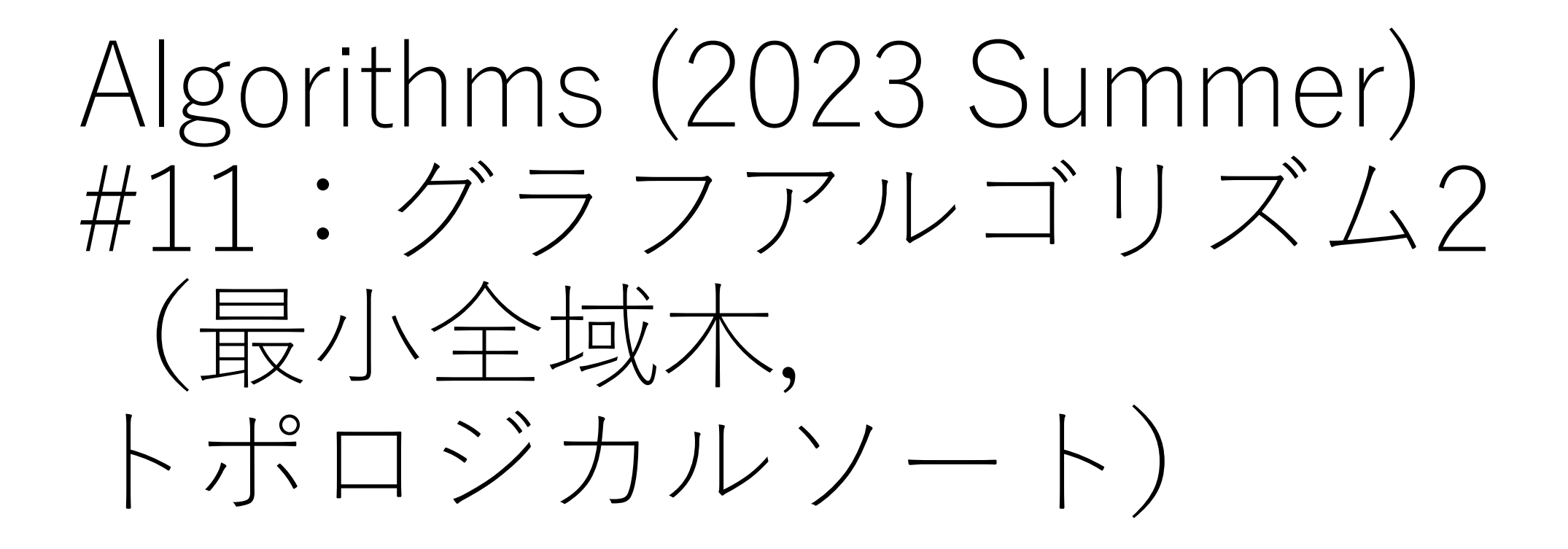

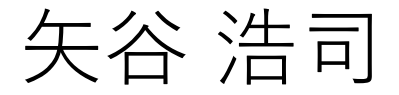

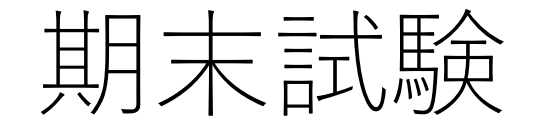

#### **⽇時:**7/26 12:55**集合,**13:05**開始,**14:40**頃解散予定**

試験時間:80分

会場:工学部2号館4階241, 242教室を予定.

後日,座席を指定しますので詳細をお待ち下さい.

持ち込みは認めません.

# 【重要】期末試験受験者調査 <u>期末試験を受験する予定の人は全員</u>, **で回答をしてください.**

https://forms.gle/CNxUh2kZBQYJFVaz5

回答期限:7/7 24:00

このアンケートに回答していない場合 **を認めないことがあります.**

対面試験

#### **期末試験受験は対⾯です.**

ただし,非常に特別な事情がある方に関しては,別途対応 することがありますので,その事情を詳細に私に説明して いただければと思います.

本郷キャンパス以外にいるため,他学科の期末試験 日程と重複するため、などの理由は対象外とします.

試験の公平性を重視するため,原則対⾯で試験を受けて いただくことを想定していることをご理解ください.

# 過去問

https://drive.google.com/drive/folders/1 q-Aa\_XwlRTviq8?usp=sharing

過去問は, 大問・小問の数, 解答形**式** 難易度を規定するものではないことに

# 出題範囲と大問1の形式変更

出題範囲:授業1回目から13回目の最小費用流問題まで. P, NP問題に関する部分は範囲外とする.

⼤問1:6つの選択肢から正しいもの2つを選ぶ形式に変更. 誤りである選択肢に関する記述は不要.

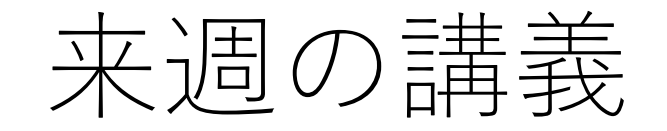

矢谷が国内会議で出張のため、事前に録画したものを ご覧いただく形式にします.

来週水曜日の13時にTAさんより,youtubeのリンクを 共有してもらいますので,そこから講義をご覧ください.

課題の配信は14:40ごろを予定しています.

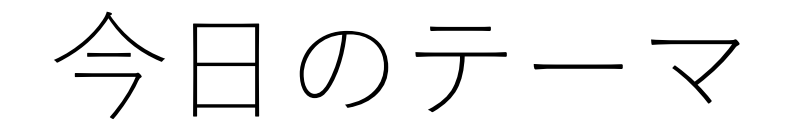

最小全域木

トポロジカルソート

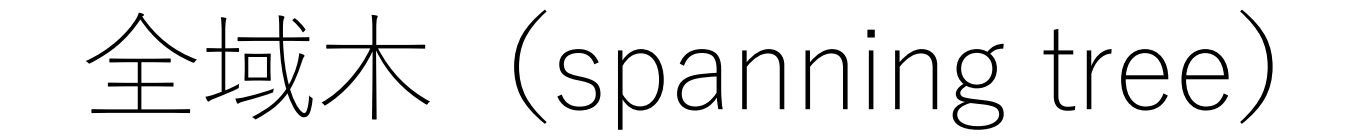

#### グラフにおいて、すべての頂点がつながっている木(閉路 を持たない連結グラフ).

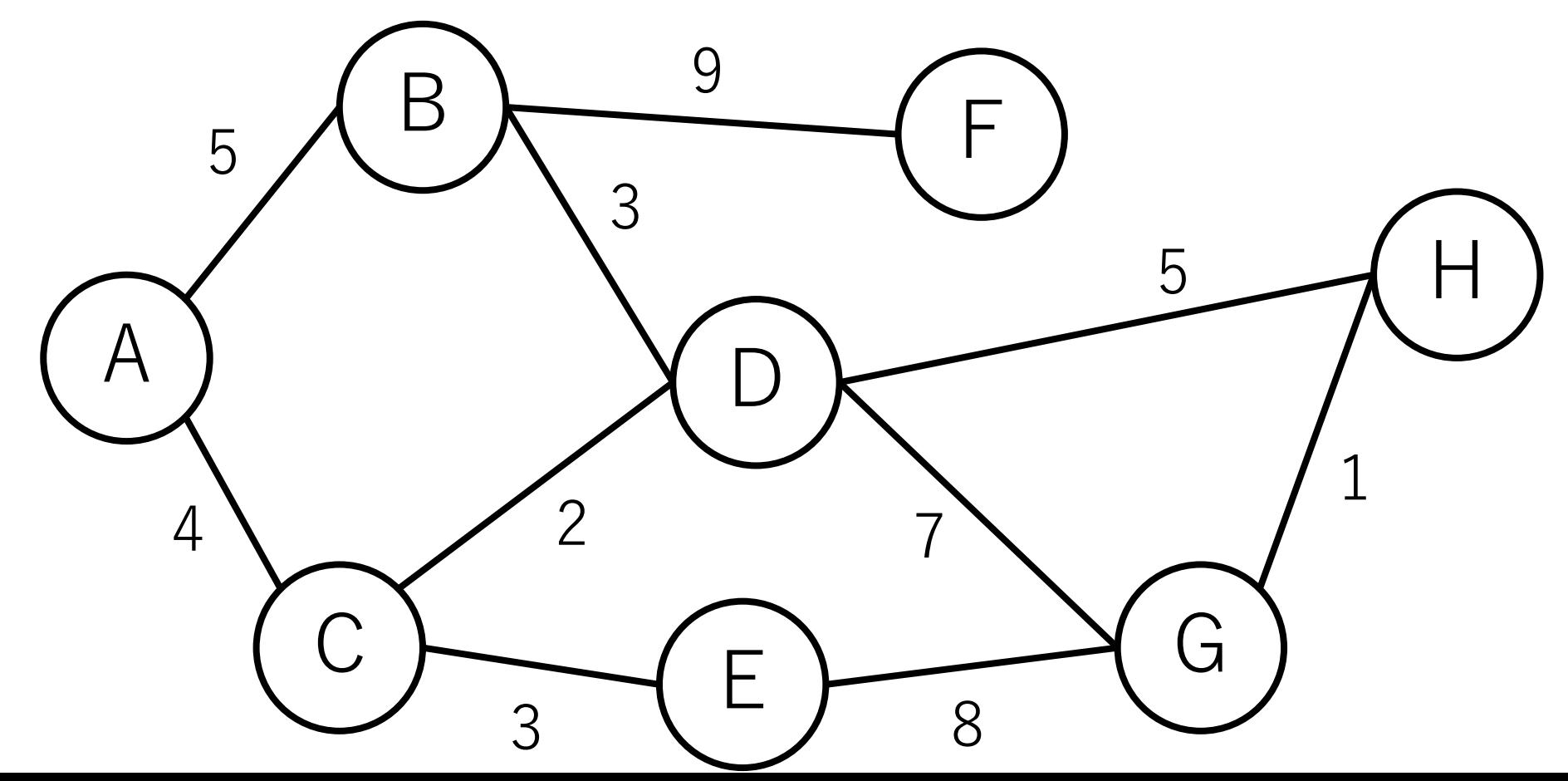

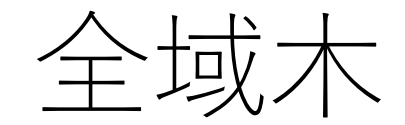

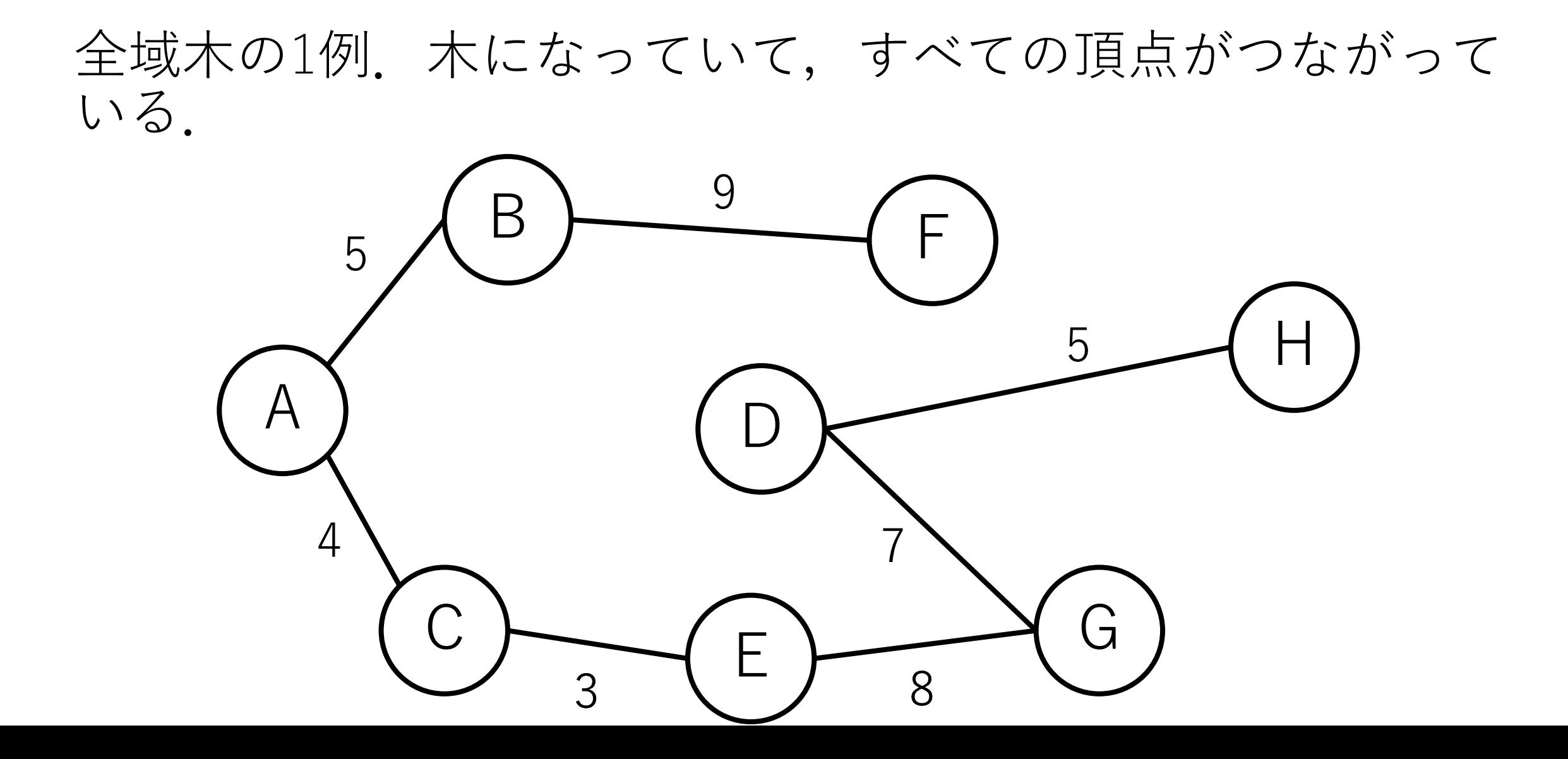

最小全域木 (minimum spanning tree)

全域木の中で辺の距離(コスト)の総和が最小になるもの.

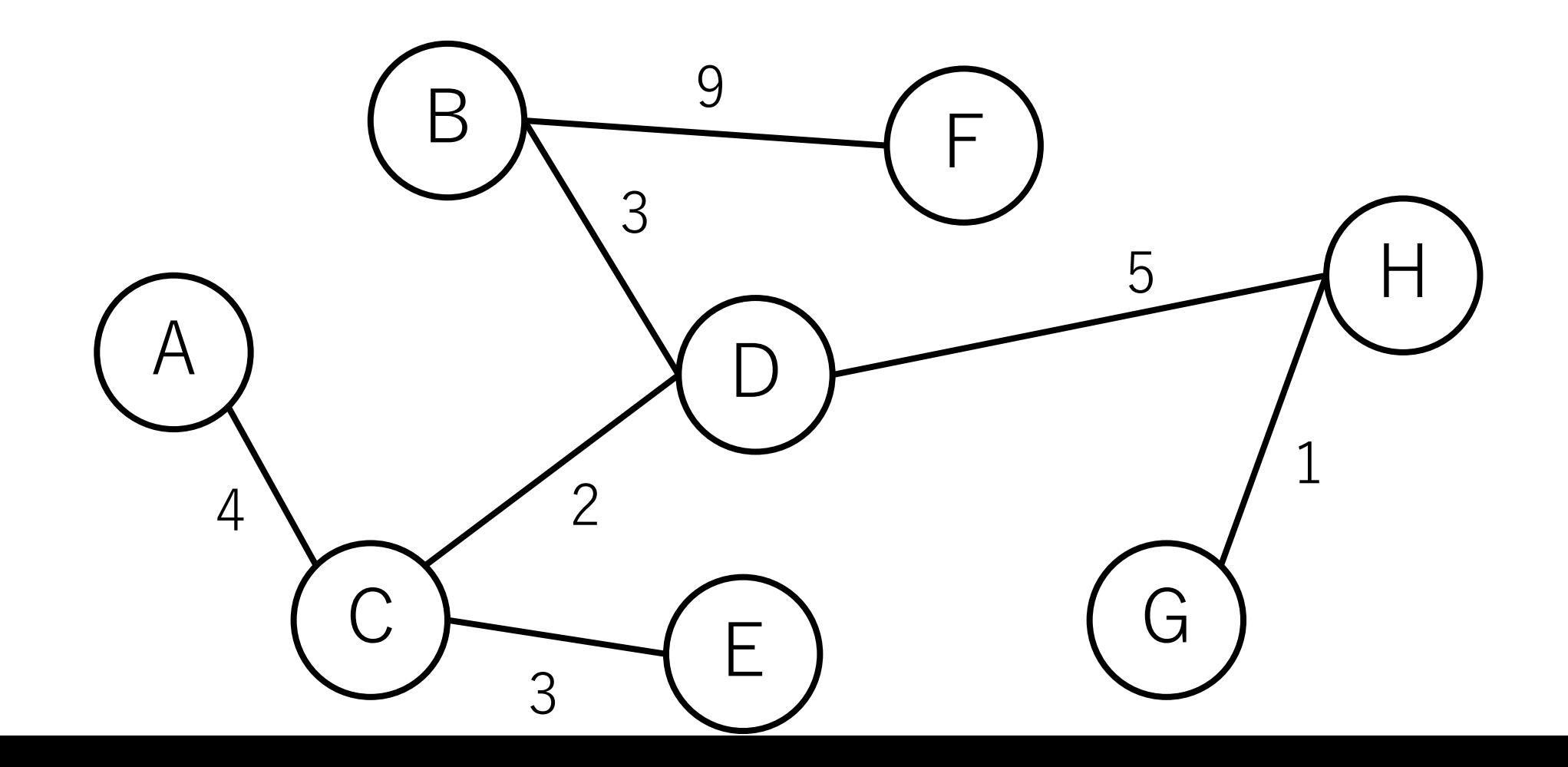

# 最小全域木がわかると何が嬉しい?

|複数の建物を有線のネットワークで接続する時, コストを最小にするように線を引きたい. |

全体のコストを最⼩にしつつ,ノード間がつながって いることが保証されないといけない.

# 最小全域木の求め方

# **辺ベースのアプローチ**

存在する辺を距離の短い順に並べて順に入れていき, 閉路が出来ないことが確認できた場合は追加し, 全部の辺をチェックしたら終了.

#### **ノードベースのアプローチ**

すでに到達した頂点の集合からまだ到達していない 頂点の集合への辺のうち,距離が最短のものを追加し, 全ノードつながったら終了.

# 最小全域木のアルゴリズム

## **辺ベースのアプローチ:クラスカル法**

存在する辺を距離の短い順に並べて順に入れていき, 閉路が出来ないことが確認できた場合は追加し, 全部の辺をチェックしたら終了.

## **ノードベースのアプローチ:プリム法**

すでに到達した頂点の集合からまだ到達していない 頂点の集合への辺のうち,距離が最短のものを追加し, 全ノードつながったら終了.

# 最小全域木のアルゴリズム

## **辺ベースのアプローチ:クラスカル法**

存在する辺を距離の短い順に並べて順に入れていき, 閉路が出来ないことが確認できた場合は追加し, 全部の辺をチェックしたら終了.

#### **ノードベースのアプローチ:プリム法**

すでに到達した頂点の集合からまだ到達していない 頂点の集合への辺のうち,距離が最短のものを追加し, 全ノードつながったら終了.

# クラスカル法(Kruskal)

#1 全ての辺を距離の短い順にソート.

#2 一番距離の短い辺からスタート.

#3 今までに出来た木に辺を追加した時, 閉路が新しく 出来ない来ない場合、この辺を最小 全域木に追加.

#4 以降,全ての辺をチェックするまで#3を繰り返す.

クラスカル法の例

## すべての辺を距離の短い順にソート.

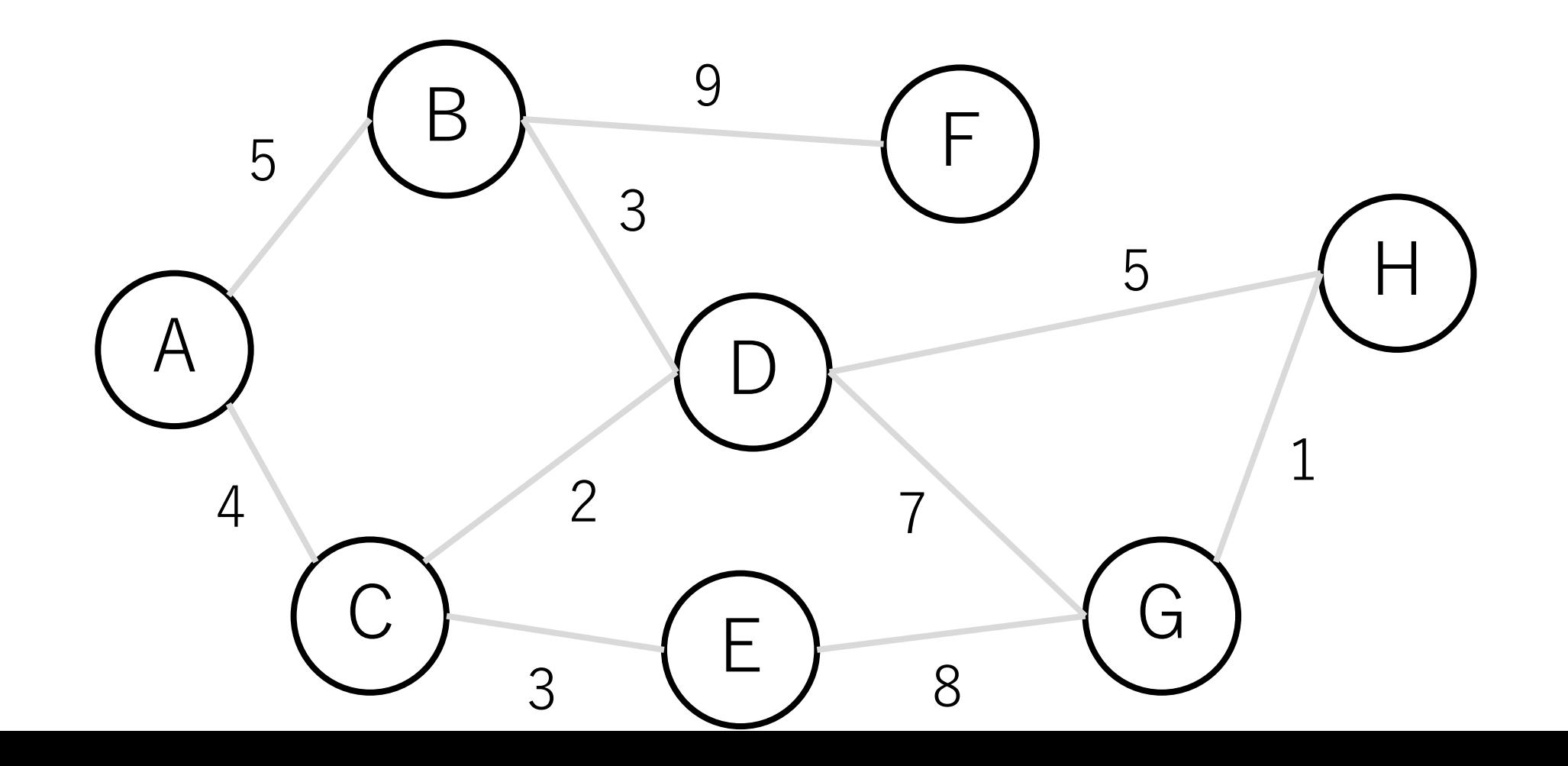

クラスカル法の例

#### ⼀番距離の短い辺からスタート.閉路にならないので 入れる.

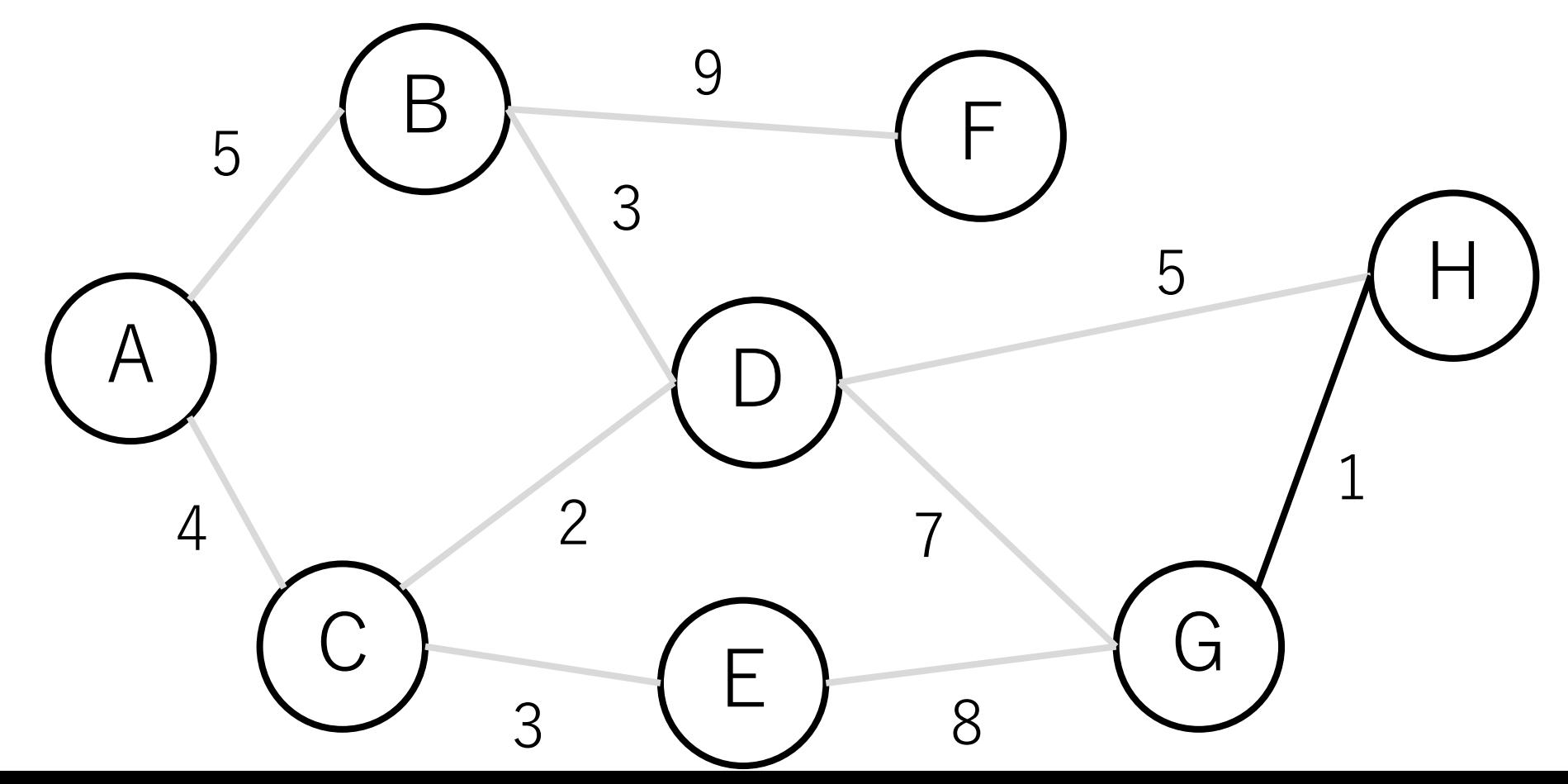

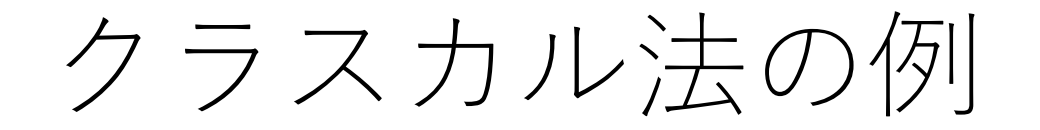

# C-Dも同じ.

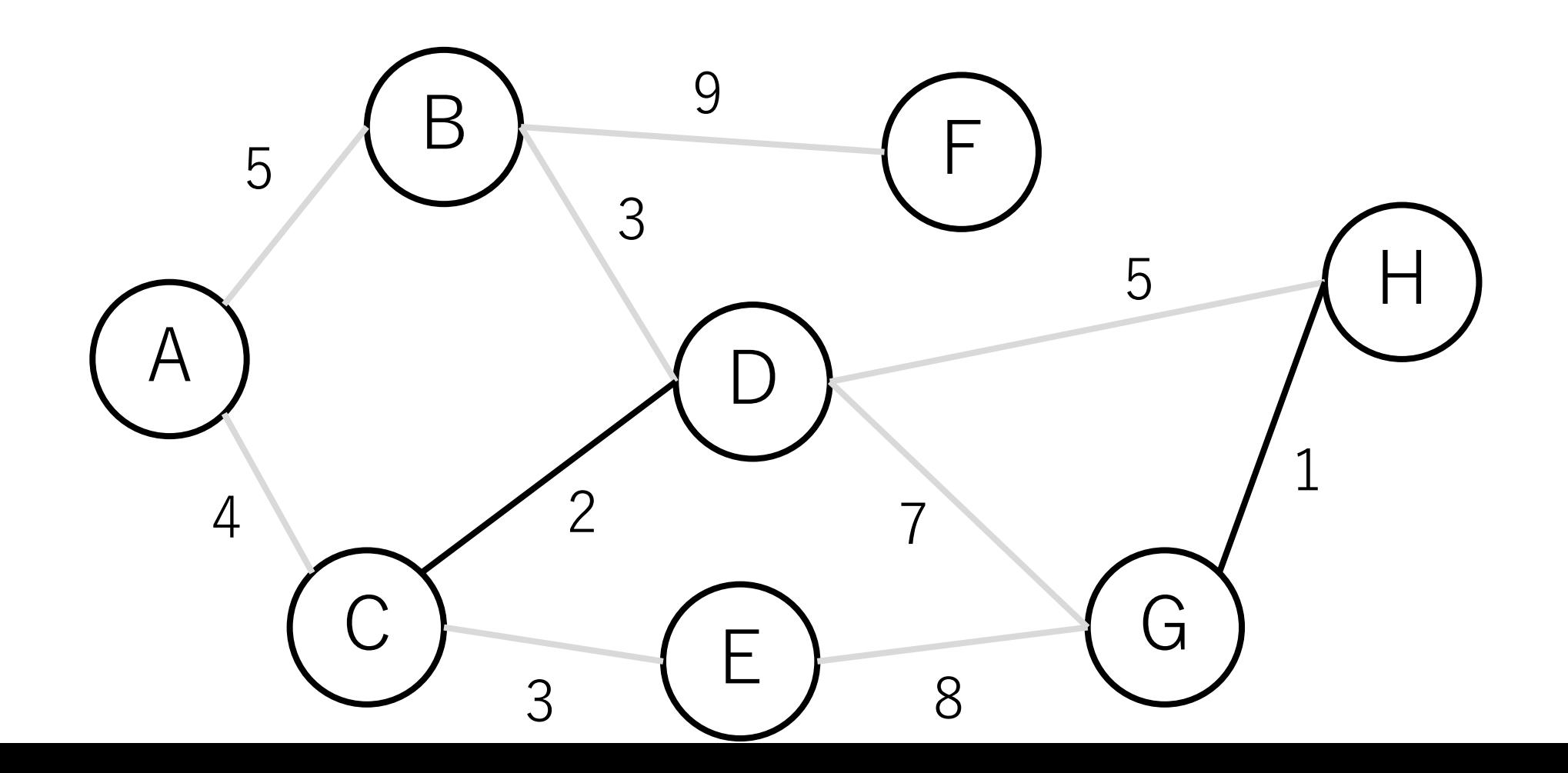

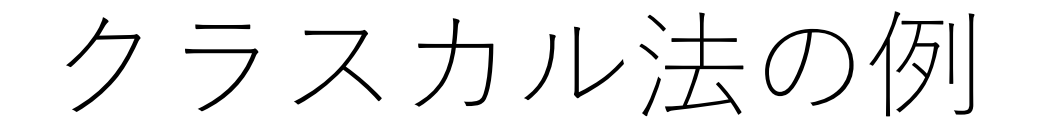

## B-Dも同じ.

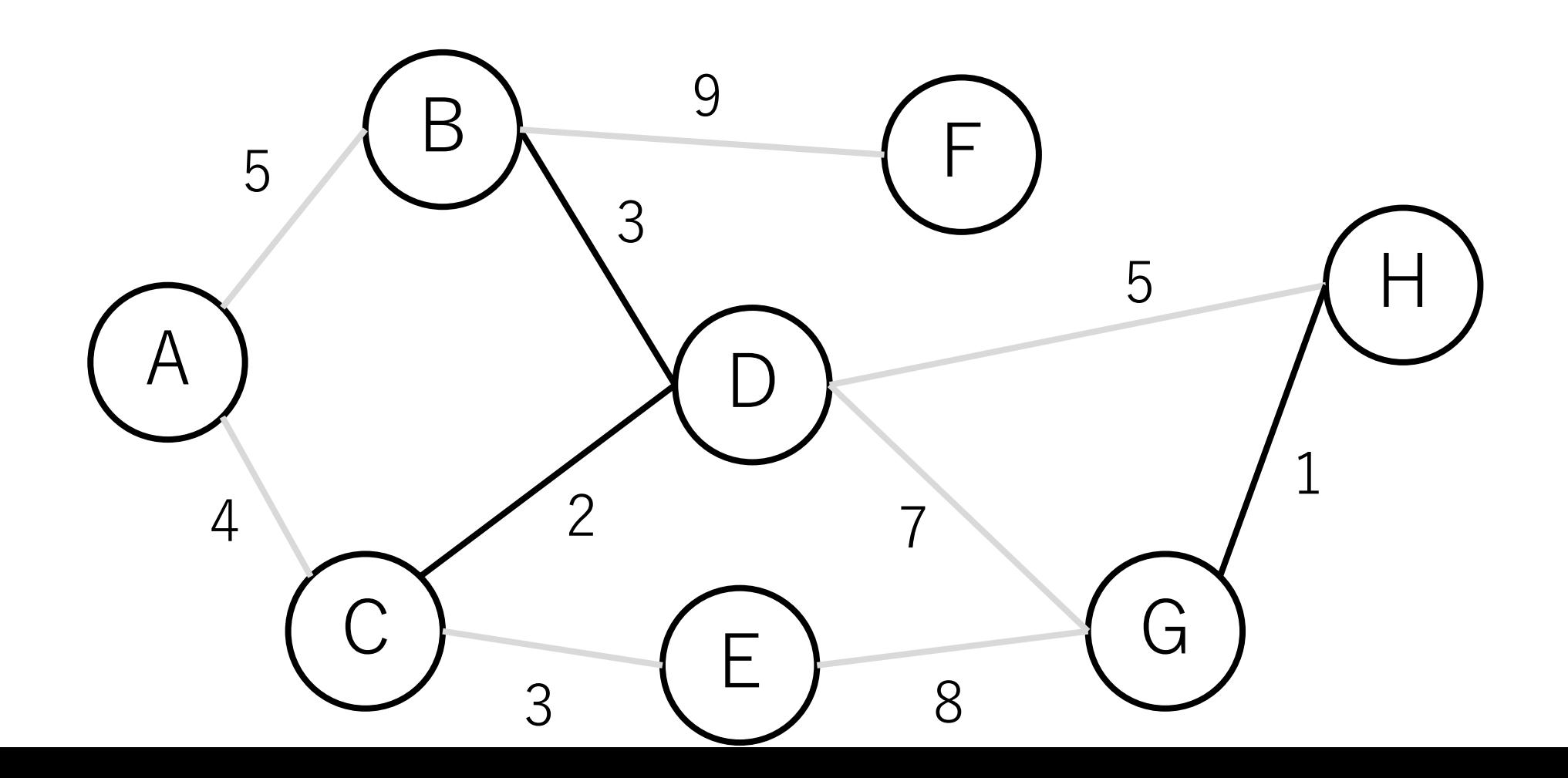

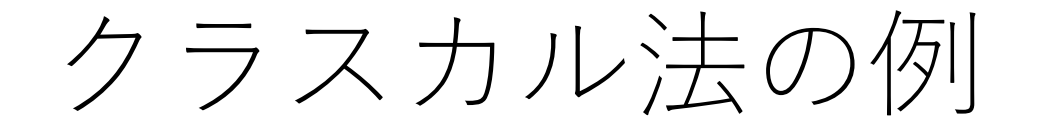

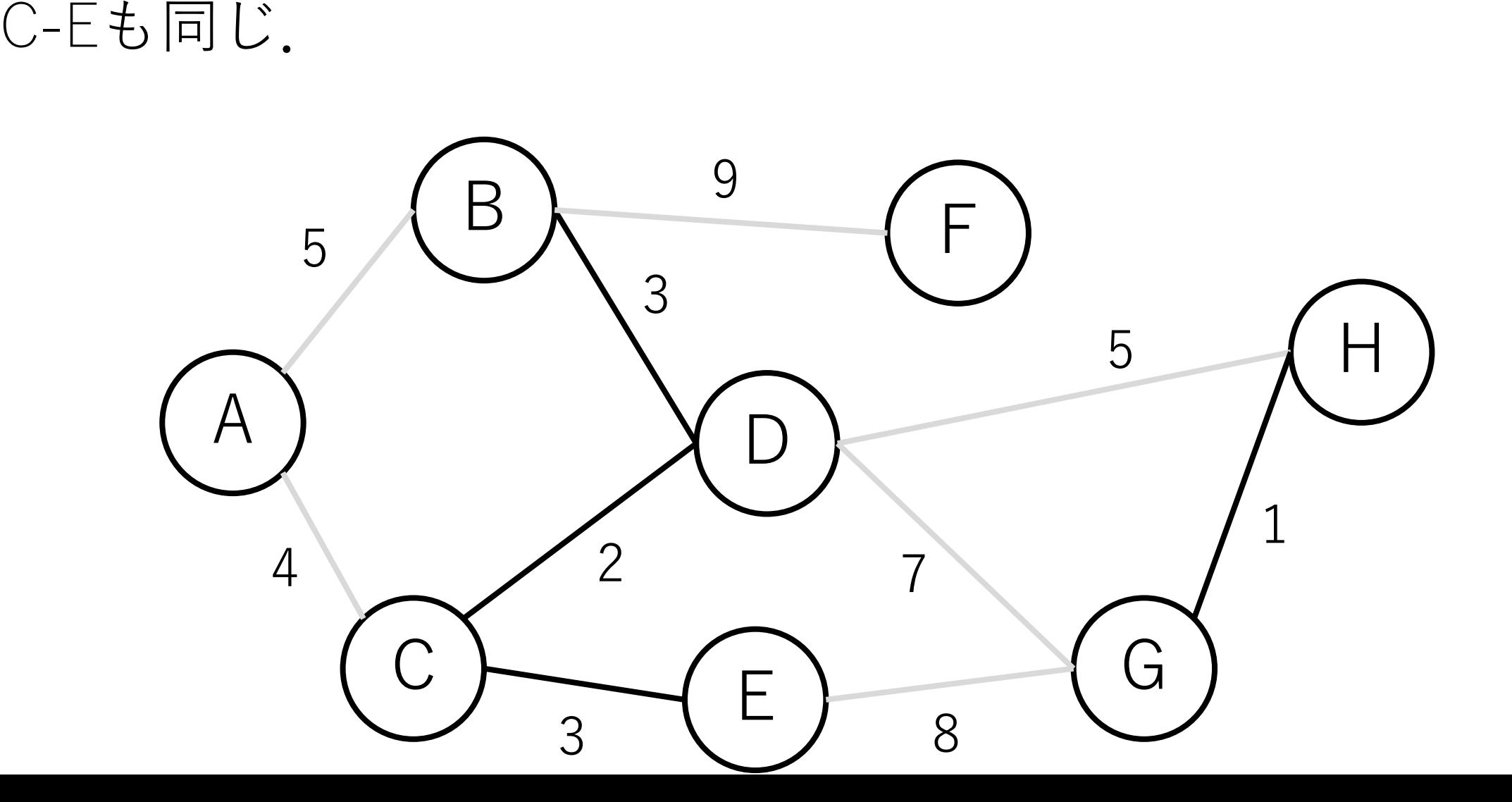

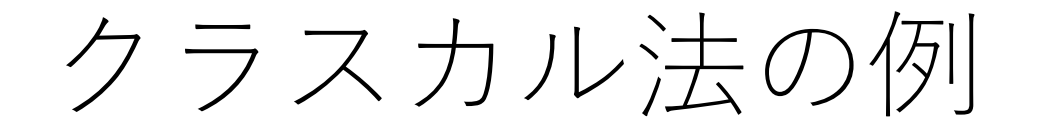

## A-Cも同じ.

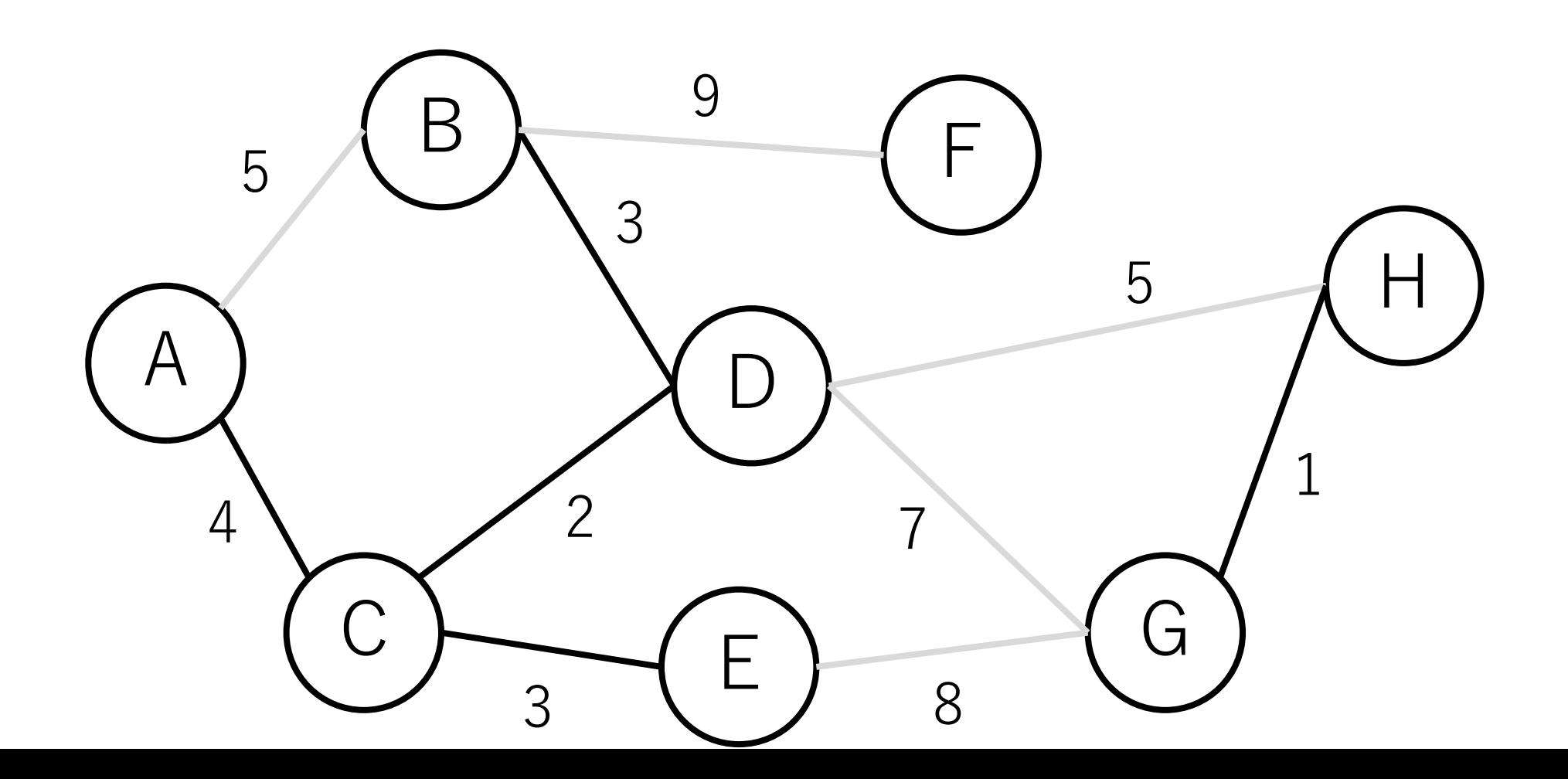

クラスカル法の例

#### A-Bをつないでしまうと閉路ができてしまう.

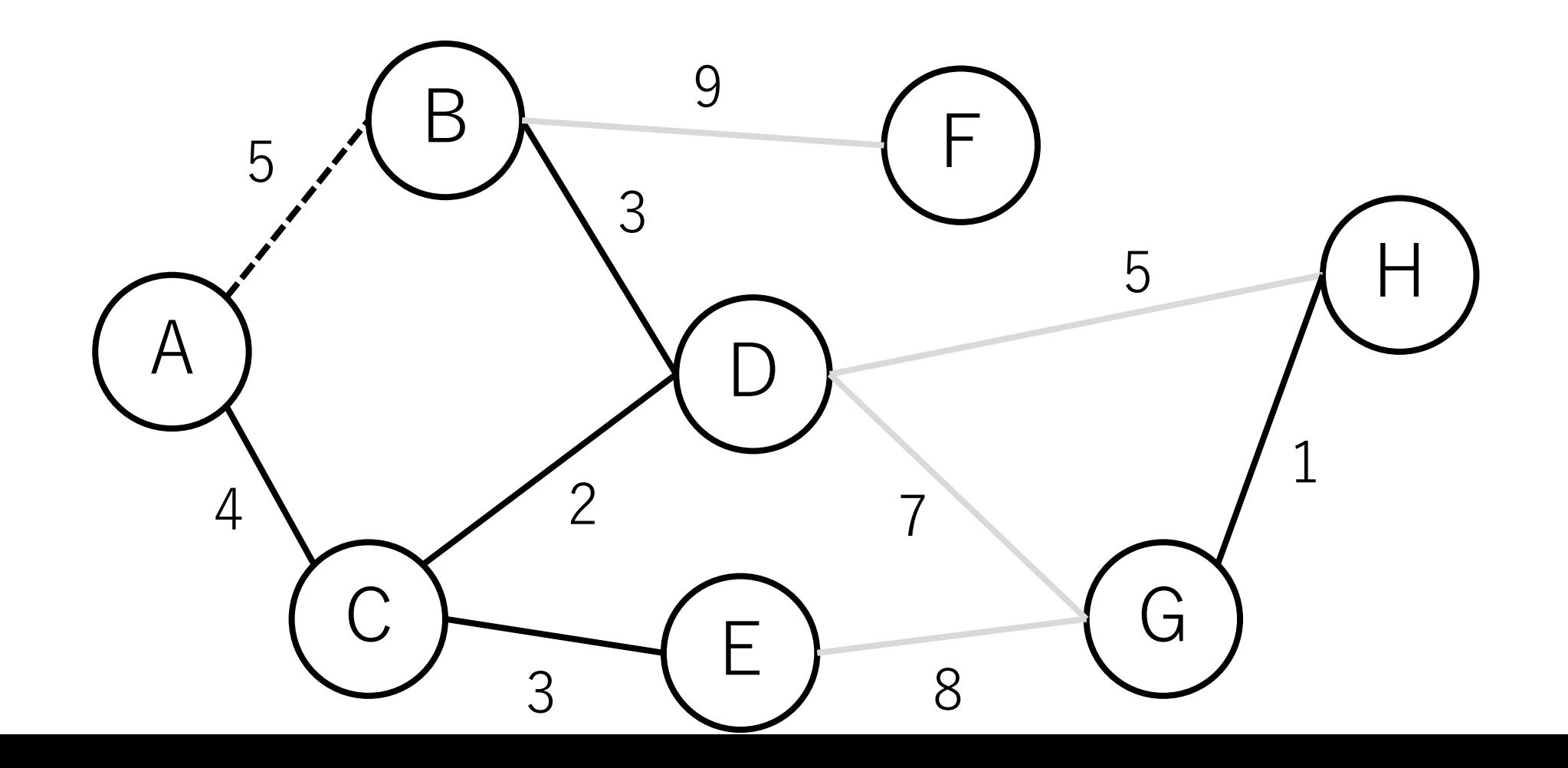

クラスカル法の例

#### よって、A-Bは入れない.

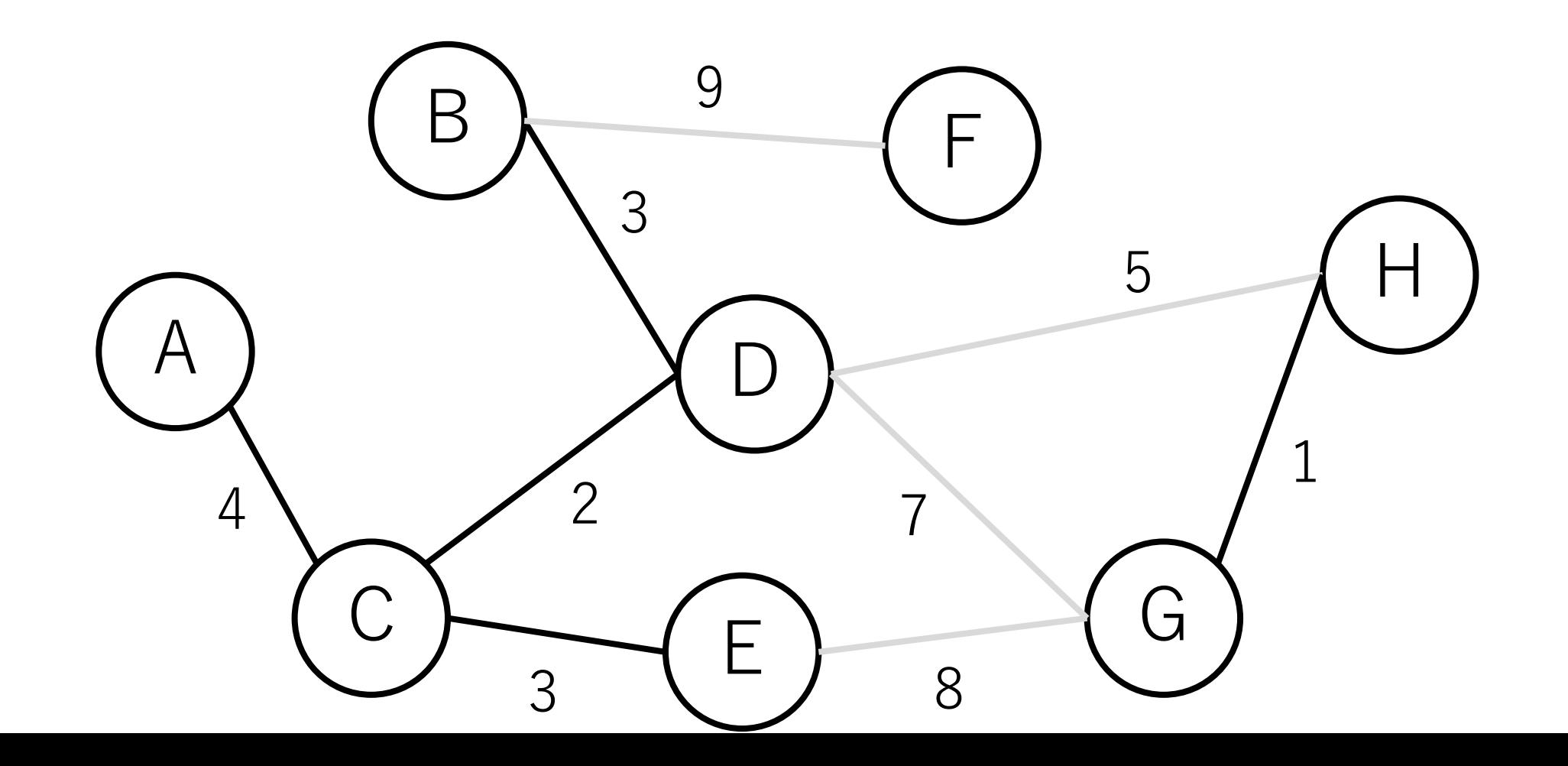

クラスカル法の例

#### D-Hは入れる.

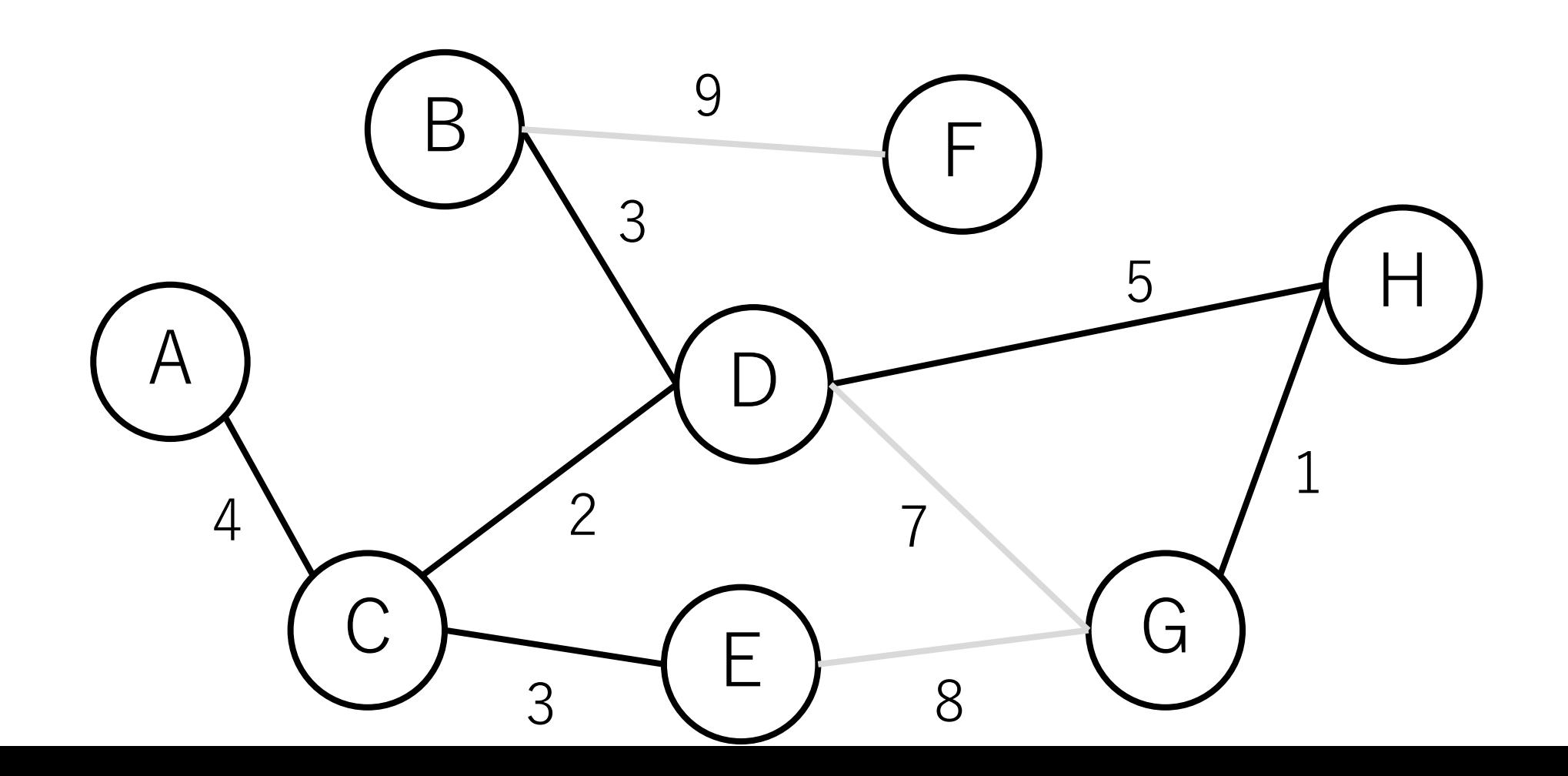

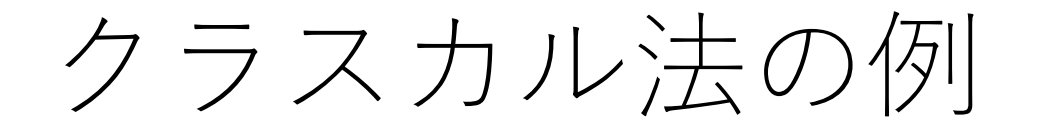

## D-Gは入れない.

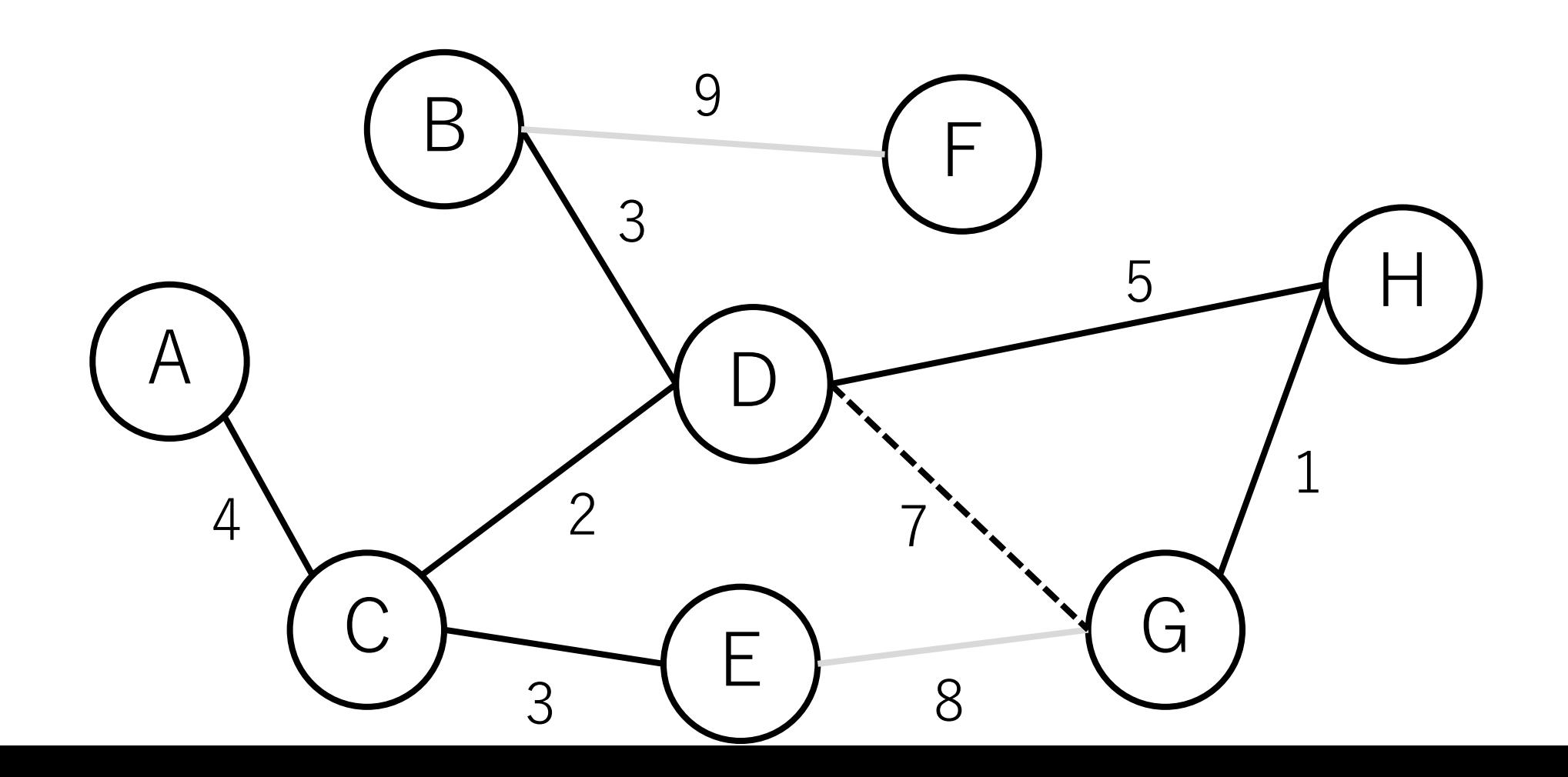

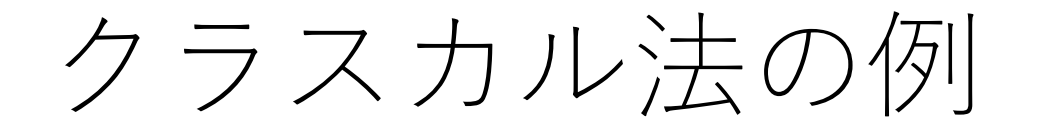

## E-Gは入れない.

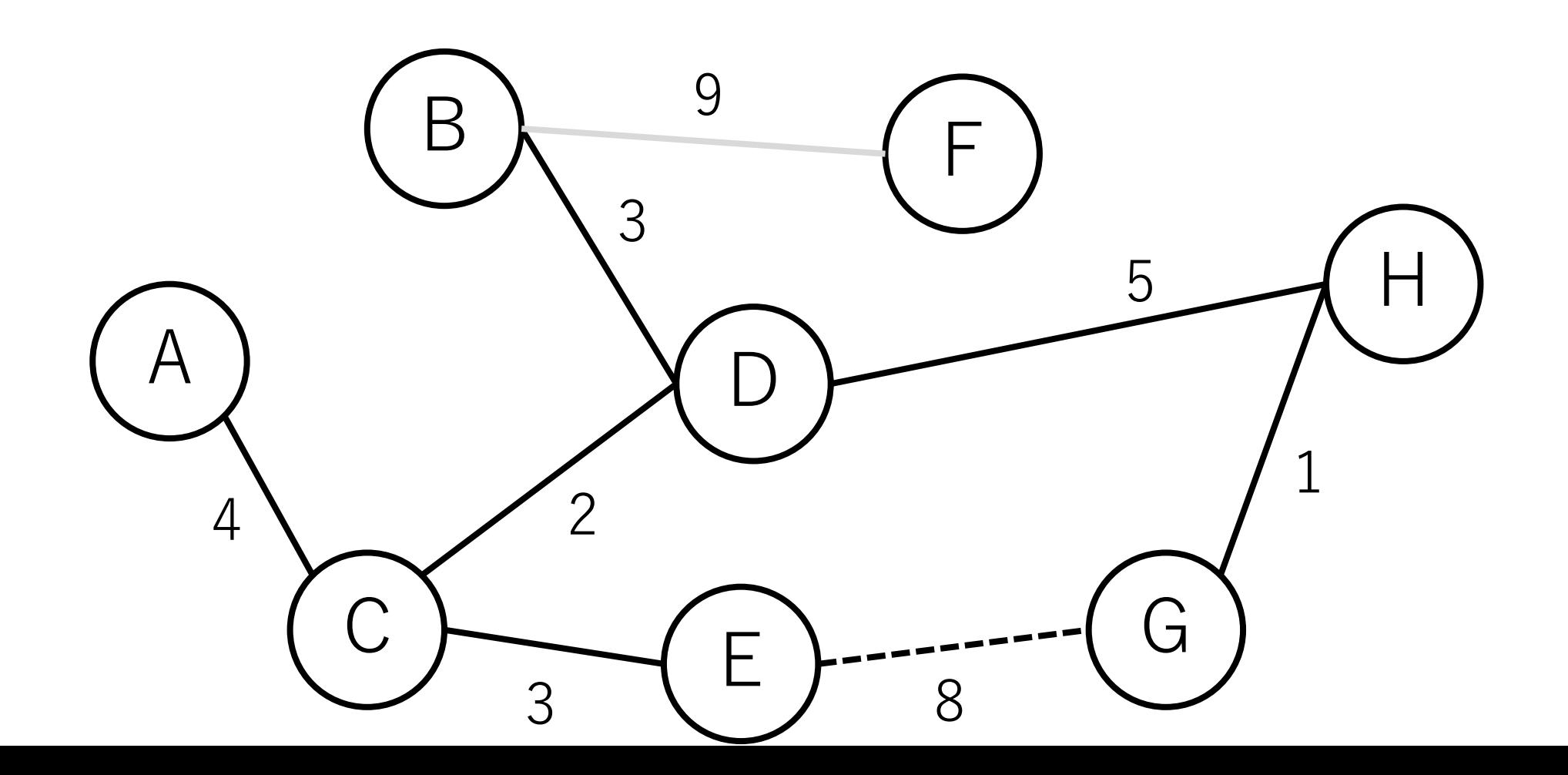

クラスカル法の例

#### B-Fは入れる.

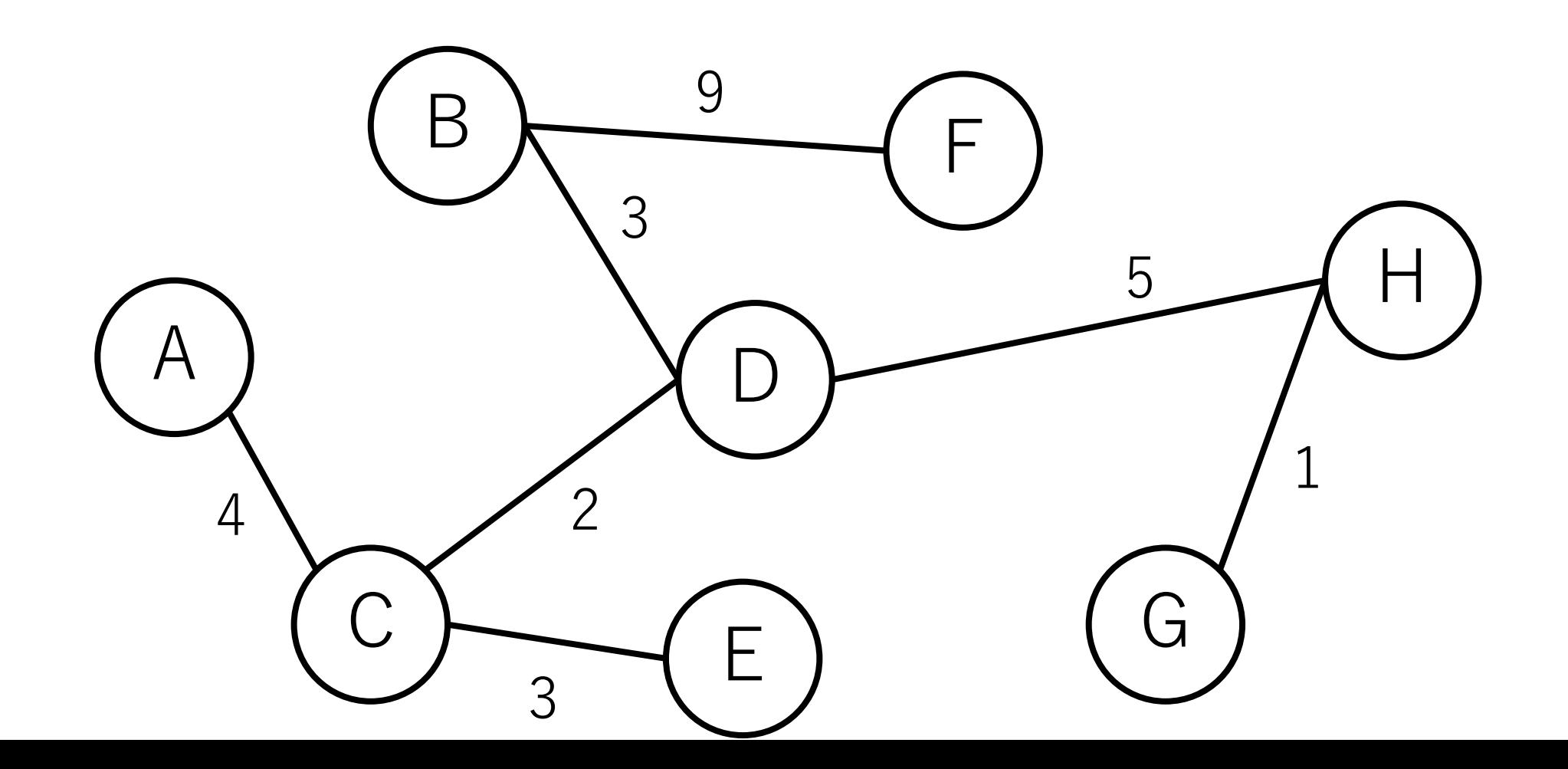

クラスカル法の例

### すべての辺が終わり,終了.

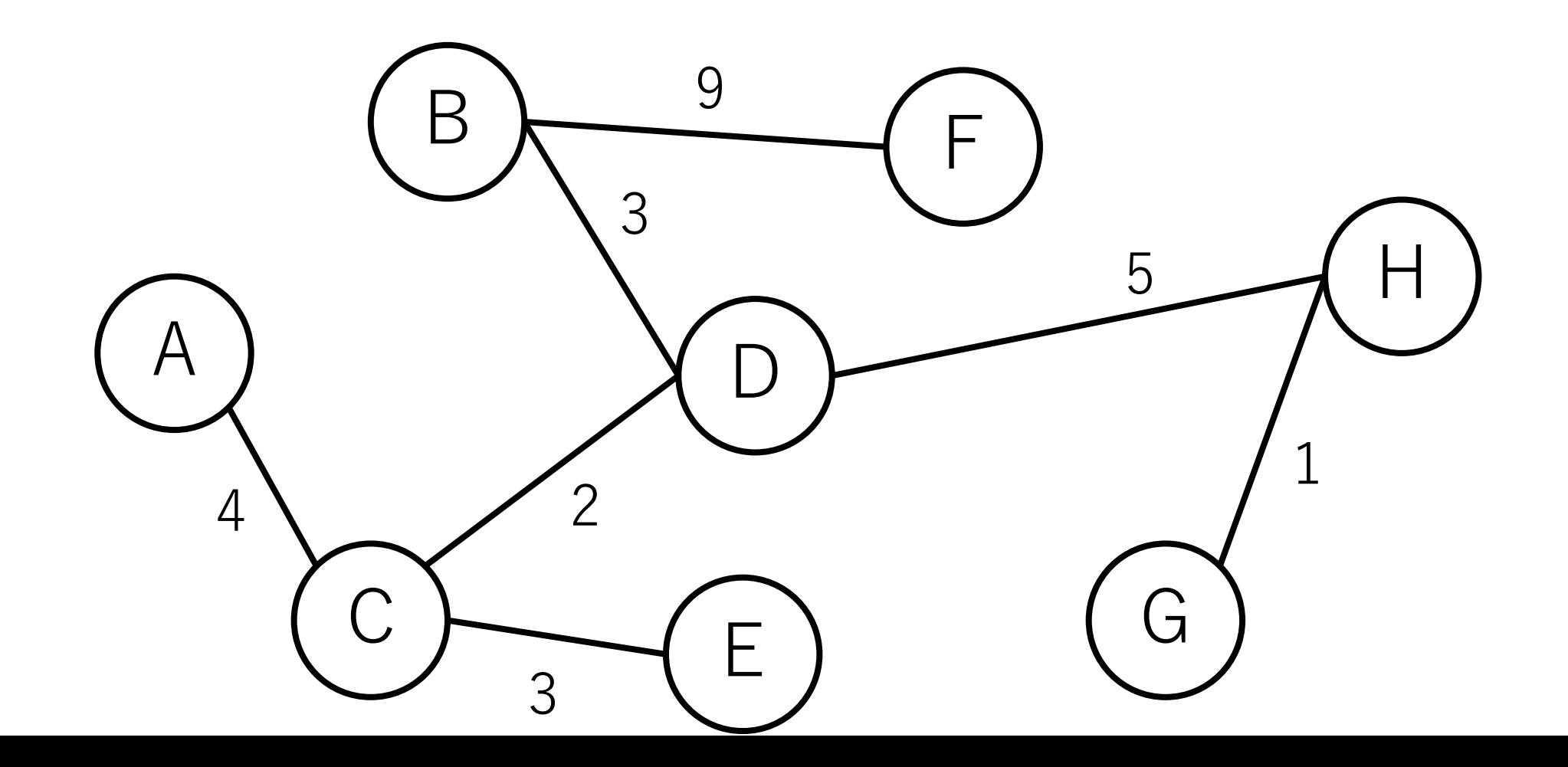

クラスカル法の実装

#### 重要なポイントは2つある.

|存在する辺を距離の短い順に並べて順に入れていき| これはソートすればよいだけ.

|閉路が出来ないことが確認できた場合は追加し| これはどうやれば効率的に実現できる?

クラスカル法の実装

|閉路が出来ないことが確認できた場合は追加し| →辺を足すごとに毎回グラフをたどる?

辺を足すごとにBFSもしくはDFSを行い, 閉路がない ことを確認する.

辺を1つ⾜すごとに,ノードが1つ増える. よってノードの総数を||とすると,時間計算量は,  $O\left(\sum_{i=2}^{|V|} i\right) \rightarrow O(|V|^2)$ であり, あまり効率的でない.

# 素集合データ構造 (Union-Find木)

要素を素集合(互いに重ならない集合)に分割して管理 するデータ構造。このデータ構造には2つの操作がある. Union:2つの集合をマージする. Find:ある要素がどの集合にいるかを見つける.

集合を元にroll backする操作はここでは扱わない. 興味のある方は, Undo可能Union-Find, 永続 Union-Findとか調べてみてください.

Union-Find木の例

#### 素集合

# 木が3つある(「森になっている」と表現することもある).

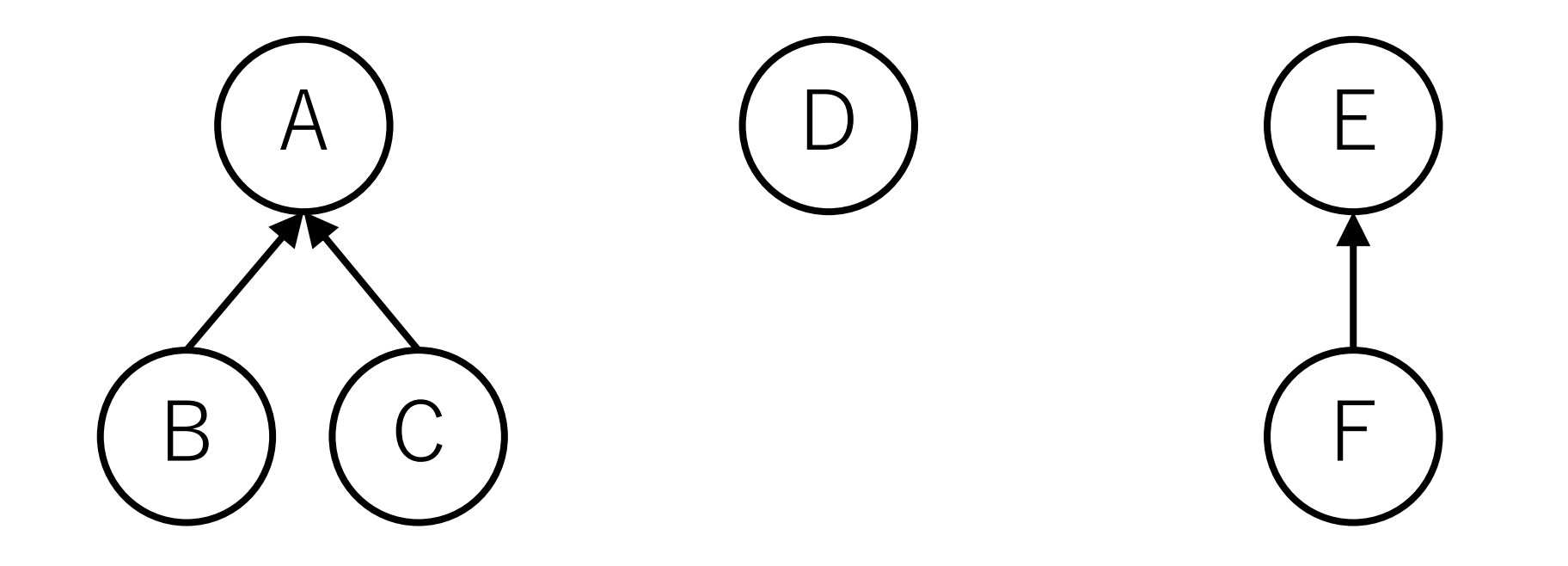

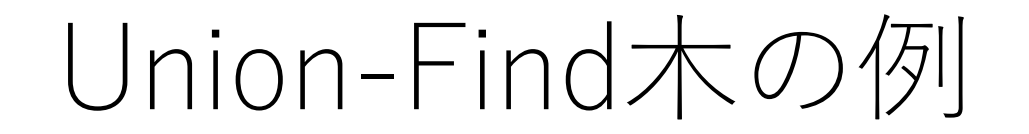

# Unite:片方の根からもう片方の根につなぐ.

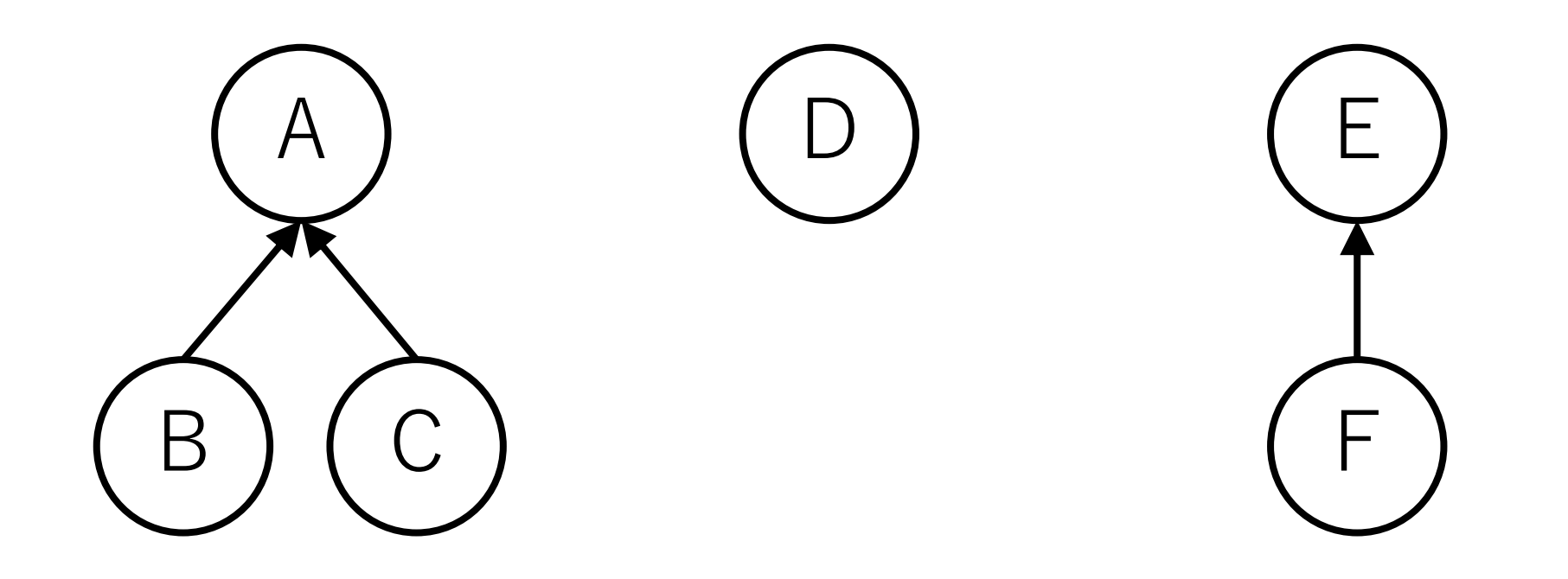

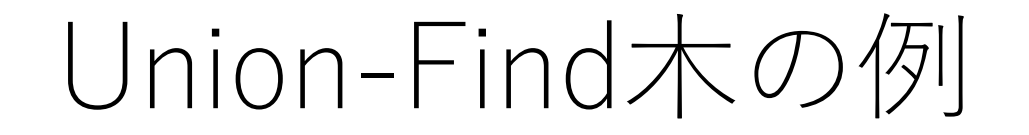

# Unite:片方の根からもう片方の根につなぐ. Dと[E, F]をマージ.

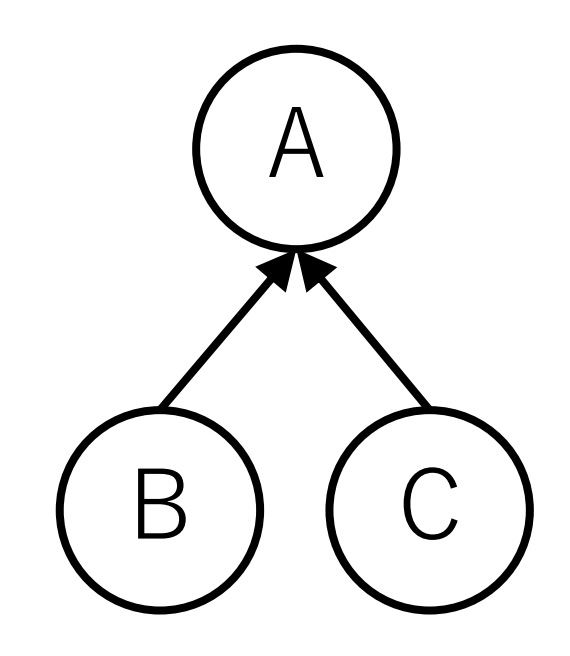

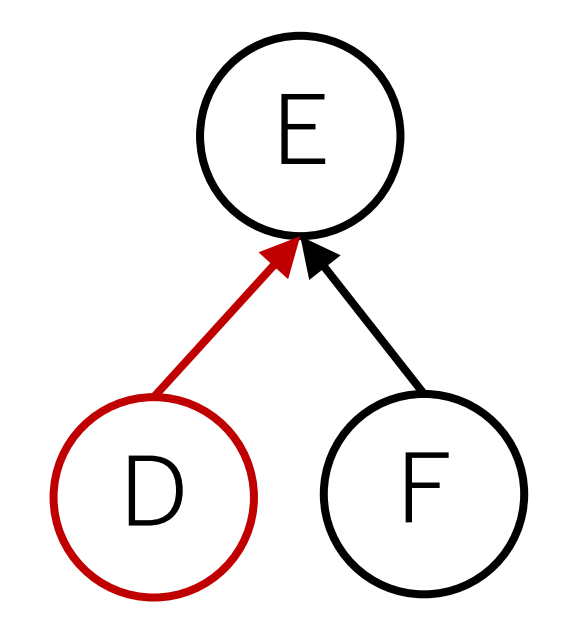

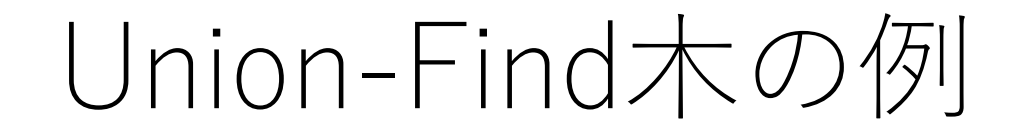

# Unite:片方の根からもう片方の根につなぐ. 残り2つの集合をマージ.

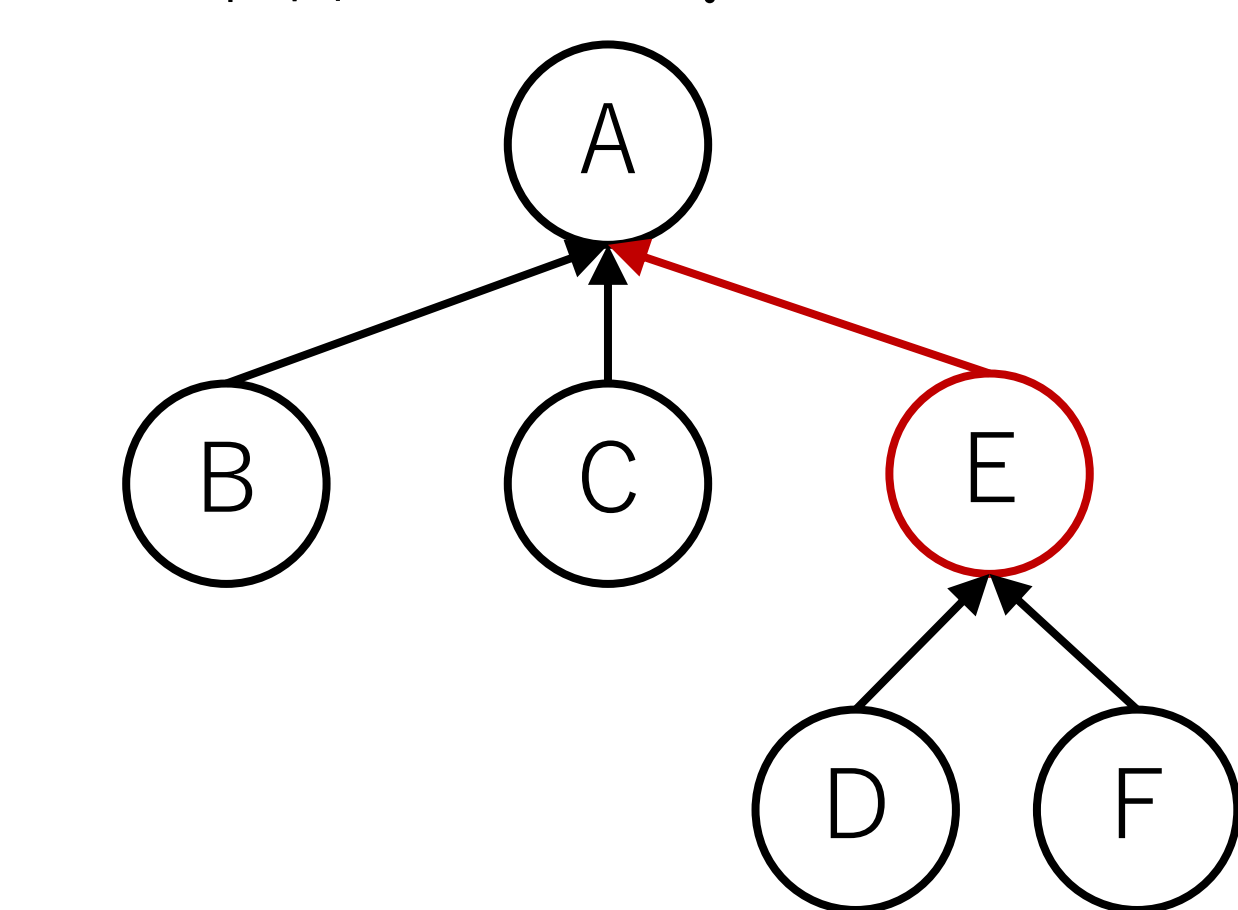
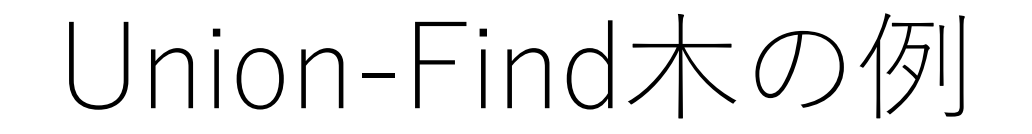

#### Find:「同じグループである」=「同じ根である」なので, 根ノードを返す.

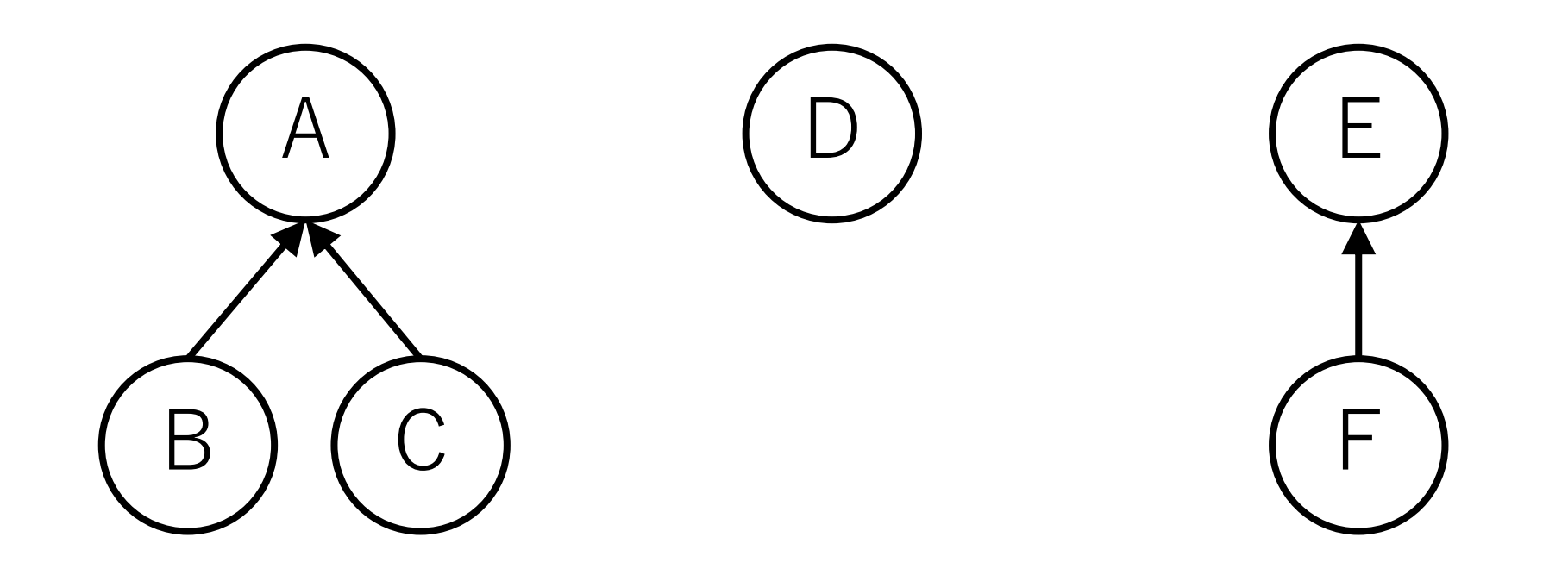

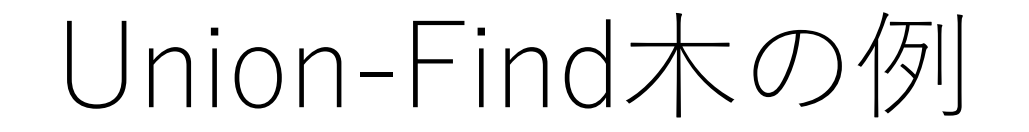

#### 2つの要素が同じグループか:根ノードが同じかどうかを チェックする.

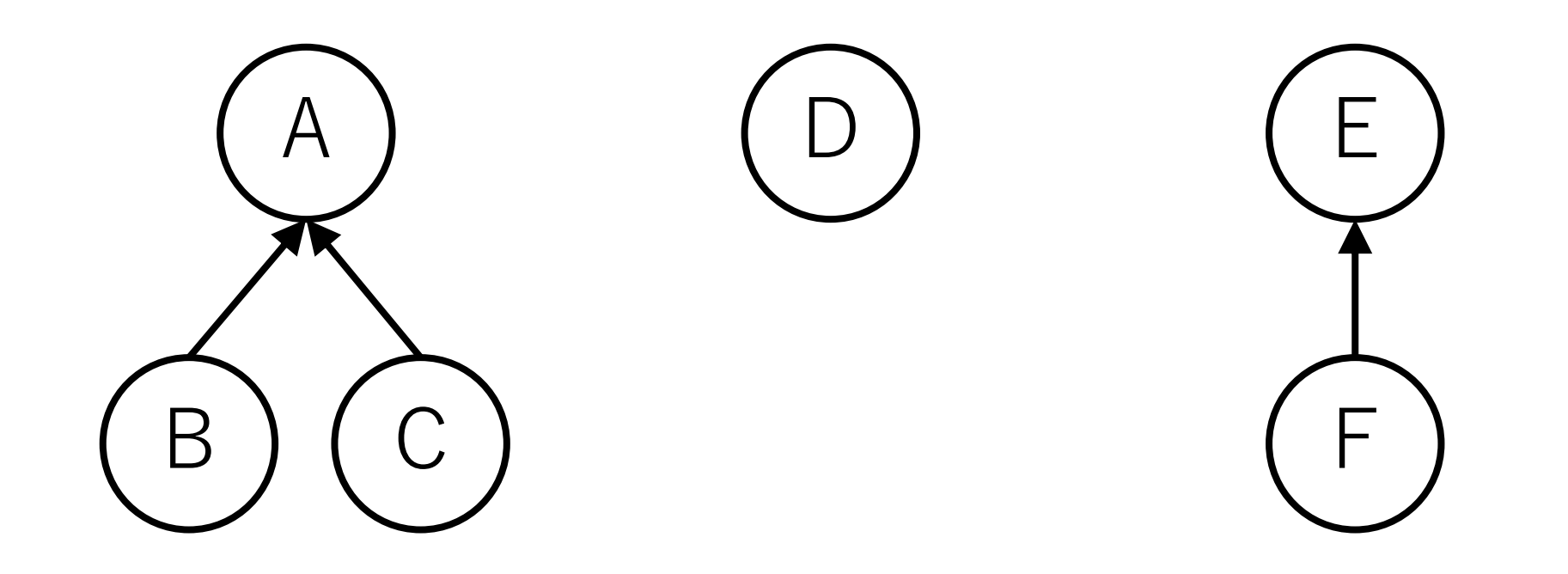

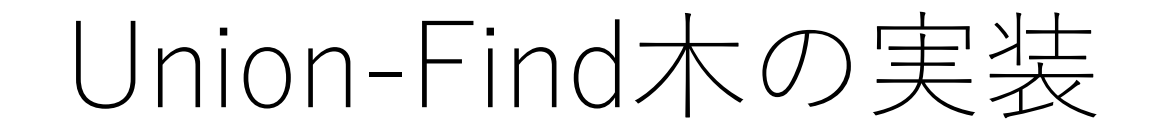

N個の要素がある時,⻑さNの配列を⽤意.

この配列には親ノードのindexを入れる. 自分が根ノードの場合は自分自身のindexを入れる.

この値をたどっていけば最終的に根ノードに行き着く.

最初の時点では自分自身しかグループに属していないので, ⾃分⾃⾝が根ノードになる

## Union-Find木の効率化

できる限り根ノードに速くたどり着けるように構造を 更新する.

#### #1 Unite時に木の高さが高い方にマージ. こうすることで、マージのときに出来る限り木を 高くしない.

#2 **根を調べたときに,直接根につながるようにつなぎ 替える.(経路圧縮)**

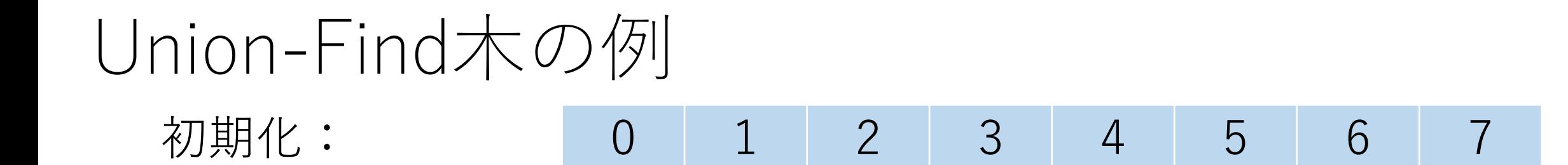

# (0) (2) (3) (4) (5) (6)

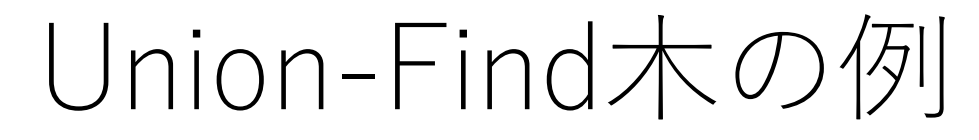

初期化: 0 1 2 3 4 5 6 7 0と1をunite: 0 0 2 3 4 5 6 7

# 2 (3) (4) (5) (6) (7

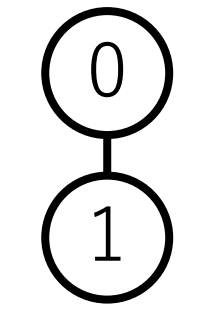

Union-Find木の例

初期化: 0と1をunite: 6と7をunite: 0 0 2 3 4 5 6 **6**

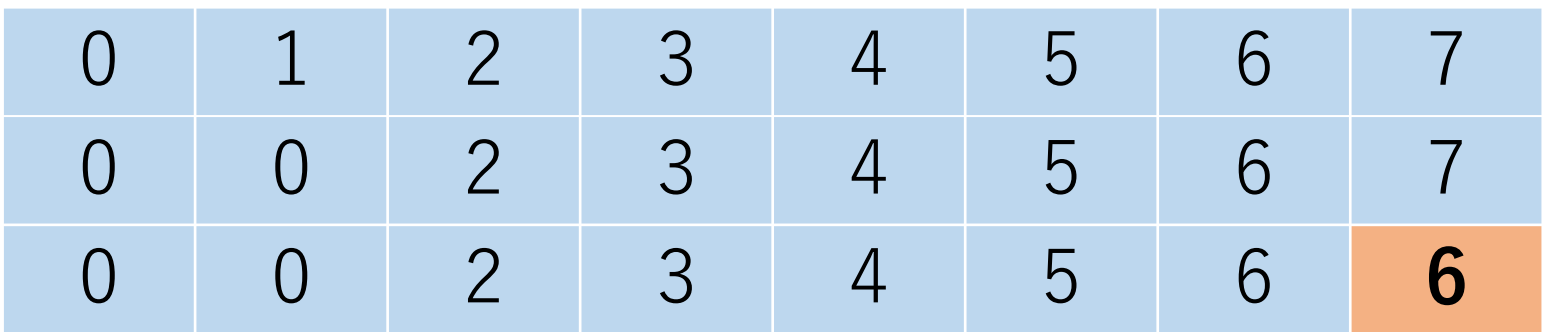

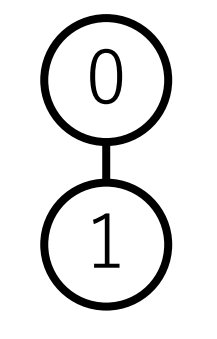

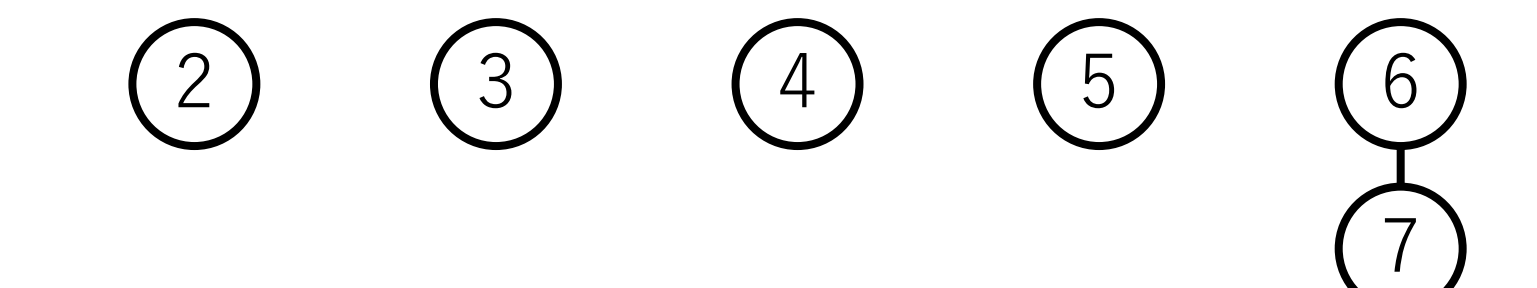

# Union-Find木の例

初期化: 0と1をunite: 6と7をunite: 5と7をunite: 0 0 2 3 4 **6** 6 6

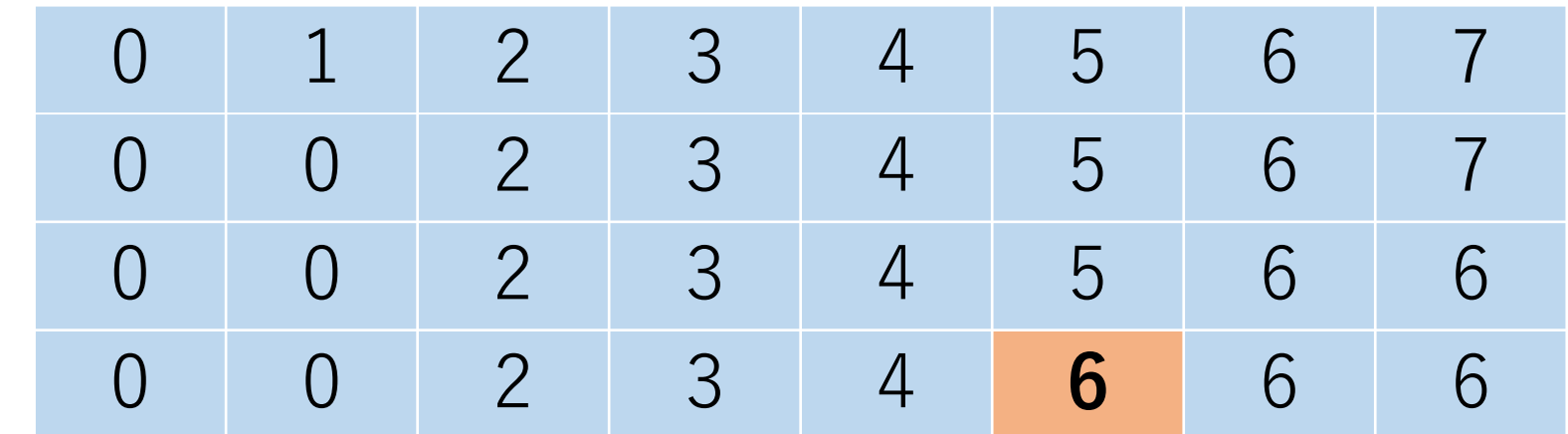

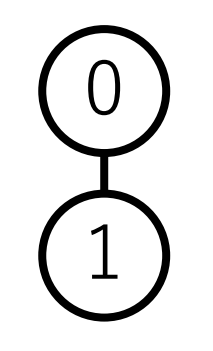

 $\begin{pmatrix} 2 \\ 2 \end{pmatrix}$  (3) (4)

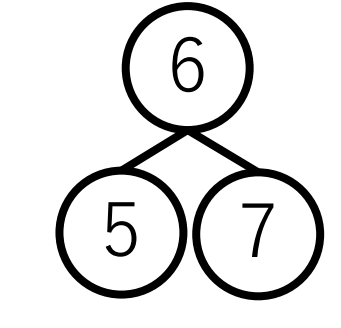

# Union-Find木の例

- 初期化: 0と1をunite:
- 6と7をunite:
- 5と7をunite:
- 1と7をunite:

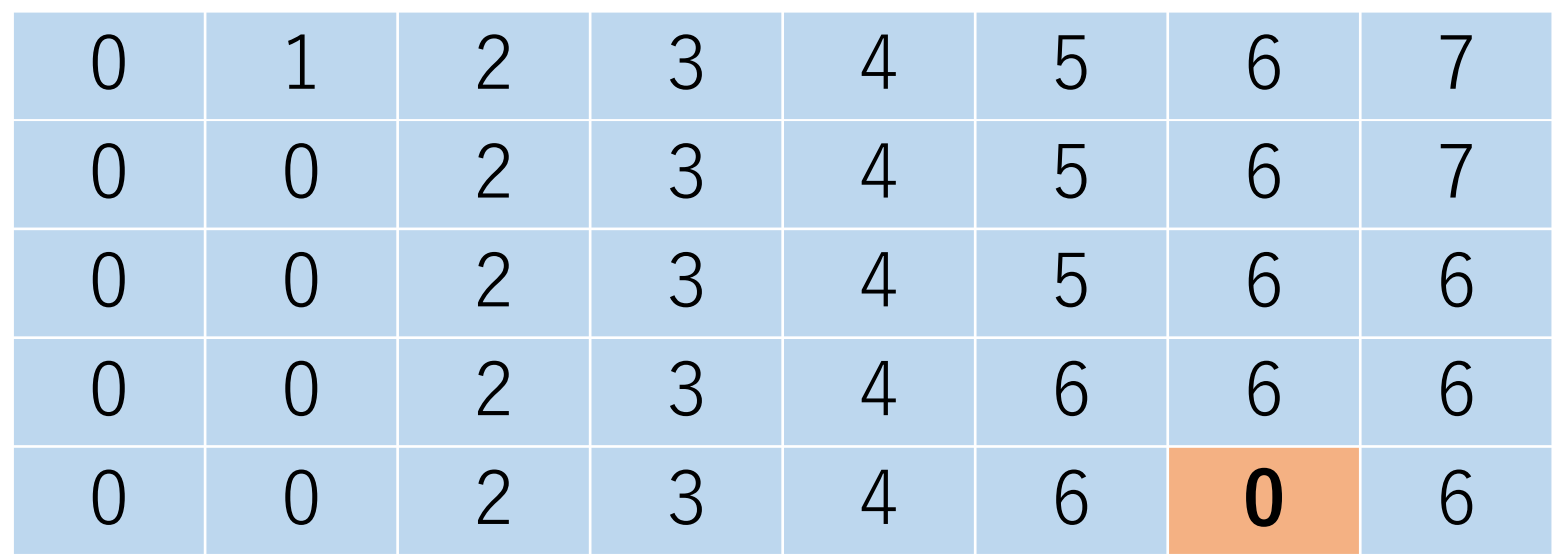

 $(2)$   $(3)$   $(4)$ 

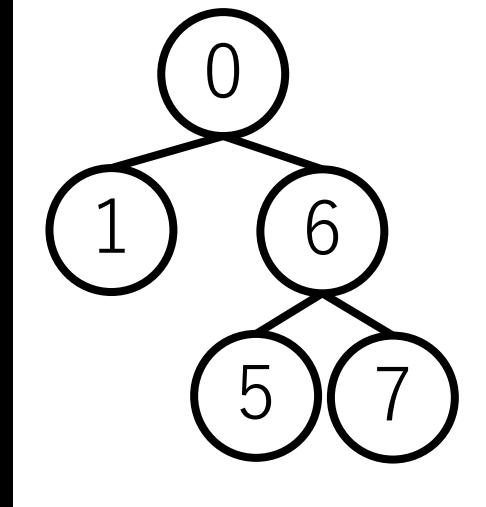

# Union-Find木の例

- 初期化:
- 0と1をunite:
- 6と7をunite:
- 5と7をunite:
- 1と7をunite:
- 2と5をunite:

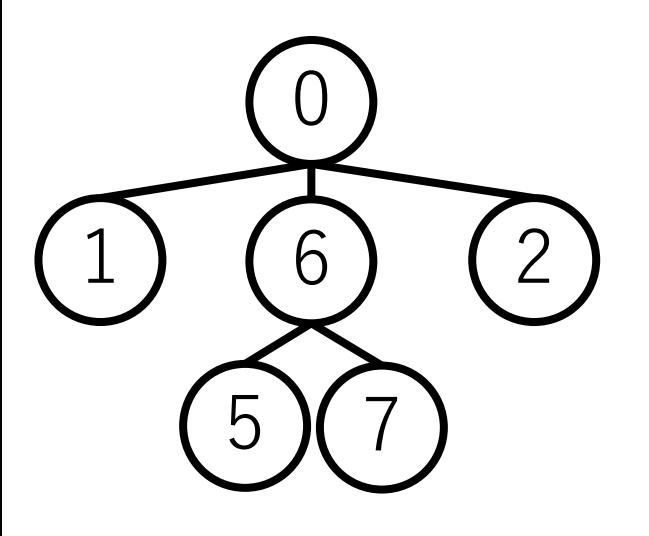

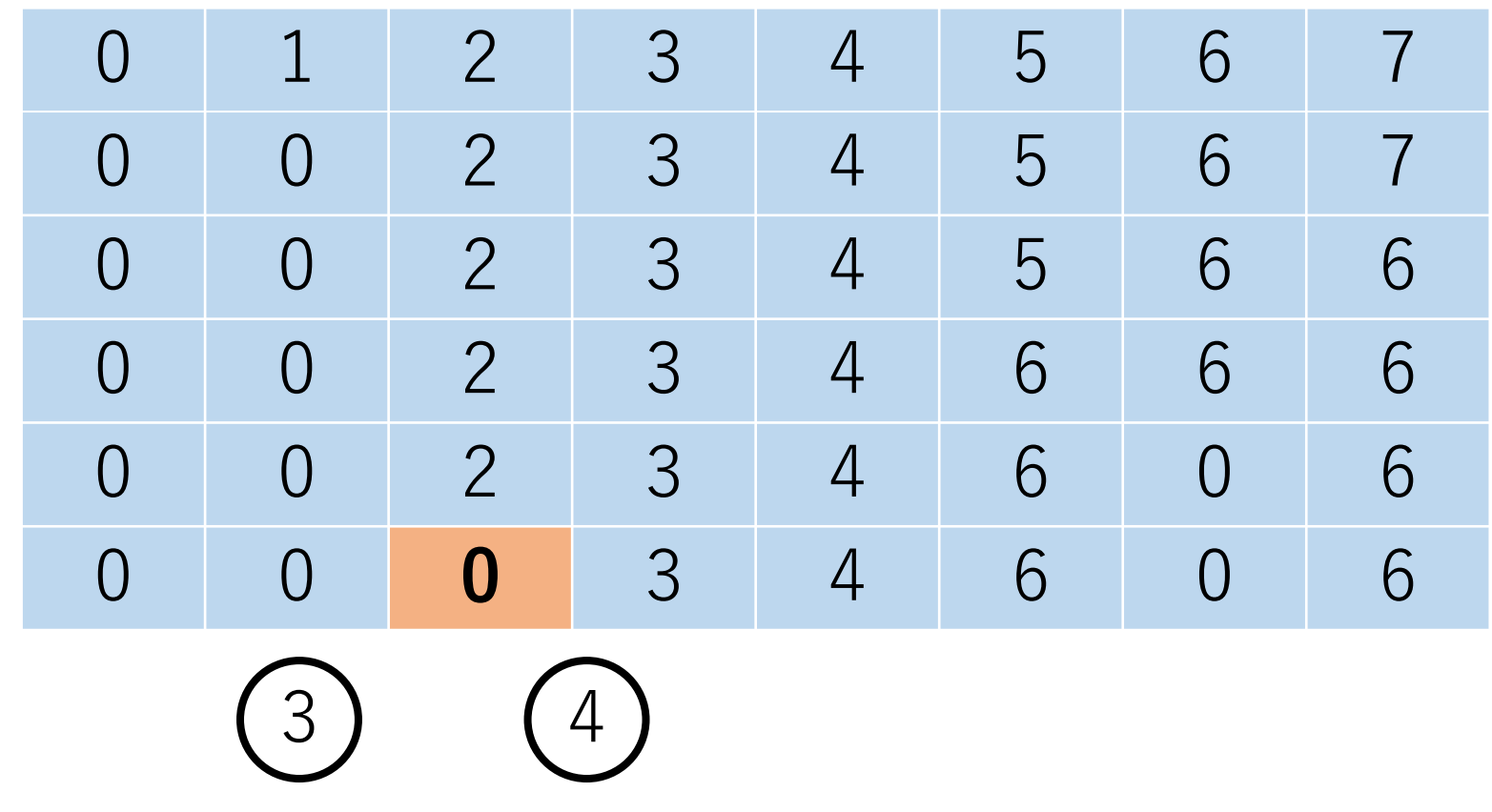

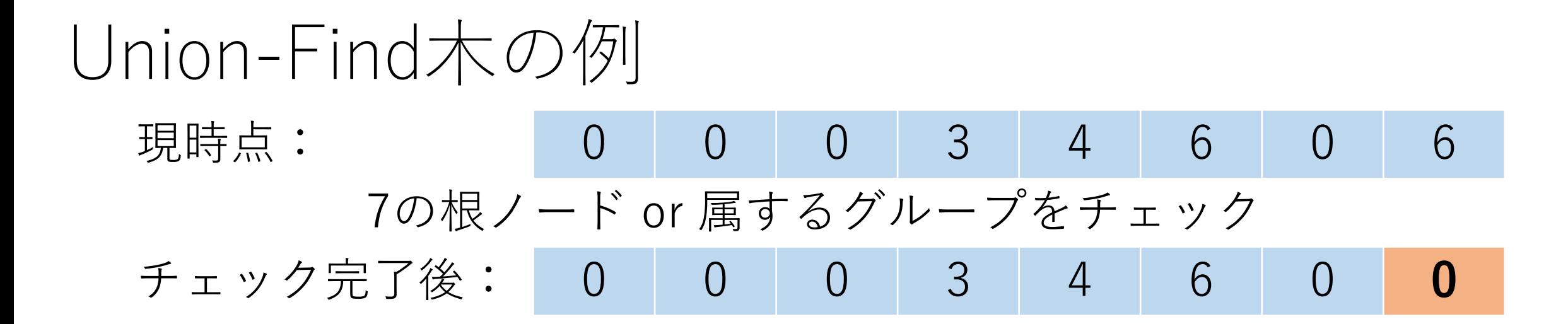

 $3<sup>1</sup>$ 

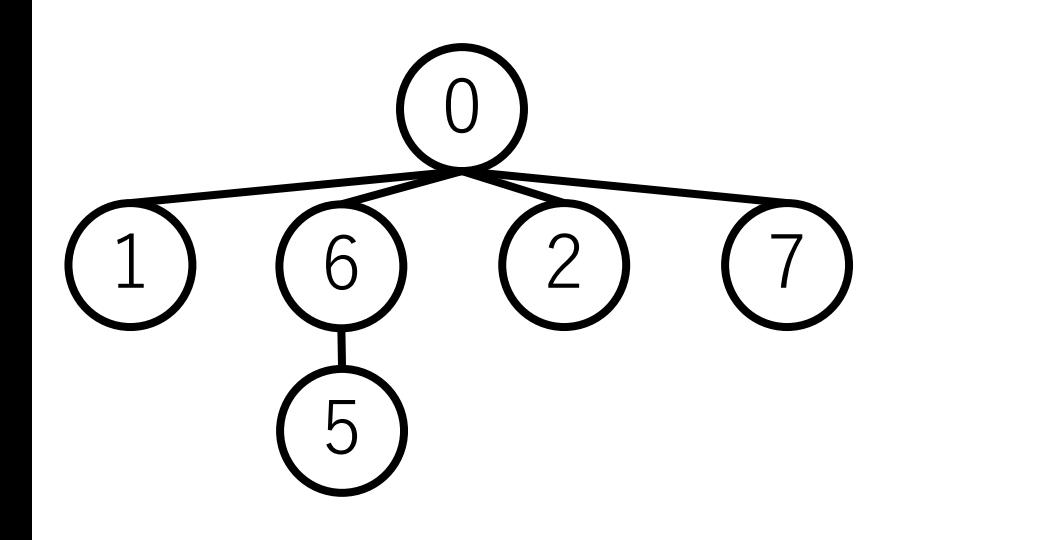

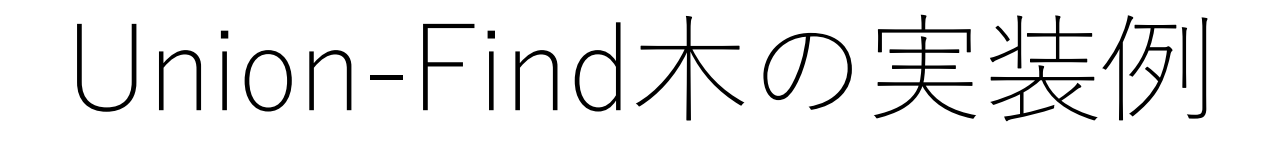

### class UnionFind: def  $int$  (self, n): self.parent  $=$  [i for i in range(n)] self.height =  $[0 \text{ for } \text{ in range(n)}]$  # 各木の高さ

# Union-Find木の実装例

def get root(self, i): if self.parent[i] == i: # ⾃分が根ノードの場合 return i else: # 経路圧縮しながら根ノードを探す self.parent[i] = self.get\_root(self.parent[i]) return self.parent[i]

# Union-Find木の実装例

```
def unite(self, i, j):
root i = self.get root(i)root j = self.get root(i)if root i != root j: # より高い方にマージ
      if self.height[root i] < self.height[root j]:
           self.parent\lceilroot i] = root ielse:
           self.parent[root] = root i
           if self.height[root i] == self.height[root j]:
                 self.height[root i] += 1
```
# Union-Find木の実装例

# def is\_in\_group(self, i, j): if self.get  $root(i) == self.get root(j):$ return True else:

return False

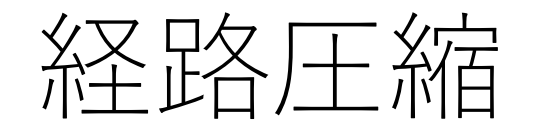

経路圧縮の際には高さの更新は行わない. 経路圧縮前の高さを維持することになる. 経路圧縮後の木の高さを調べるのに, 根から辿って  $O(|E|)$ かかるため.

集合のサイズの大きい方にマージするという実装もある. 各集合のサイズをすぐに取り出したいときに便利.

# Union-Find木の計算量

正確にはアッカーマン関数 $A(n,n)$ の逆関数α $(n)$ になること が知られている.

$$
A(0,0) = 1, A(1,1) = 3, A(2,2) = 7, A(3,3) = 61,A(4,4) = 2^{2^{2^{65536}}} - 3, ...
$$

これはlogよりもさらに増加しない関数であり,定数倍と みなして扱われることもある.

# Union-Find⽊による閉路の判定

ある辺が与えられた時,その2つのノードが同じグループ に属している場合,その辺を加えると閉路が⽣まれる ことになる.

よって,2つのノードが同じグループに 属していないことをチェックすれば良い. →Union-Find木なら速攻できる!

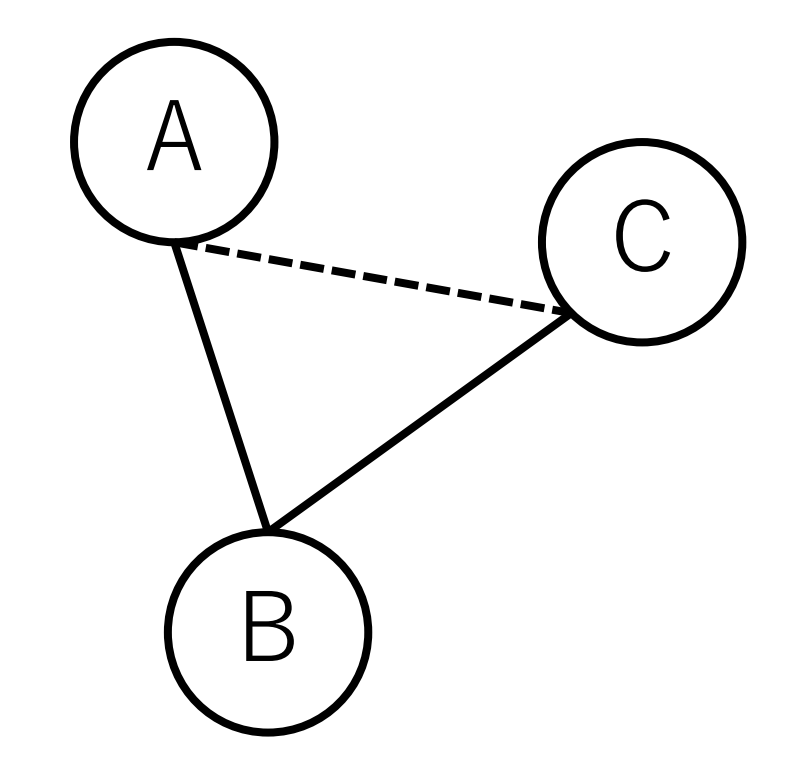

クラスカル法の実装例

#### # 引数:ノードの総数,隣接リスト def kruskal(V, e list): e cost sorted = || # 距離で整列された辺

# ソートのために先頭の要素を距離にする for e in e\_list: e cost sorted.append( $[e[2], e[0], e[1]])$ 

e\_cost\_sorted.sort()

クラスカル法の実装例

#### def kruskal(V, e list):

…

# Union-Find木を使う uf tree  $=$  UnionFind(V) # 最小全域木の辺を保持するリスト  $mst = |$ 

クラスカル法の実装例

#### def kruskal(V, e list):

…

[距離の⼩さい辺から順に全部⾒ていく]: [e[1],e[2]が同じグループでないならば]: [e[1],e[2]を同じグループにする] # 最小全域木に追加  $mst.append([e[1], e[2]])$ 

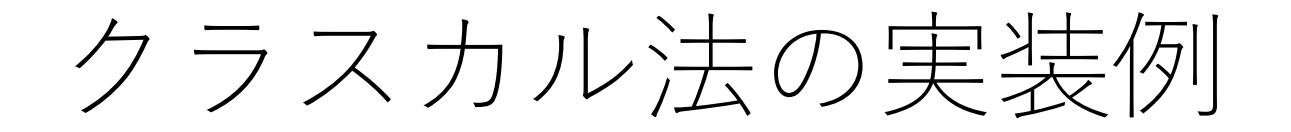

#### def kruskal(V, e list):

…

#### # ソートして表示 mst.sort() print(mst)

# クラスカル法の実行例

edges\_list =  $[[0, 1, 5], [0, 2, 4], [1, 0, 5], [1, 3, 3], [1, 5, 9],$  $[2, 0, 4], [2, 3, 2], [2, 4, 3], [3, 1, 3], [3, 2, 2], [3, 6, 7],$ [3, 7, 5], [4, 2, 3], [4, 6, 8], [5, 1, 9], [6, 3, 7], [6, 4, 8], [6, 7, 1], [7, 3, 5], [7, 6, 1]]

kruskal(8, edges\_list)

=== 実⾏結果 ===

 $[0, 2], [1, 3], [1, 5], [2, 3], [2, 4], [3, 7], [6, 7]]$ 

# クラスカル法の計算量

隣接リストの場合, 辺の数をIEIとして, 辺のソートに  $O(|E| \log |E|)$ かかる.

隣接行列の場合はすべての辺を取り出すところで  $O(|V|^2)$ かかる. (| $V$ |はノードの数)

## クラスカル法の計算量

各辺を入れるかどうかの判断はUnion-Find木を使うと,  $O(\alpha(|V|))$ となり, これを $O(|E|)$ 回やるので,  $O(|E| \alpha(|V|)).$ 

よって, アルゴリズム全体では $O(|E| \log |E|)$ .

もし、各辺を入れるかどうかの判断を単純に毎回 BFSやDFSで辿るとすると $O(|V|^2)$ となり、ボトル ネックとなりうる.

### 最小全域木のアルゴリズム

#### **辺ベースのアプローチ:クラスカル法**

存在する辺を距離の短い順に並べて順に入れていき, 閉路が出来ないことが確認できた場合は追加し, 全部の辺をチェックしたら終了.

#### **ノードベースのアプローチ:プリム法**

すでに到達した頂点の集合からまだ到達していない 頂点の集合への辺のうち,距離が最短のものを追加し, 全ノードつながったら終了.

プリム法(Prim)

#1 最初のノードを1つ選び(どれでも可), 訪問済にする.

#2 そのノードに繋がっている全ての辺を取り, 最小全域木 の候補の辺に入れる.

# プリム法(Prim)

#3 最小全域木の候補の辺の中から, 接続先のノードが 未訪問である最短の距離の辺を選ぶ.(接続先のノード が訪問済の場合は無視して次候補に移る.)

#4 選んだ辺を最小全域木に入れ、その接続先にあるノード を訪問済にする.

#5 #4で新しく訪問したノードから,更にその先につながって いる辺のうち、接続先のノードが未訪問の全ての辺を最小 全域木の候補に入れる.

#6 以降, 全ノードが訪問済になるまで#2〜#4を繰り返す.

プリム法の例

#### Dからスタート.(どのノードから始めても良い)

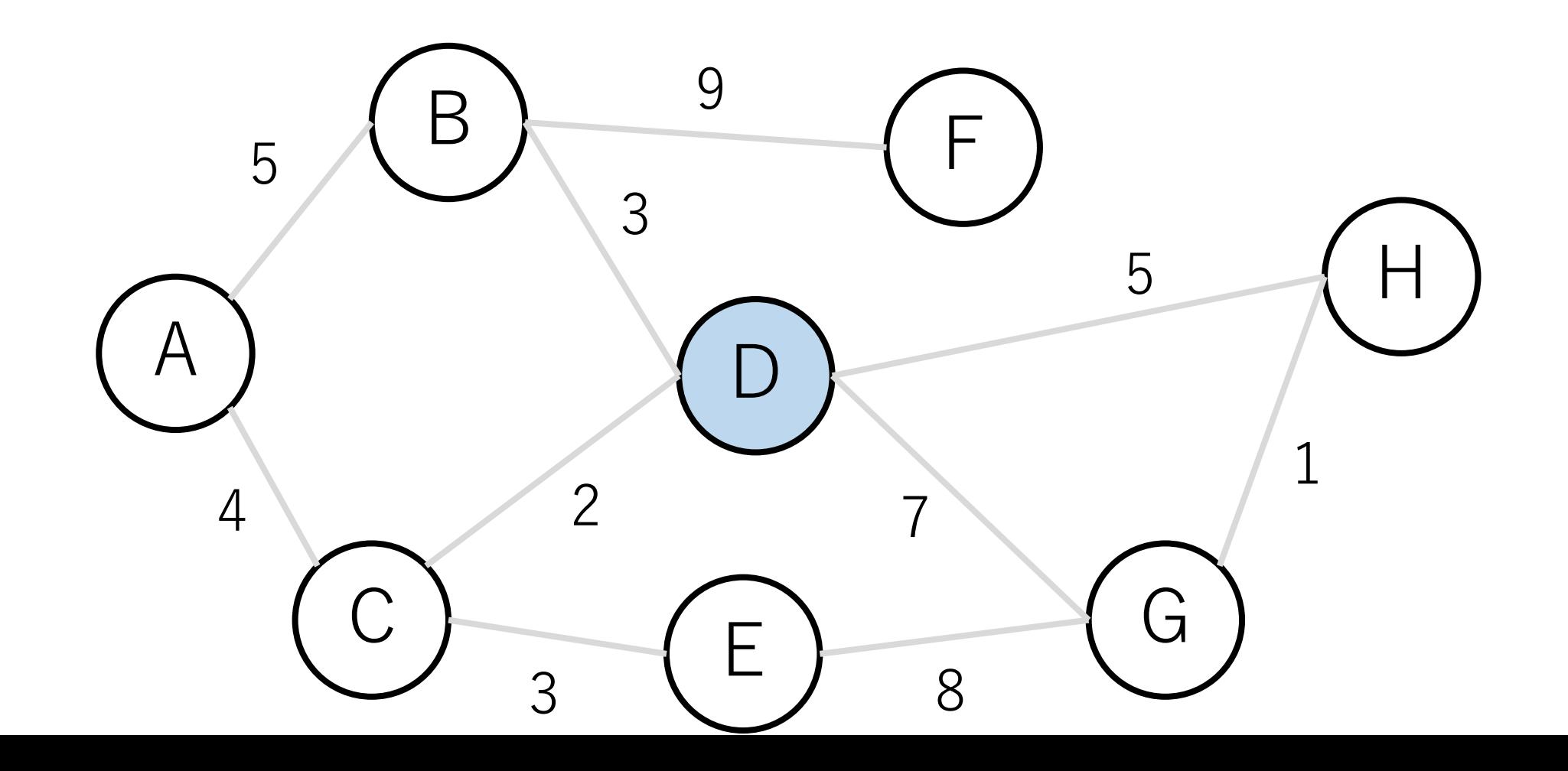

プリム法の例

#### 最小全域木の候補の辺は点線で示すもの.

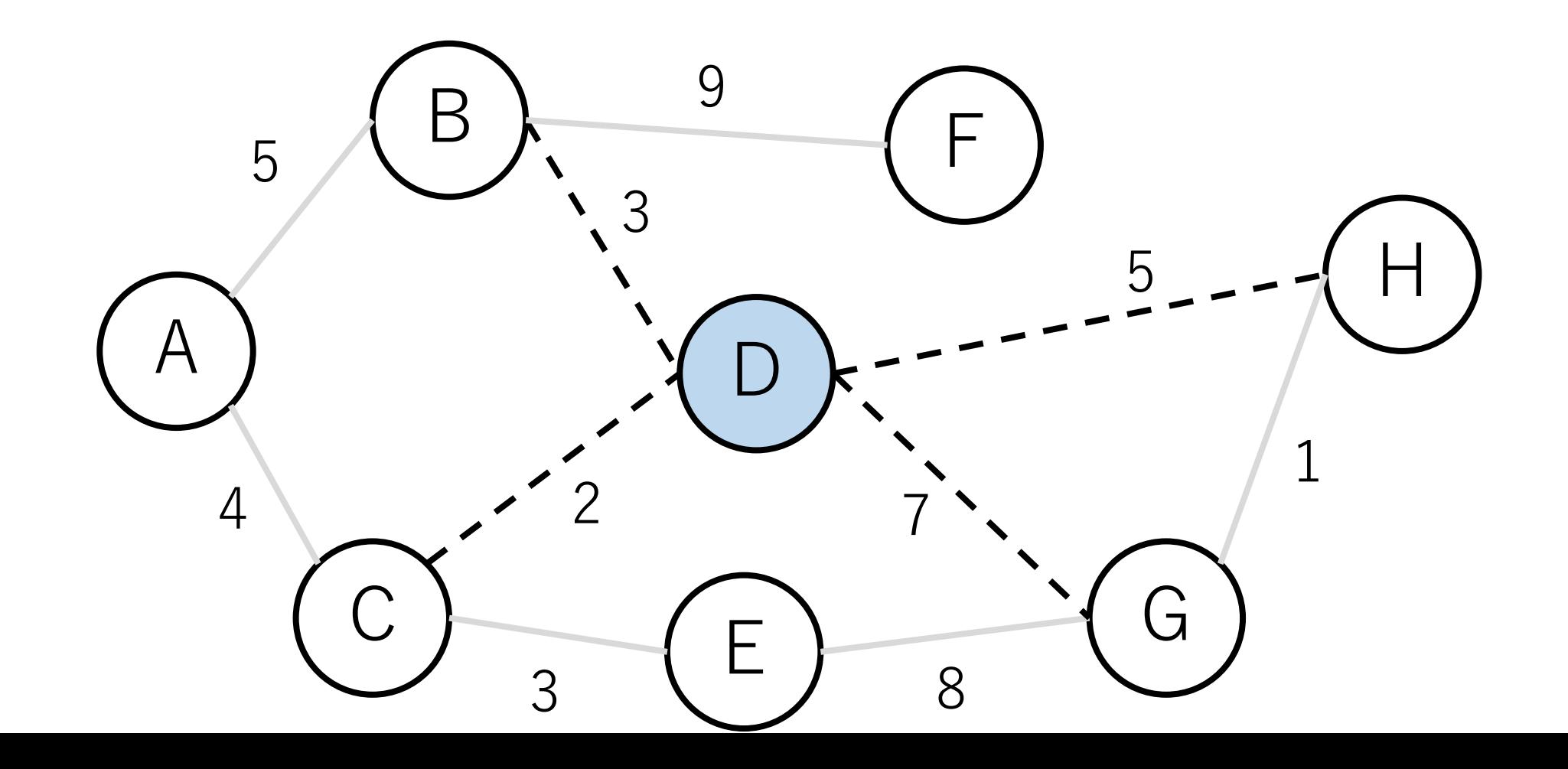

プリム法の例

#### C-Dの辺が最短なので、この辺を入れてCとつなぐ.

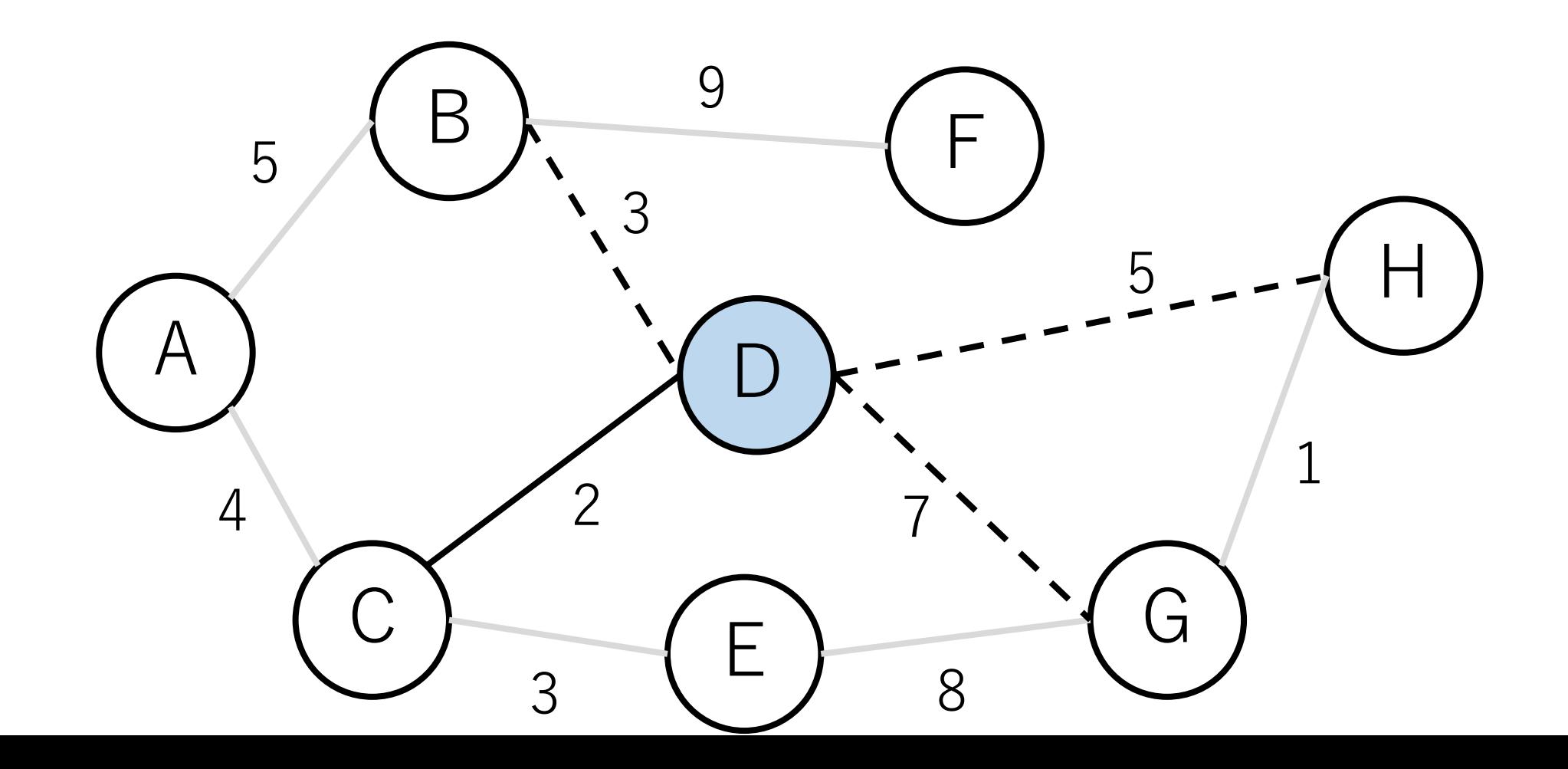

プリム法の例

#### CとDが「訪問済みグループ」になる.

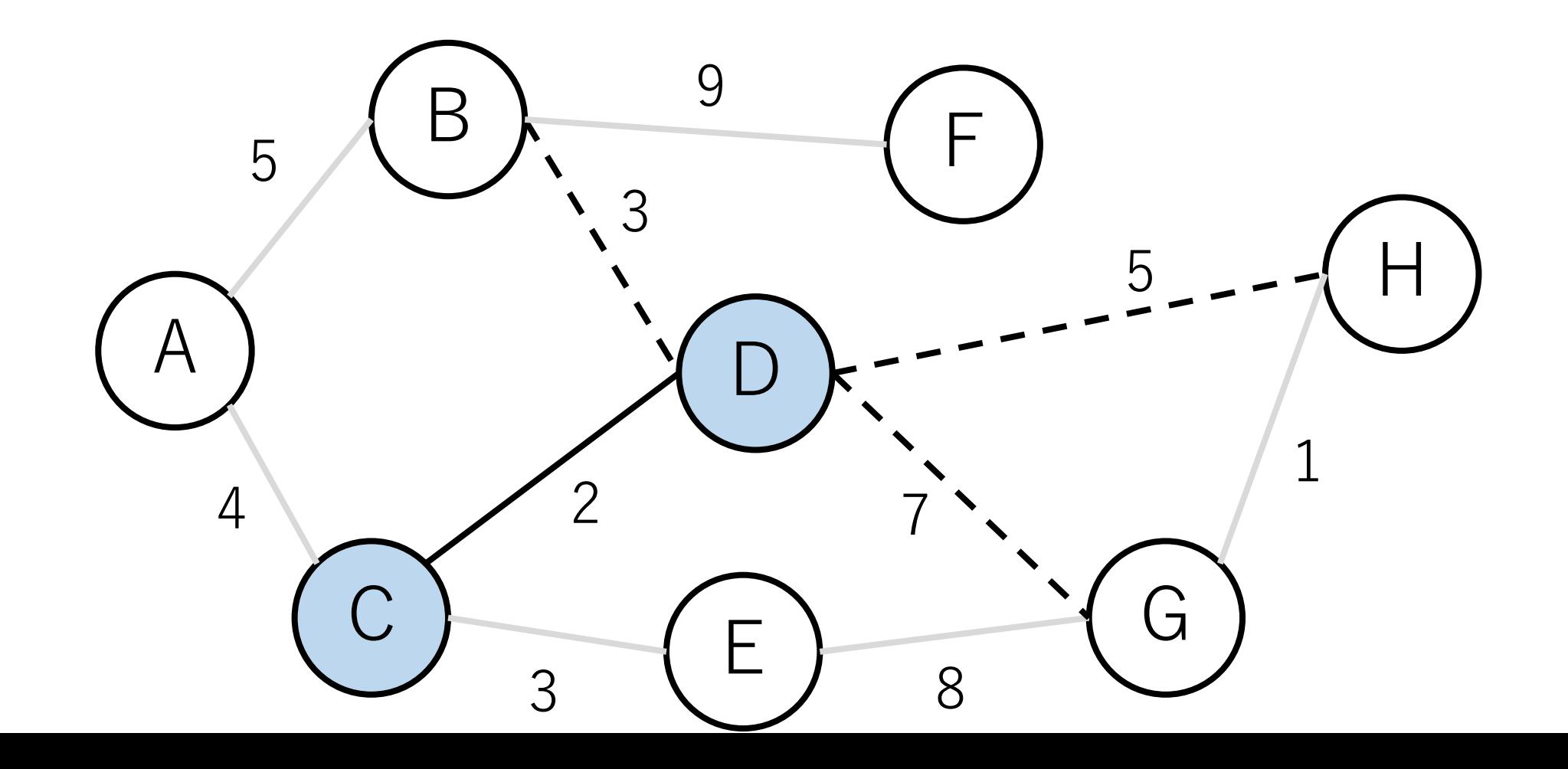

プリム法の例

#### 次に青色ノードにつながっている辺で最短 の距離のものを探す. A B D  $C$  ) - - - - ( E F G H 5  $4 \times 2$ 3 8 7 1 5 9 3

プリム法の例

#### 最短距離は3 (B->DとC->E). ここではB-Dをつなぐ.

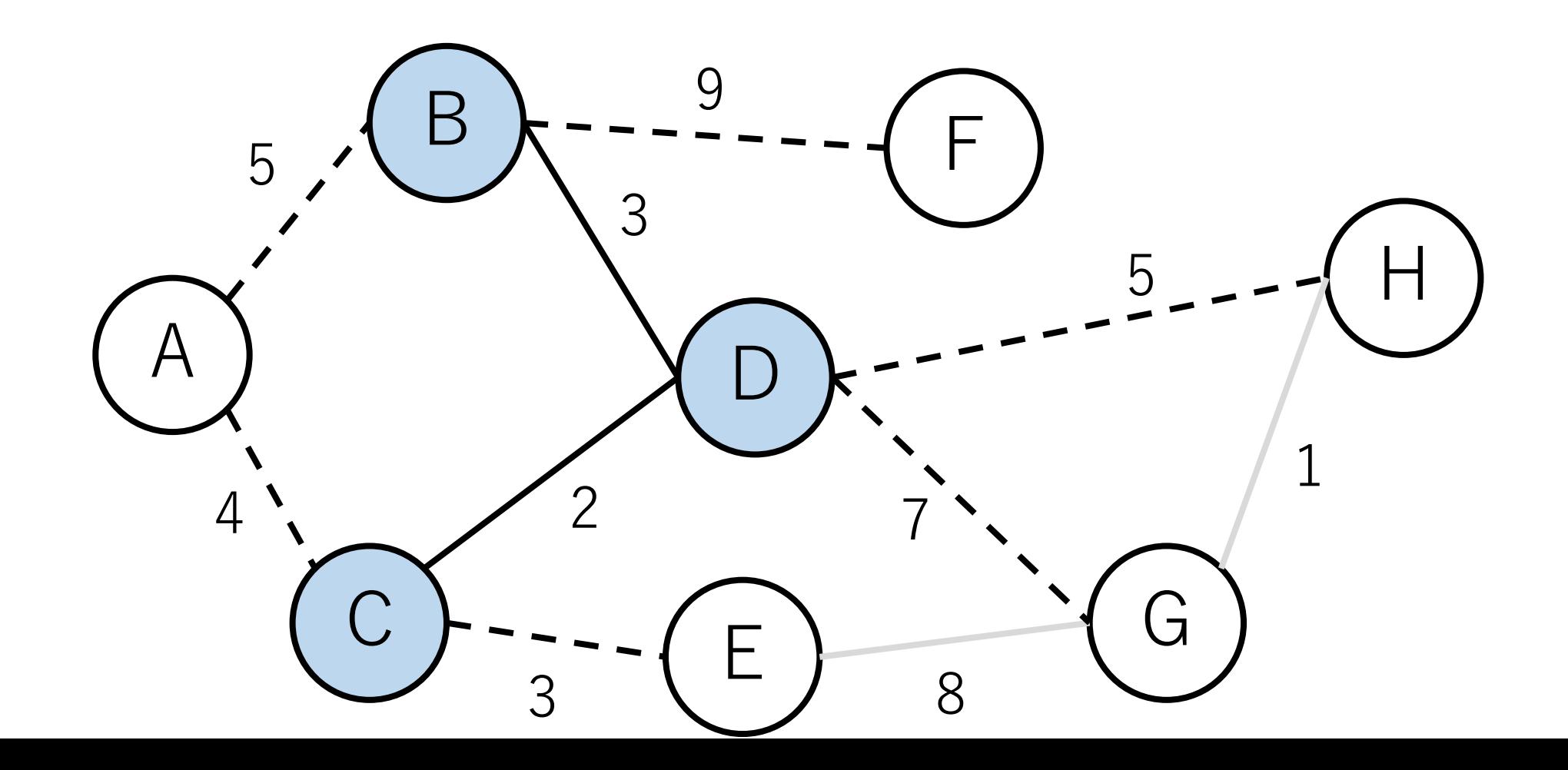

プリム法の例

#### 次に最短距離のものはC-E.

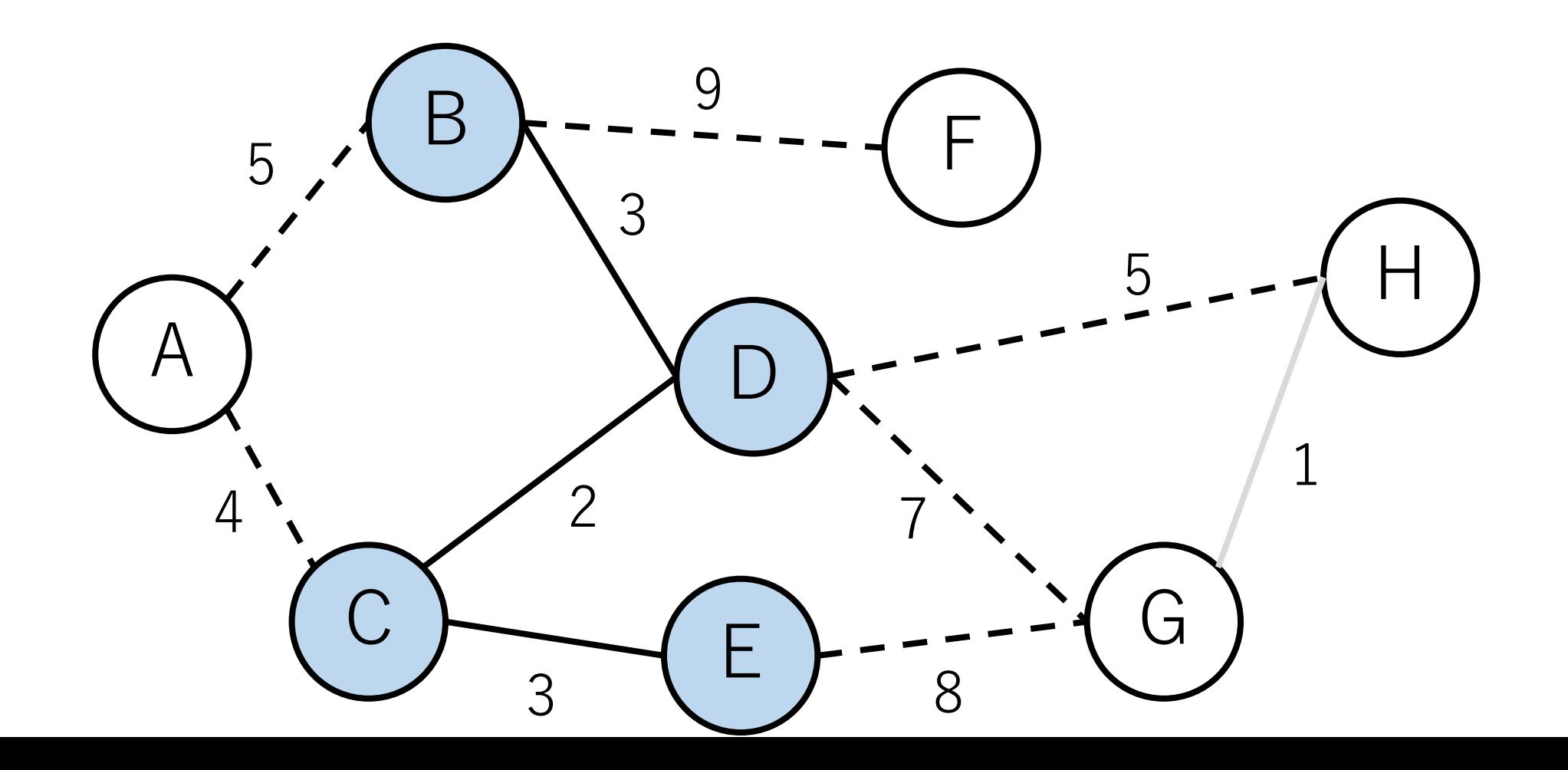

プリム法の例

#### その次は, A-C.

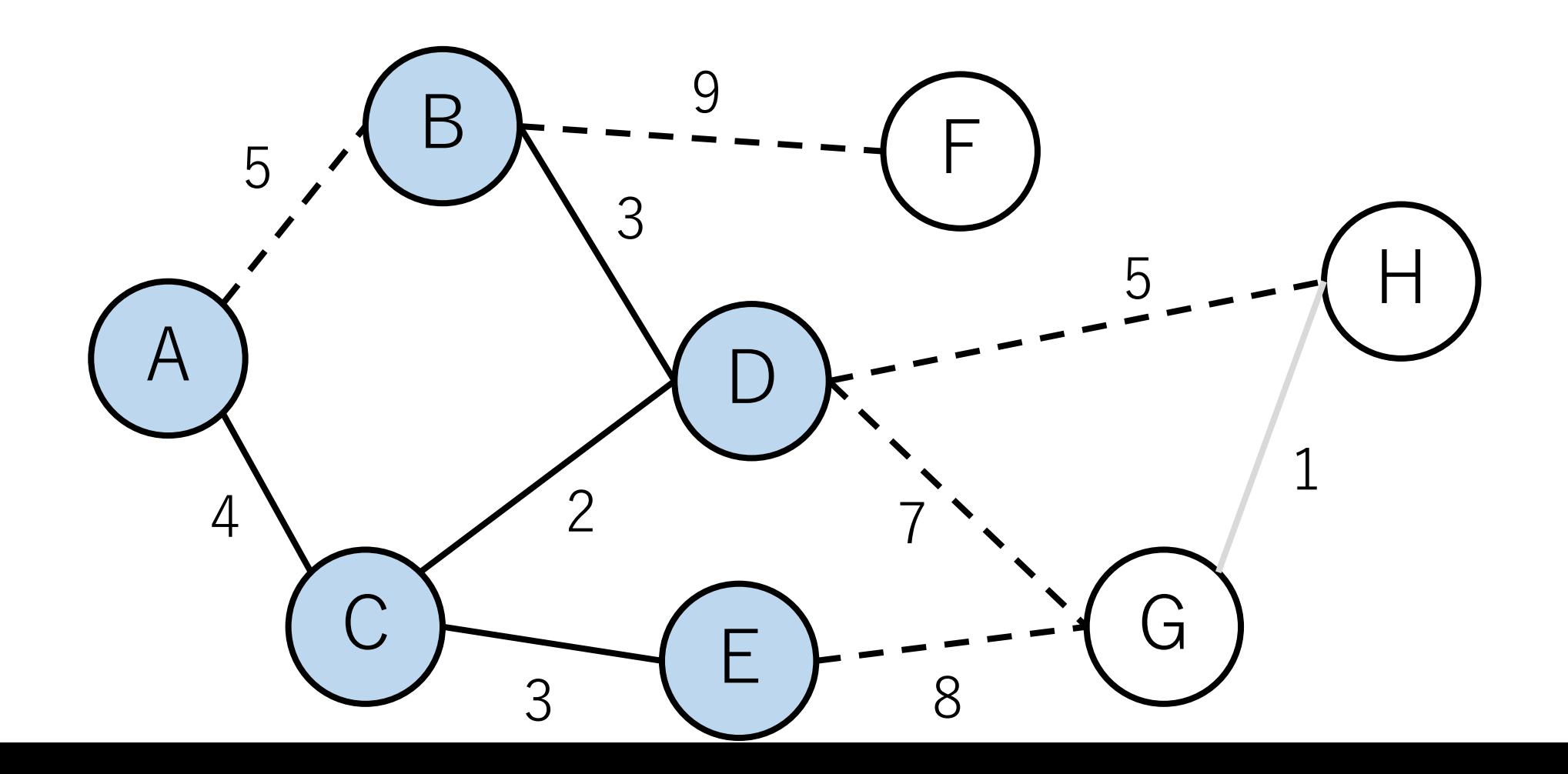
プリム法の例

#### その次は, D-H.

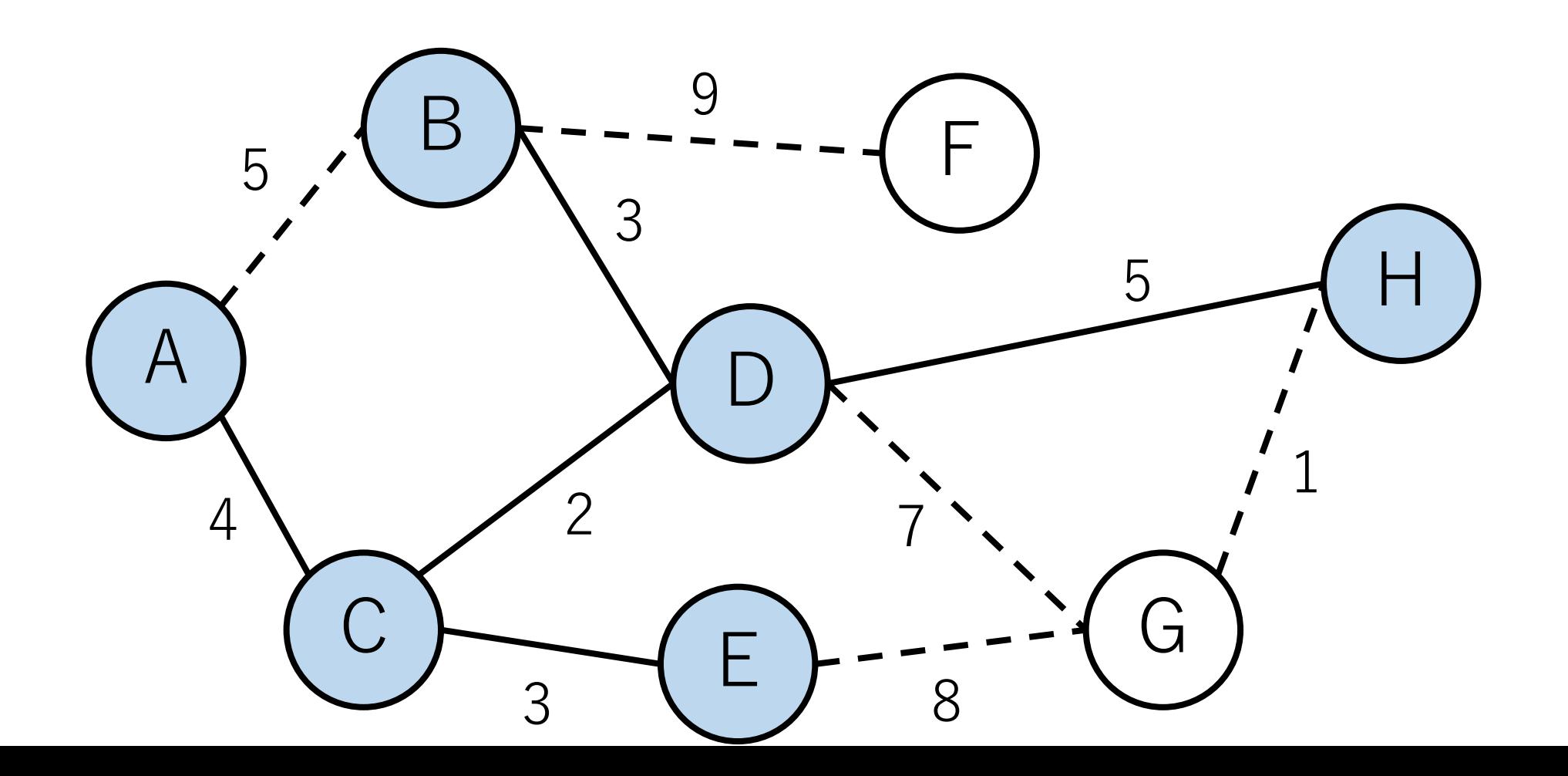

プリム法の例

#### その次は, G-H.

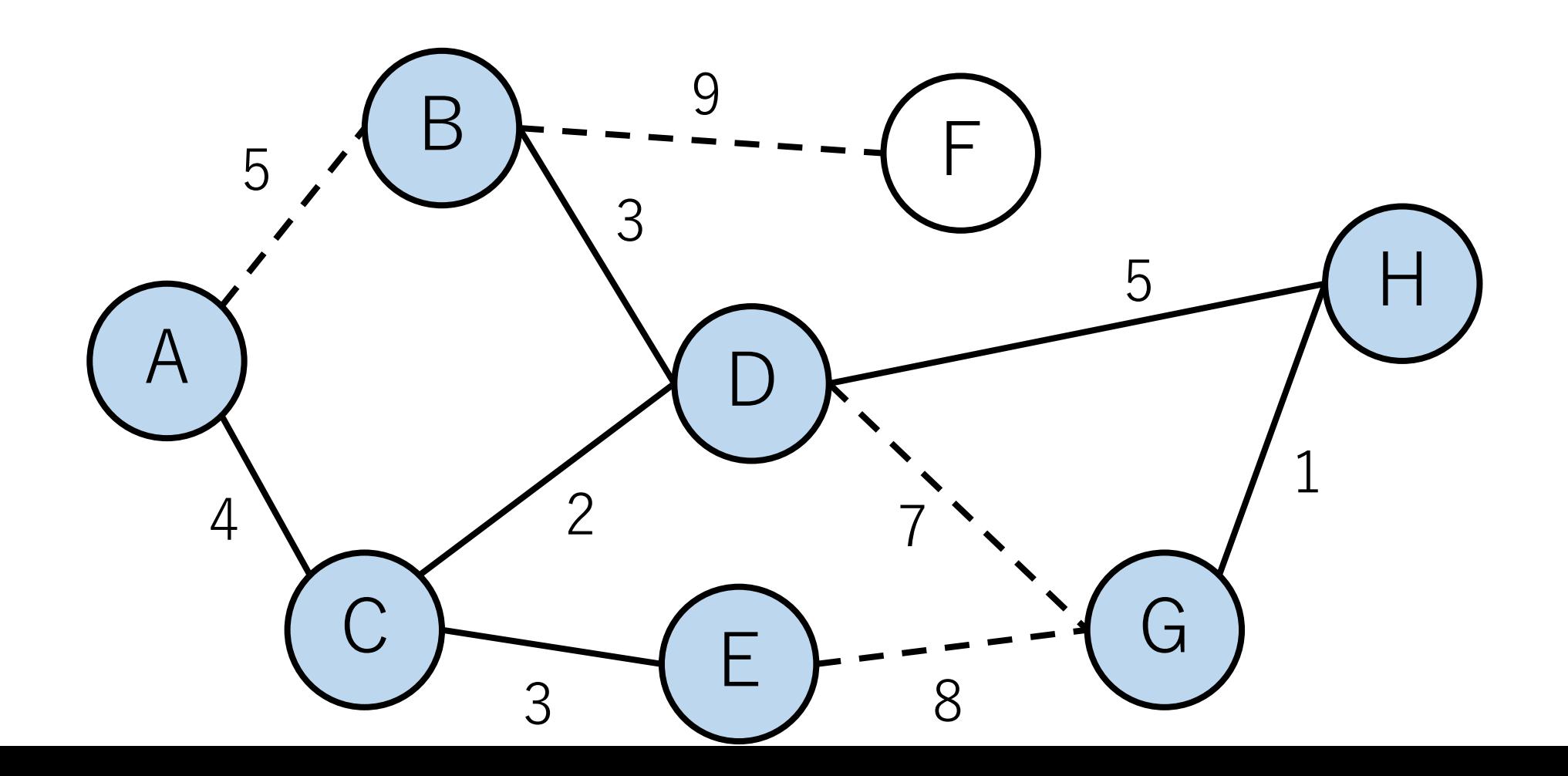

プリム法の例

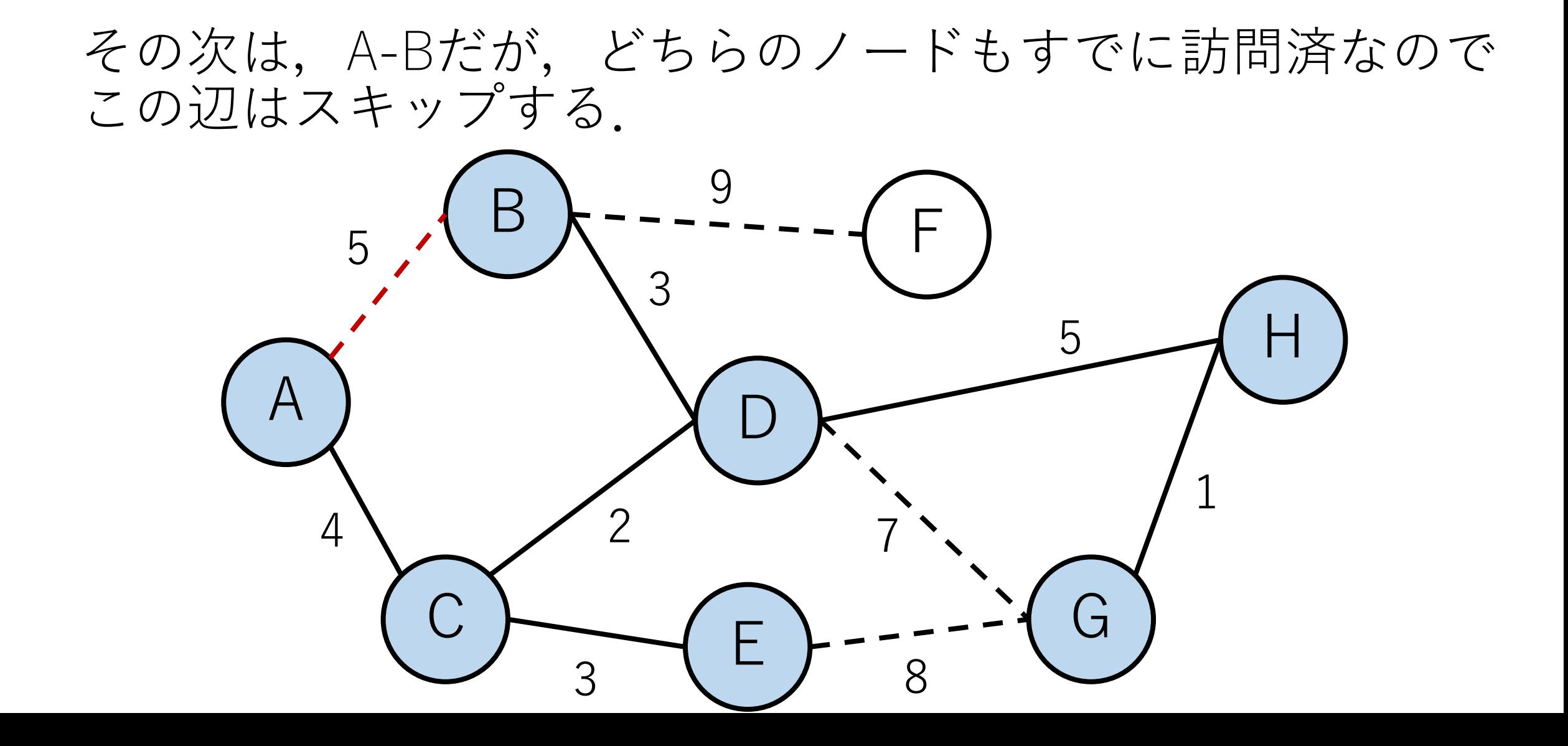

プリム法の例

#### D-G, E-Gについても同様にスキップ.

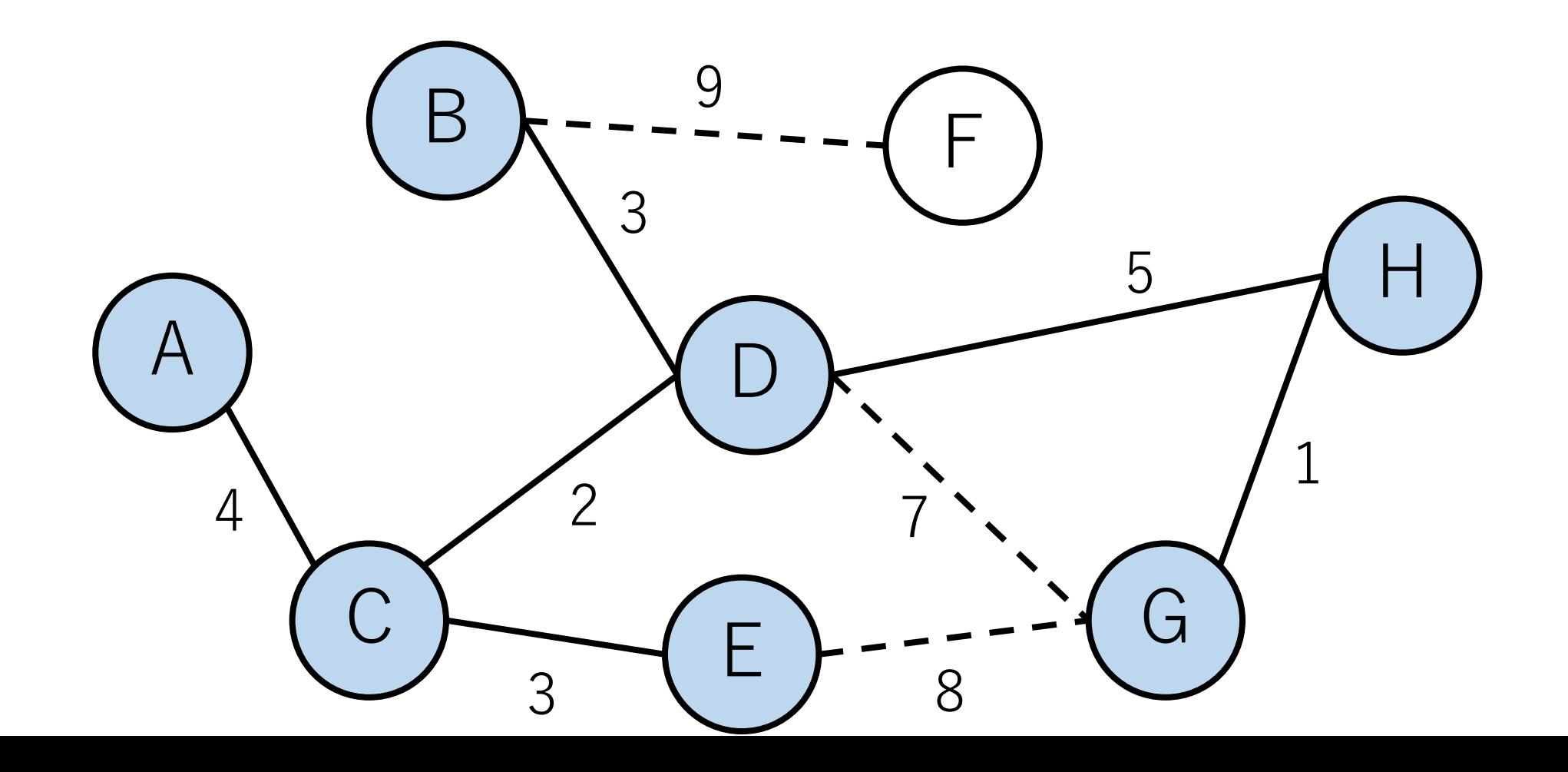

プリム法の例

#### B-FはFが未訪問だったので、最小全域木に入れる.

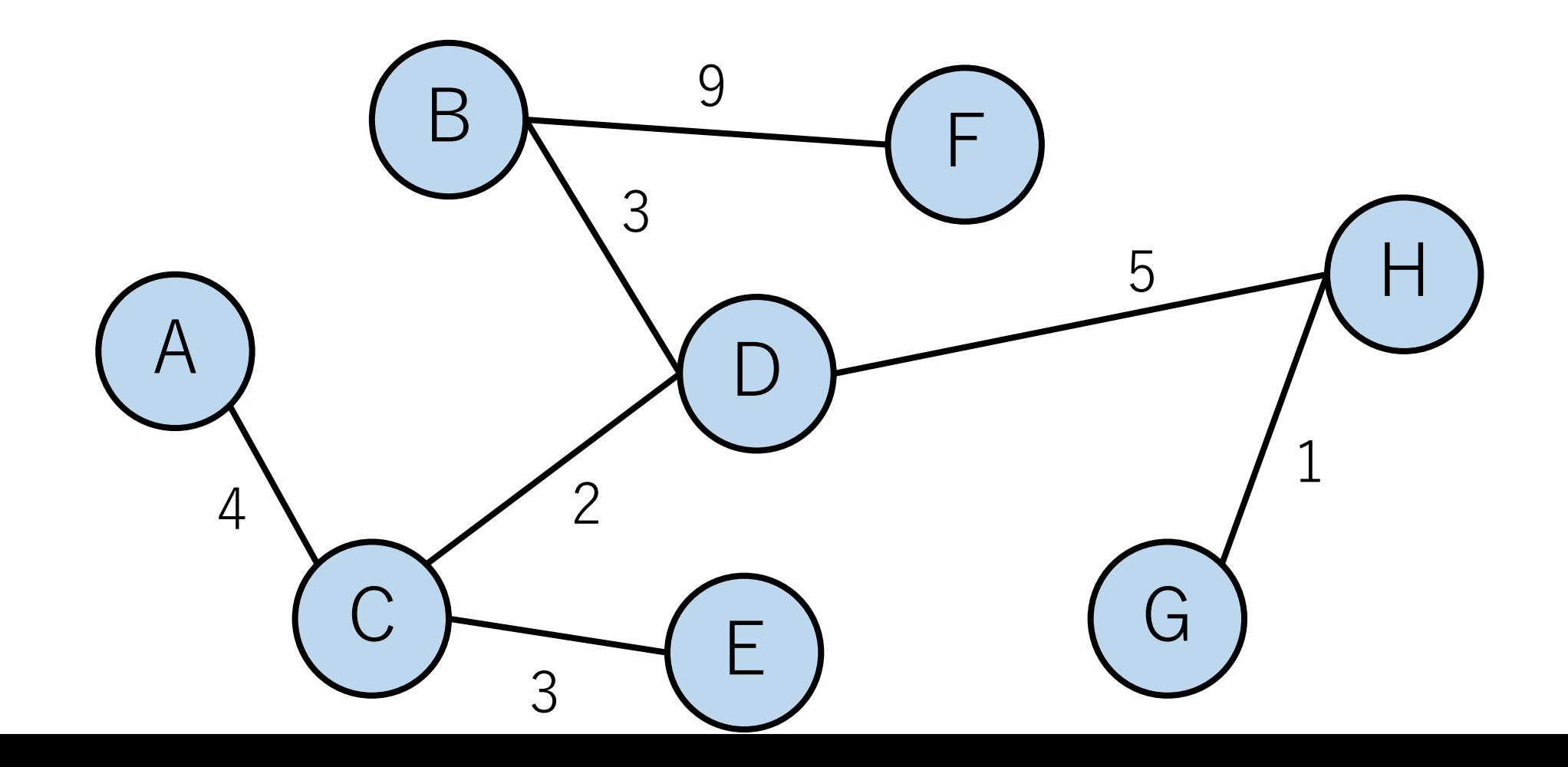

プリム法の例

これで終了.

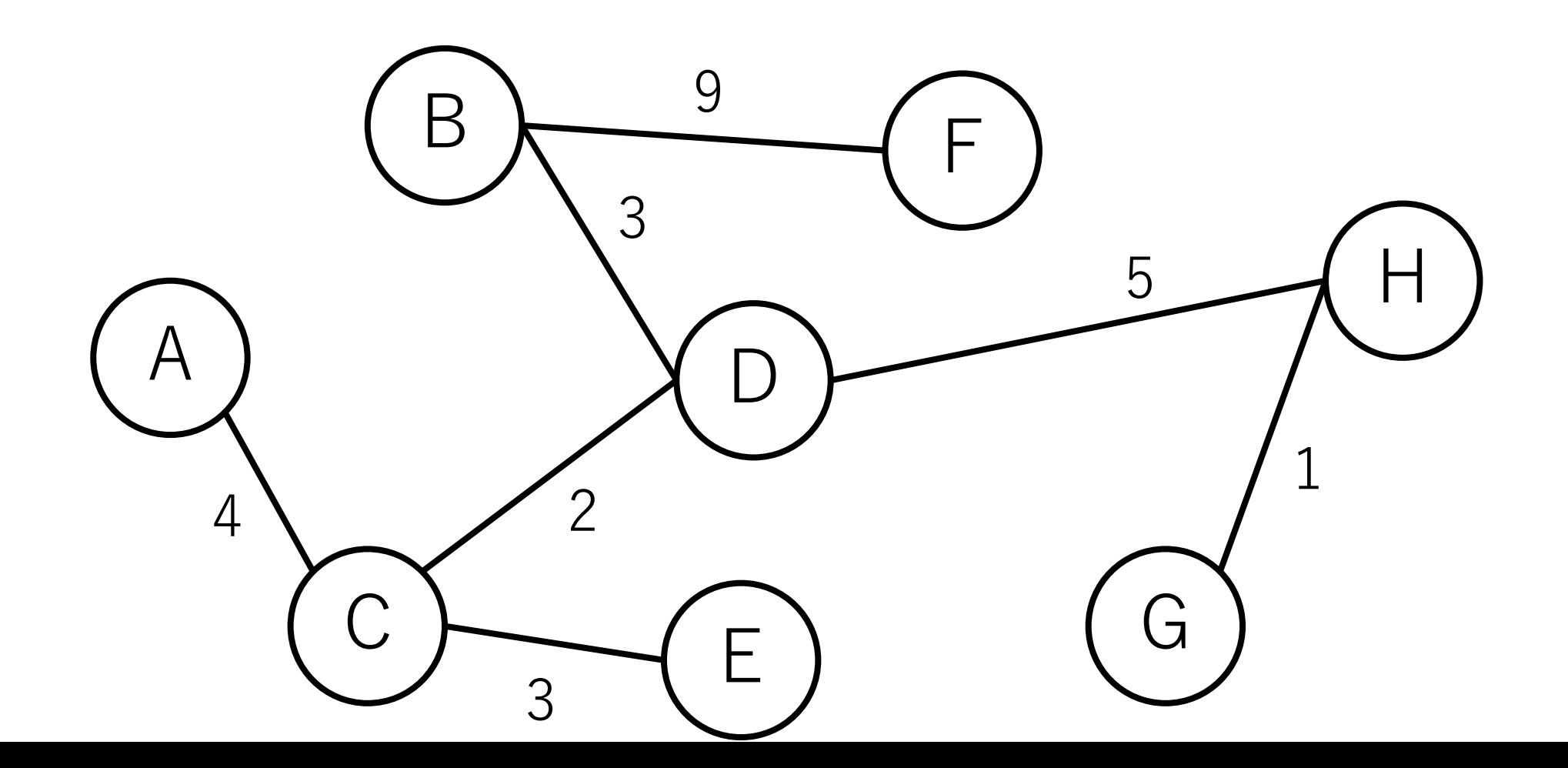

プリム法の計算量

ノードの数を||として,

## 隣接行列+最短の辺の単純な探索: $O(|V|^3)$ 最短の辺の探索にO(|V|2), それがO(|V|)回.

隣接リスト+最短の辺の単純な探索:  $O(|E||V|)$ 

プリム法の計算量

#### ただし,ダイクストラのときのようにデータ構造を 工夫することで高速化できる.

以下の実装例では,隣接リスト+ヒープを使っている.

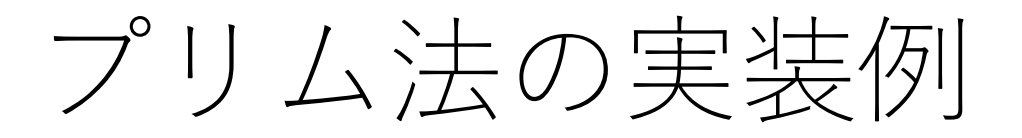

import heapq

# def prim( $V$ , e list): # edges from[i]はノードiからのすべての辺を格納 edges\_from  $= [[]$  for \_ in range(V)]

# ヒープでソートされるために距離を最初の要素にする for e in e\_list: edges from[e[0]].append( $[e[2], e[0], e[1]]$ )

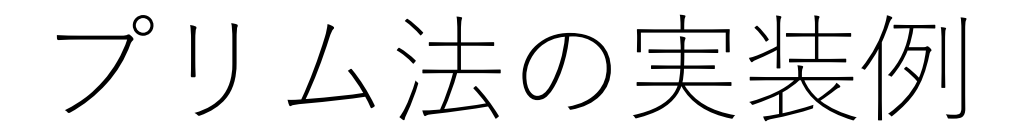

…

# e heapq =  $\bigcup$  #  $\bigcup$  #  $\bigcup$   $\bigcap$   $\bigcap$   $\big$ mst =  $\Box$  # 最小全域木 #ノードが最小全域木に入ったかどうかのフラグ  $include \, = \, [False]*V$

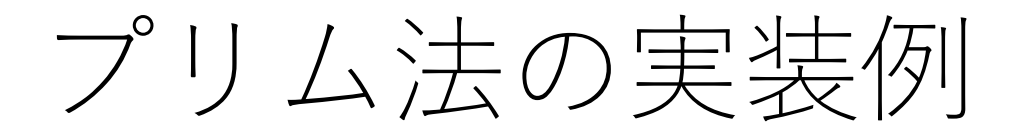

…

# ノードをまず1つ選ぶ.何でも良いがこの実装では # ノード0を選ぶことにする.  $included[0] = True$ #ノード0に接続する辺を全てヒープに入れる. for e in edges from  $[0]$ : heapq.heappush(e heapq, e)

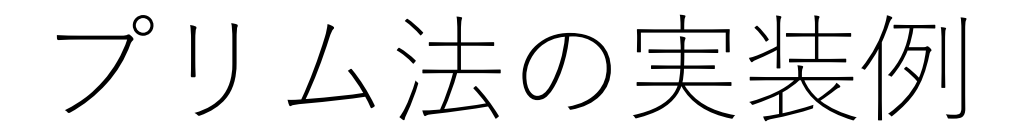

…

while len(e heapq): min  $edge =$  heapq.heappop(e heapq) #その辺の到達先 (ノードj) が未訪問なら追加 if not included [min edge $[2]$ ]:  $included$ [min\_edge[2]] = True  $mst.append([min-edge[1], min-edge[2]])$ 

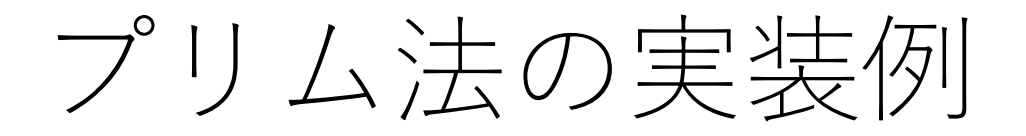

…

## while len(e heapq):

…

#ノードjから伸びる辺をe heapqに入れる for e in edges from[min edge[2]]: if not included[e[2]]: heapq.heappush(e heapq, e)

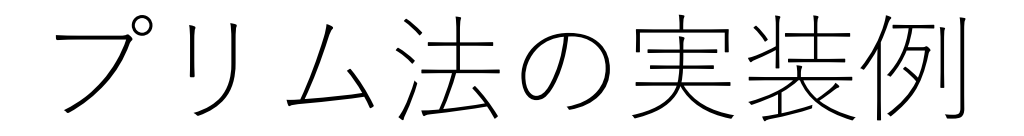

…

# # ソートして表示 mst.sort() print(mst)

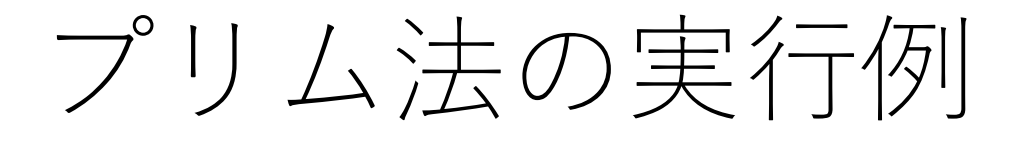

edges\_list =  $[[0, 1, 5], [0, 2, 4], [1, 0, 5], [1, 3, 3], [1, 5, 9],$ [2, 0, 4], [2, 3, 2], [2, 4, 3], [3, 1, 3], [3, 2, 2], [3, 6, 7], [3, 7, 5], [4, 2, 3], [4, 6, 8], [5, 1, 9], [6, 3, 7], [6, 4, 8], [6, 7, 1], [7, 3, 5], [7, 6, 1]]

prim(8, edges\_list)

=== 実⾏結果 ===  $[0, 2], [1, 5], [2, 3], [2, 4], [3, 1], [3, 7], [7, 6]$ 

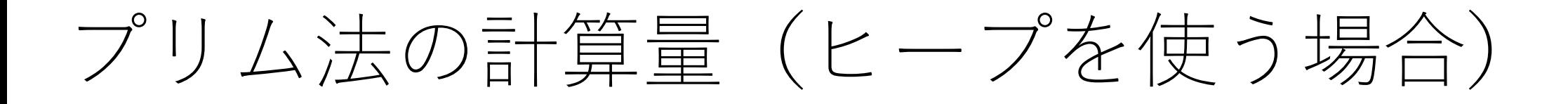

上記の実装では、ヒープに入る要素の数は辺の総数に なるので, O(|E|).

よって、追加,削除にかかる計算量は $O(\log |E|)$ .

ヒープへの追加も取り出しもO(|E|)回あるので、全体では  $O(|E| \log |E|)$ となる.

(ダイクストラ法のときに説明したとおり, O(log|E|)は  $O(log |V|)$ と等価であるとも考えられるので,  $O(|E|log |V|)$ と説明される場合もある.)

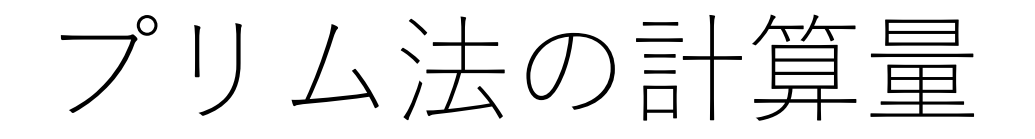

ダイクストラ法と同じように、フィボナッチヒープを 使うことにより,  $O(|E| + |V| \log |V|)$ に落とせることが 知られている.

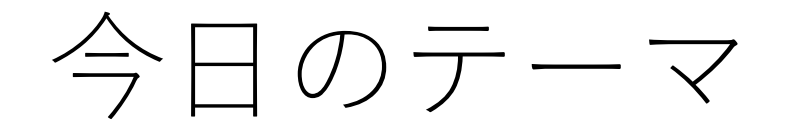

最小全域木

トポロジカルソート

トポロジカルソート

#### 閉路の無い有向グラフを「ソート」する. 全ての有向辺が1つの向きになるようにノード を並び替える.

このようなグラフを有向非巡回グラフと呼ぶ. 英語ではDirected Acyclic Graph (DAG).

また,与えられるDAGには多重辺がないとする.

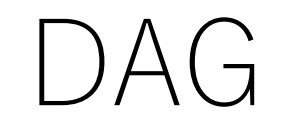

#### DAGの例. 巡回できる経路は存在しない.

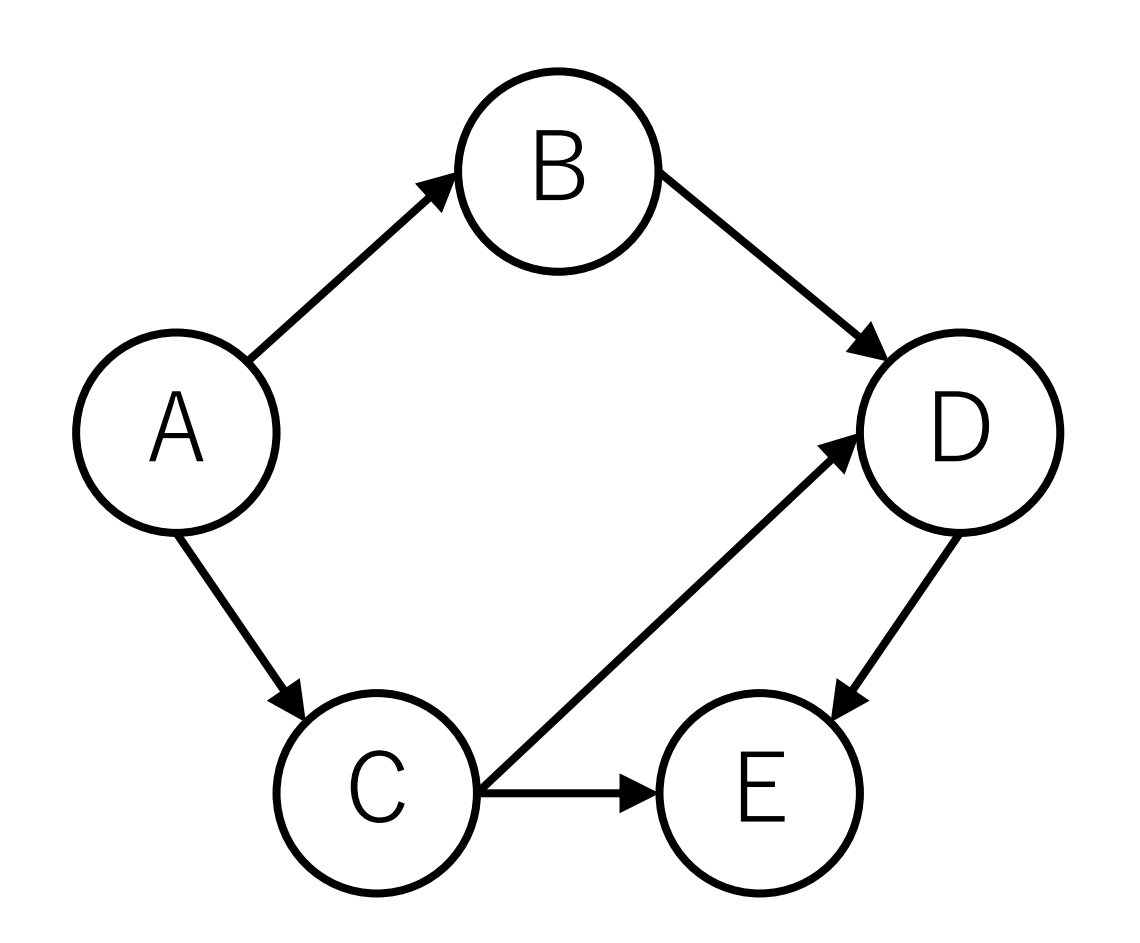

トポロジカルソート例

#### すべての辺が右⽅向に向くようにノードを並べ替える ことができる.

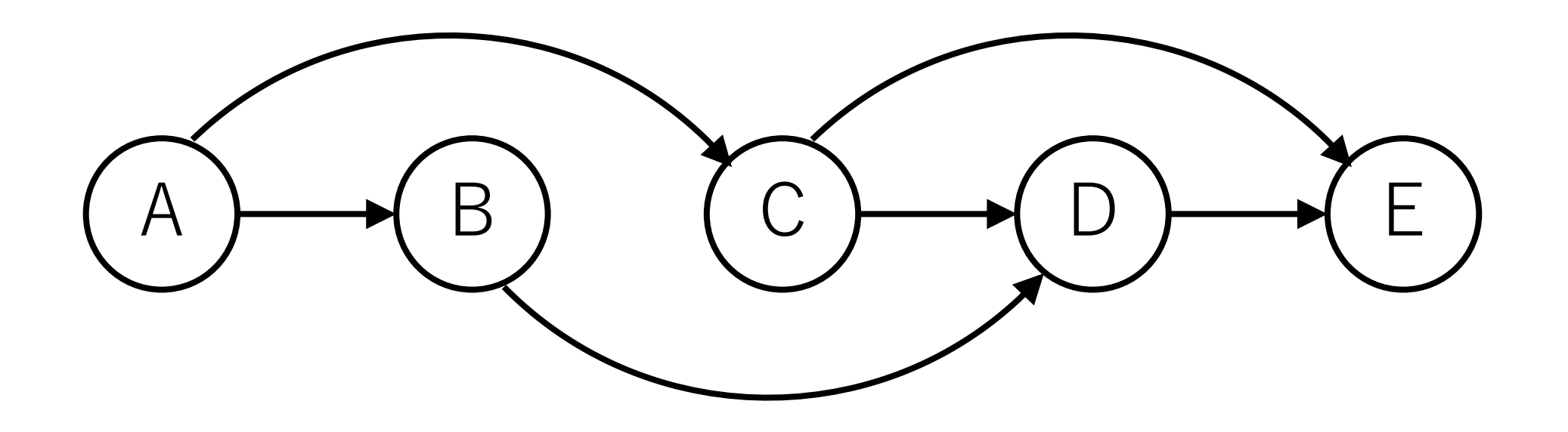

トポロジカルソート例

#### トポロジカルソートの結果は1つとは限らない.

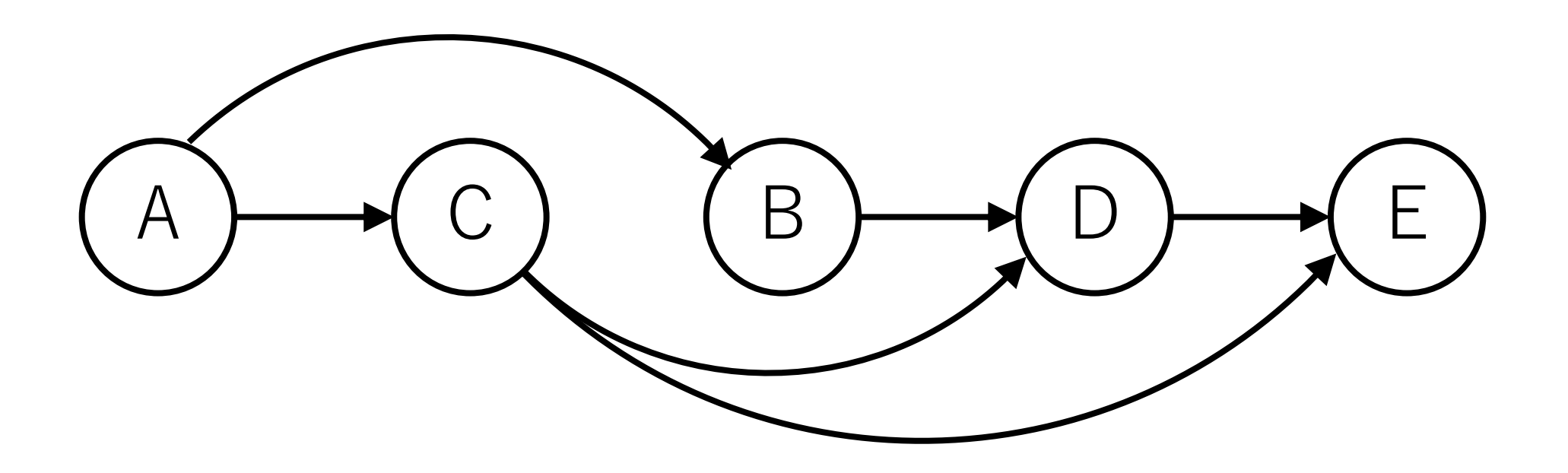

# 次数, 入次数

## 次数 (degree) : あるノードにつなが 入次数 (indegree):あるノードに入っ

言葉としては, 出次数 (outdegree) も あるノードから出ていく辺の総数

入次数,出次数はそれぞれ「いりじす と読むのが正式だそうです.

http://dopal.cs.uec.ac.jp/okamotoy/lect/

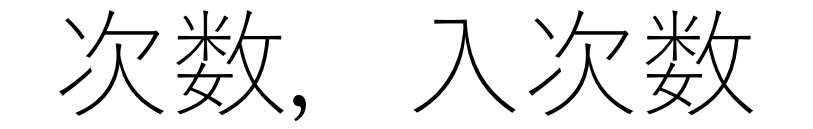

#### [次数] = [⼊次数] + [出次数]

自分自身へのループは入次数, 出次数ともに1ずつカウント される.

よって, 自分自身へのループ1つに対して, 次数は 2つ増える.

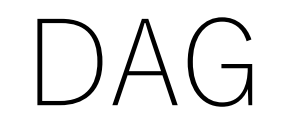

# DAGには必ず,入次数0のノードが最低1つ存在する. 存在しなければ閉路が存在し,DAGにならない. A B D

 $C \not\longmapsto (E$ 

トポロジカルソート

# 代表的なものは2つ. Kahnさんが提案したもの. Tarjanさんが提案したもの.

#### 今日はこの2つを順に紹介をしていきます.

Kahn, A. B. (1962). Topological sorting of large networks. Communications of the ACM, 5(11), 558-562. Tarjan, R. E. (1976). Edge-disjoint spanning trees and depth-first search. Acta Informatica, 6(2), 171-185.

# Kahnのトポロジカルソートの方針

入次数0のノードを見つけ出し, それをグラフから 取り除き,ソート済の場所に入れていく.

A

B

 $C \not\longmapsto (E$ 

D

「入次数が0」 = このノードよりも前

(左側)に並ぶべきノードはない.

例えば,右のグラフではノードA は,その前段につながるものはない ので、ソートした時一番最初に来る ことになる.

Kahnのトポロジカルソートの実行例

まずノードAを取り出してソート済とする.

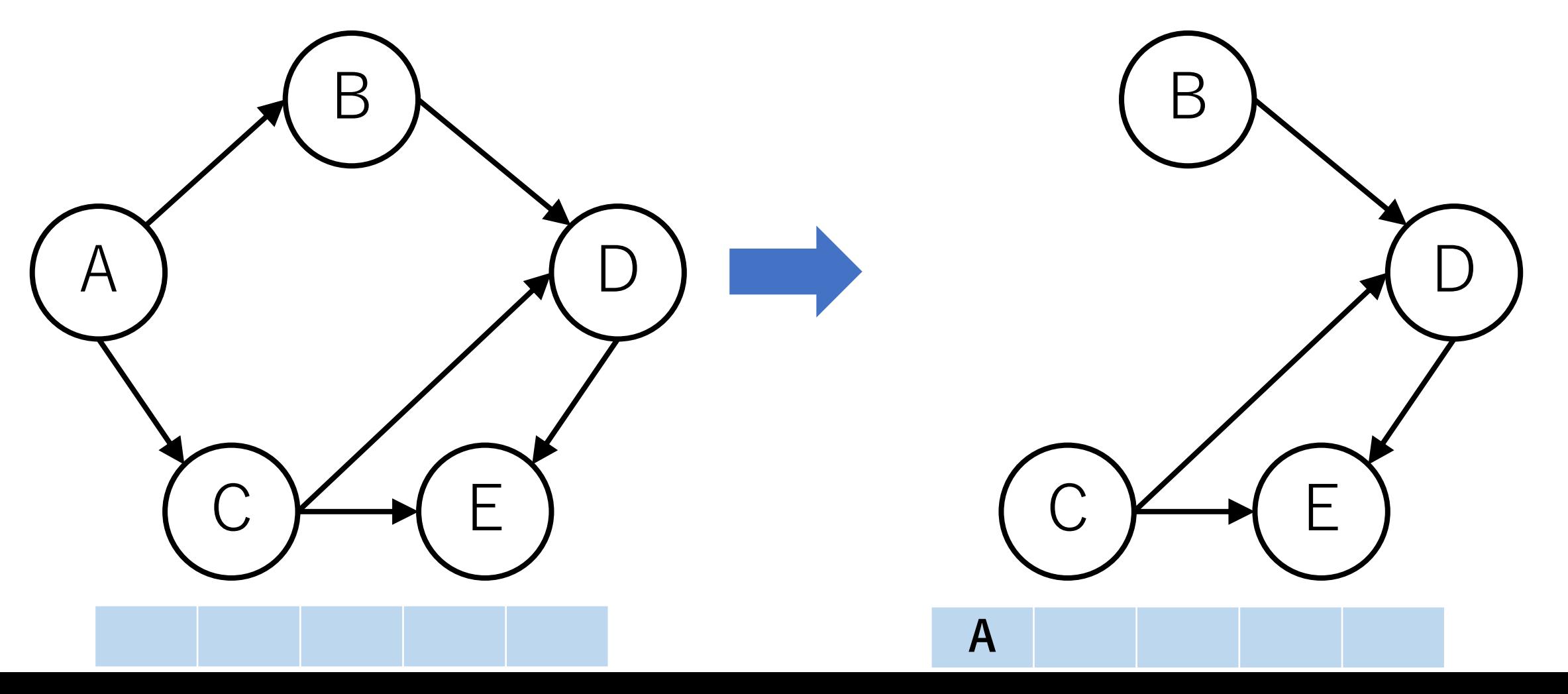

Kahnのトポロジカルソートの実行例

次に入次数が0のノードBを取り出す(ノードCでもよい).

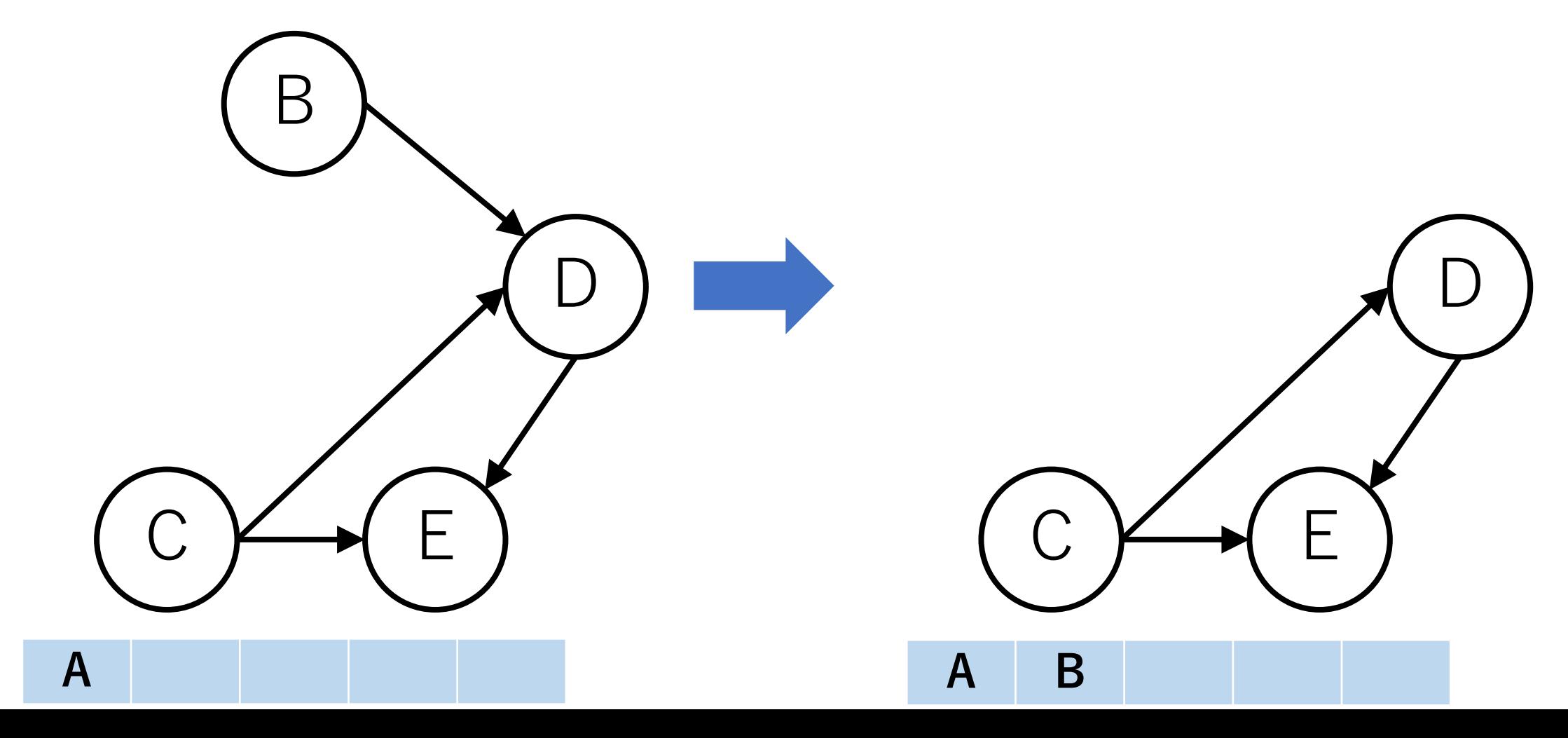

Kahnのトポロジカルソートの実行例

#### 次に入次数が0のノードCを取り出す.

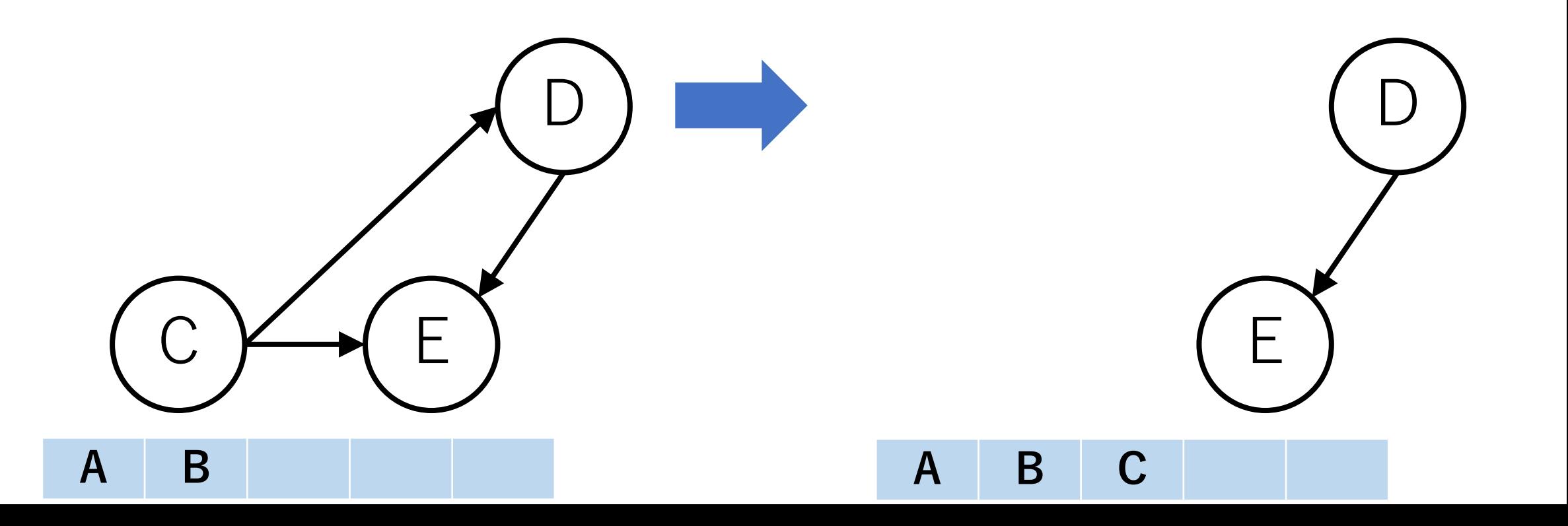

Kahnのトポロジカルソートの実行例

#### 次に入次数が0のノードDを取り出す.

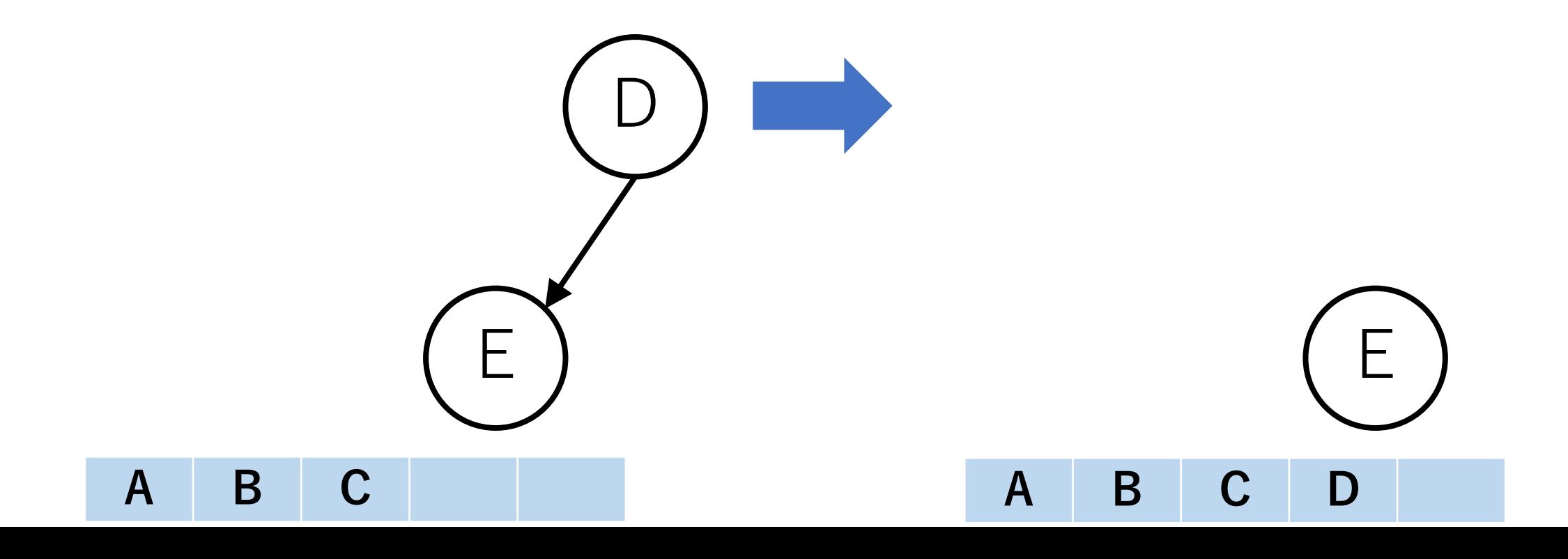

Kahnのトポロジカルソートの実行例

以降, 入次数が0となるノードがなくなるまで繰り返す.

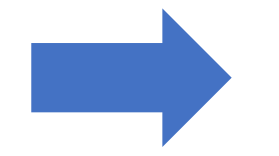

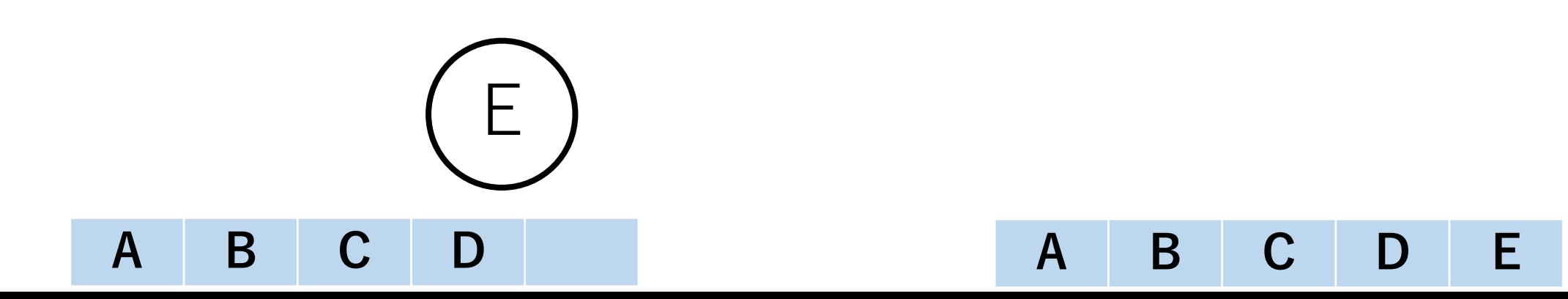

# Kahnのトポロジカルソートの実装方針

具体的な実装としては、各ノードの入次数を予め記録して おき,ノードを取り出すたびに入次数の値を更新する.

A

B

 $C \not\longmapsto (E$ 

D

更新するときには, -1すれば良い.

この時,取り除いたノードの出力辺 の接続先ノードの入次数のみ更新 すれば良い.

Kahnのトポロジカルソート

whileループを抜けたあと,まだ残っている辺がある場合, DAGになっていないので,エラーを返す.

Kahnのトポロジカルソートの実装例

- V = 5 # ノードの総数
- **F = 6 # 辺の総数**
- # 有向辺の配列 edges =  $[[0, 1], [0, 2], [1, 3], [2, 3], [2, 4], [3, 4]]$

Kahnのトポロジカルソートの実装例

from collections import deque

def KahnTopo(V, E, edges):

indeg = [0]\*V # 入次数を格納する配列 # 出力辺を保持する配列 outedge  $= [[]$  for in range  $(V)]$
Kahnのトポロジカルソートの実装例

…

#入次数と出力辺の情報を整理する for v\_from, v\_to in edges: indeg[v to]  $+= 1$ outedge[v\_from].append(v\_to)

Kahnのトポロジカルソートの実装例

…

# ソート済のノードを格納する配列 #最初に入次数0のものを入れておく sorted  $g = list(v$  for v in range(V) if indeg[v]==0)

#入次数0のノードを処理するためのdeque  $deq = deque(sorted g)$ 

Kahnのトポロジカルソートの実装例

…

while deq:#入次数0のノードがある限り繰り返す v = deq.popleft()  $\#$  deq.pop() でもよい [for vからつながるすべてのノードu]: [E, uの入次数を1減らす] if [uの入次数が0]: [uをdeqとsorted gに入れる]

Kahnのトポロジカルソートの実装例

…

### if  $F := 0$ : [DAGになっておらず,エラーを返す]

return sorted g

## Kahnのトポロジカルソートの実⾏結果例

- $V = 5$
- $F = 6$

## edges =  $[[0, 1], [0, 2], [1, 3], [2, 3], [2, 4], [3, 4]]$

print(KahnTopo(V, E, edges))

 $[0, 1, 2, 3, 4]$ 

--------

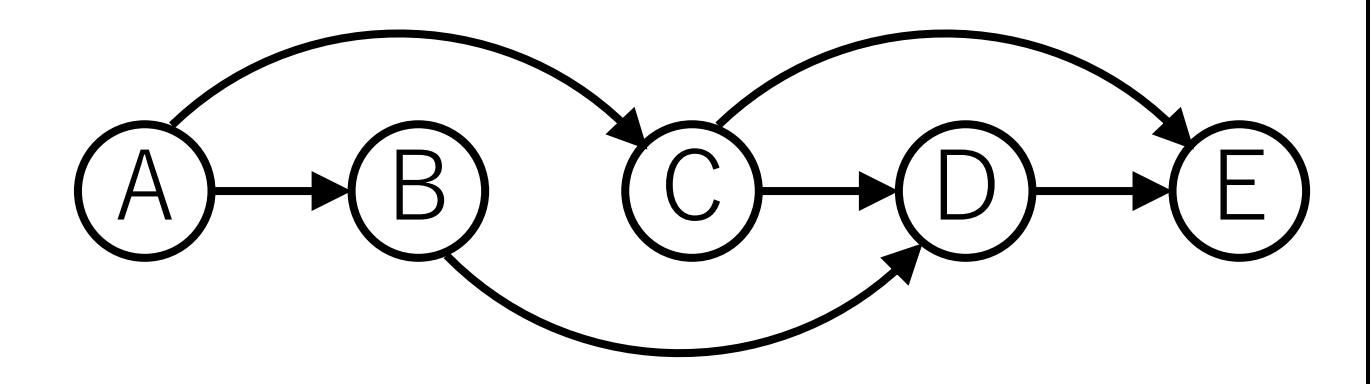

Tarjanのトポロジカルソートの実装方針

ノードを1つ選び,DFSでたどっていく.

先に進めないところまで到達したら, 後戻りしながらソート済の場所に **先頭から**順に⼊れていく.

これを全てのノードがチェック されるまで繰り返す.

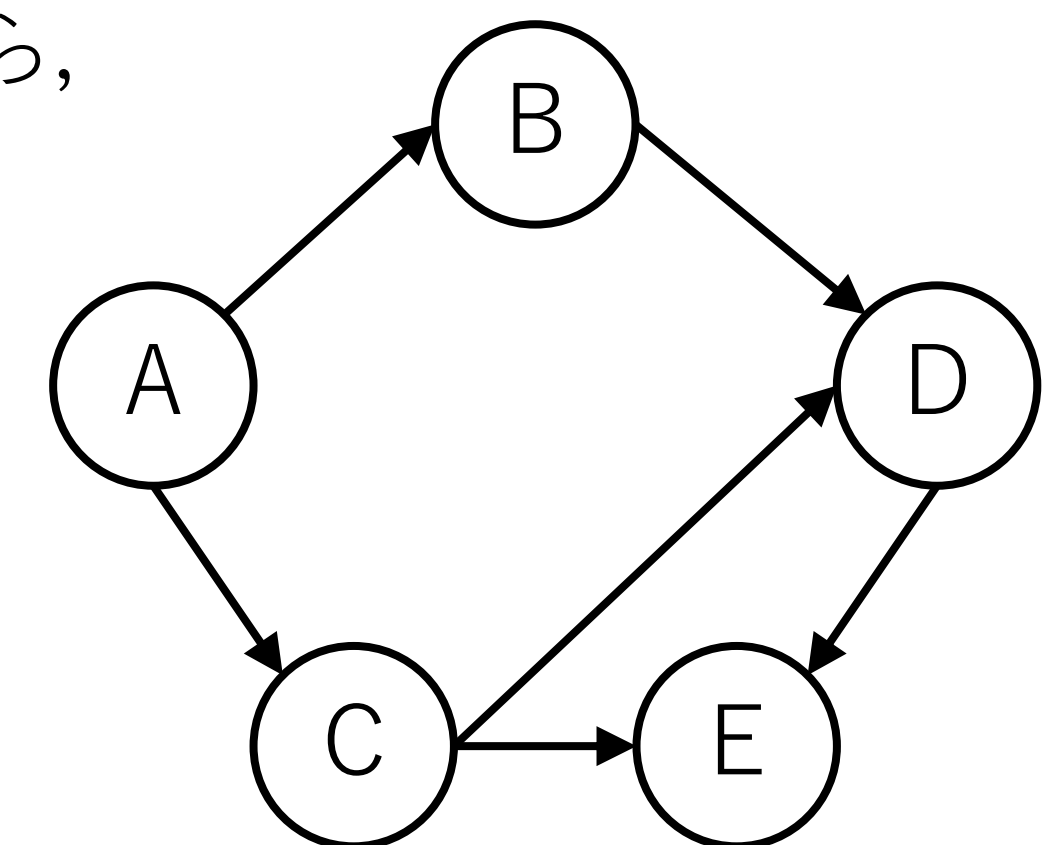

Tarjanのトポロジカルソートの実行例

ノードCからスタートする(どこからスタートしても良い).

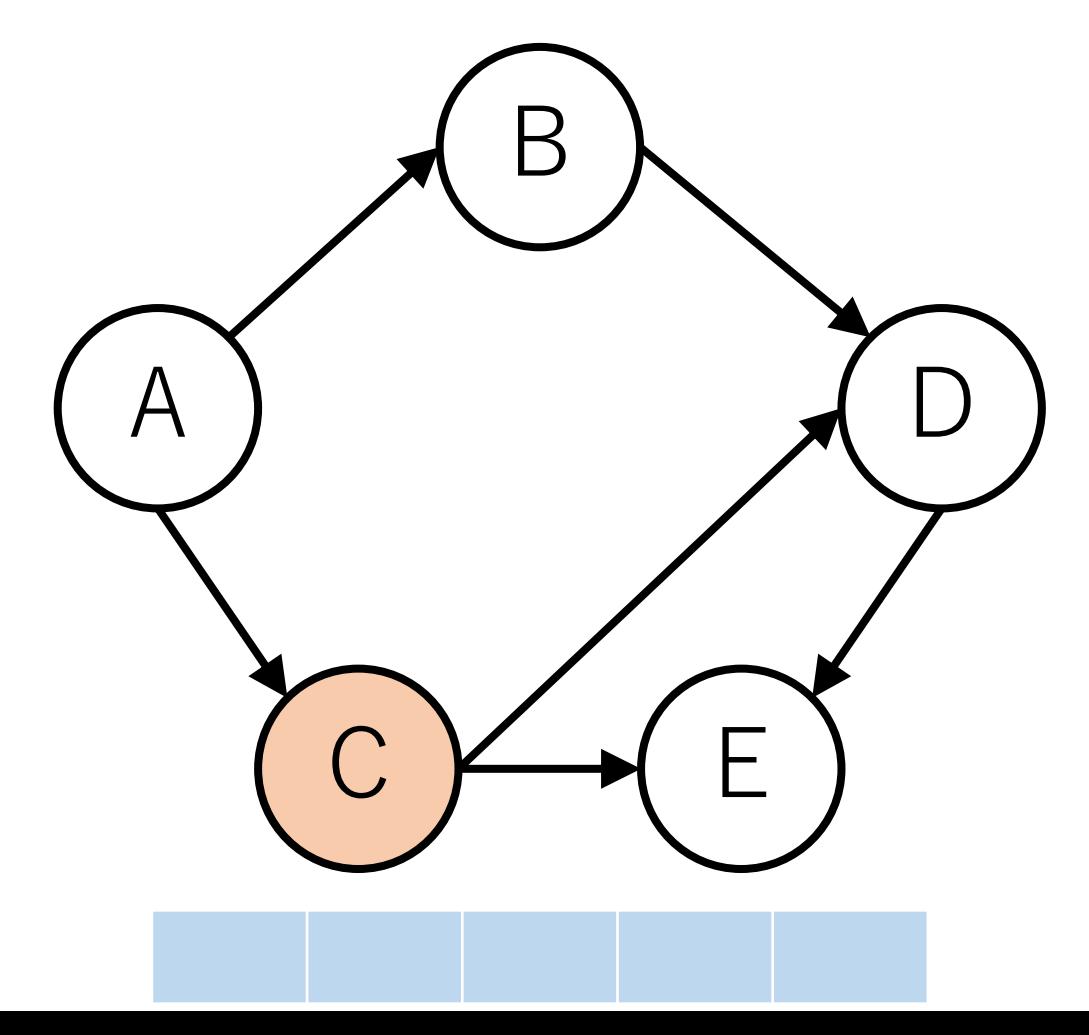

## Tarjanのトポロジカルソートの実行例

DFSで行けるところまで行く. 今回はC->Eと行ったとする.

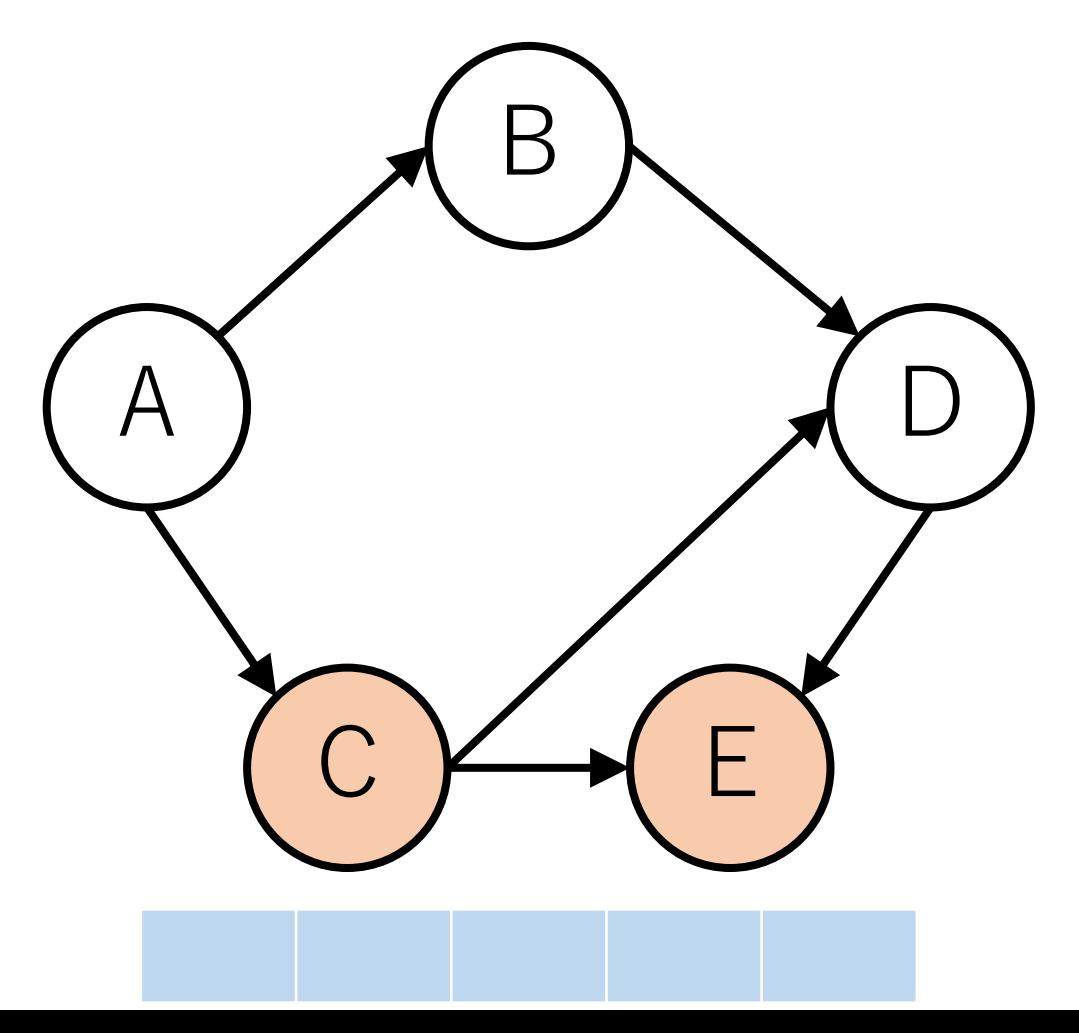

Tarjanのトポロジカルソートの実行例

進めなくなったら,逆戻りし,ソート済に入れる.

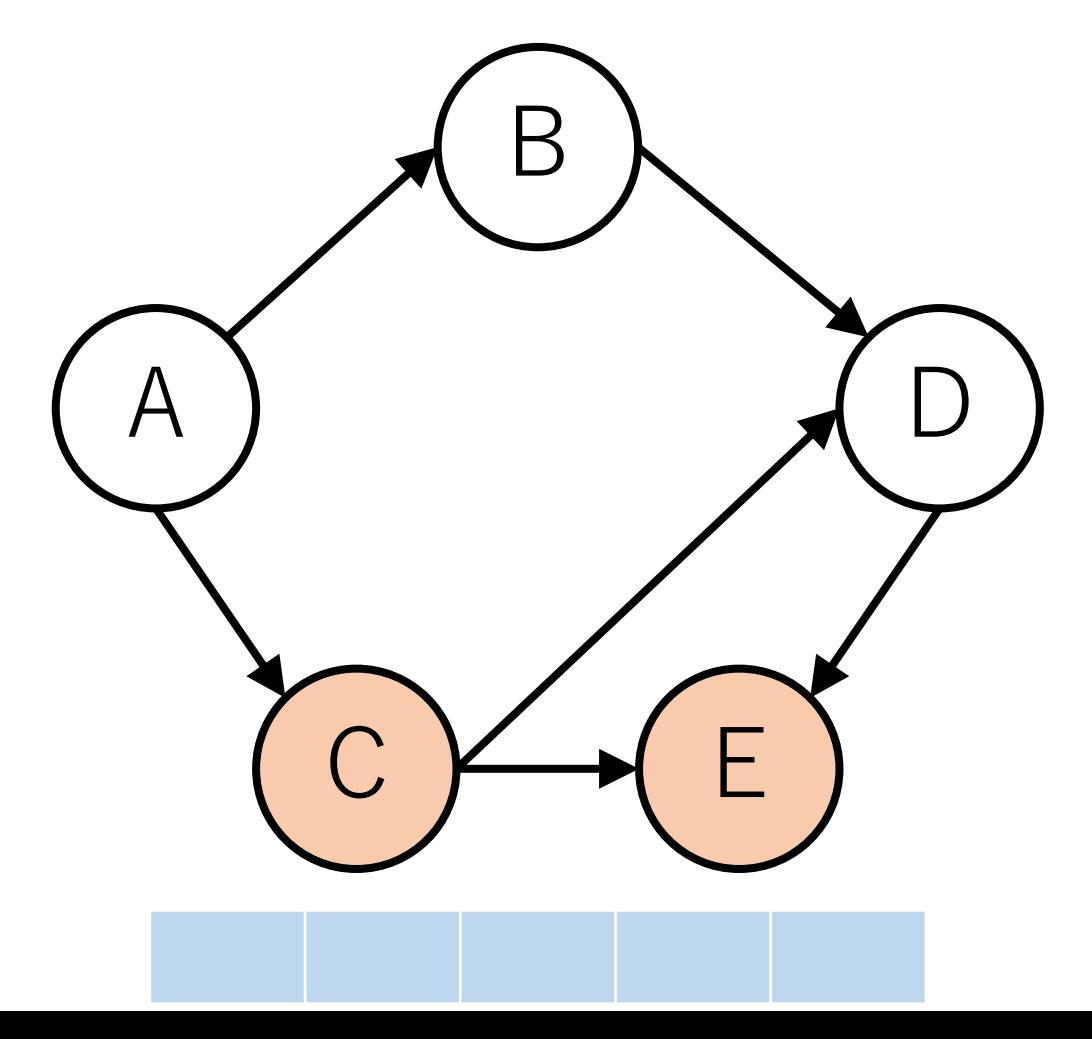

Tarjanのトポロジカルソートの実行例

ただし,**先頭に**追加していく.

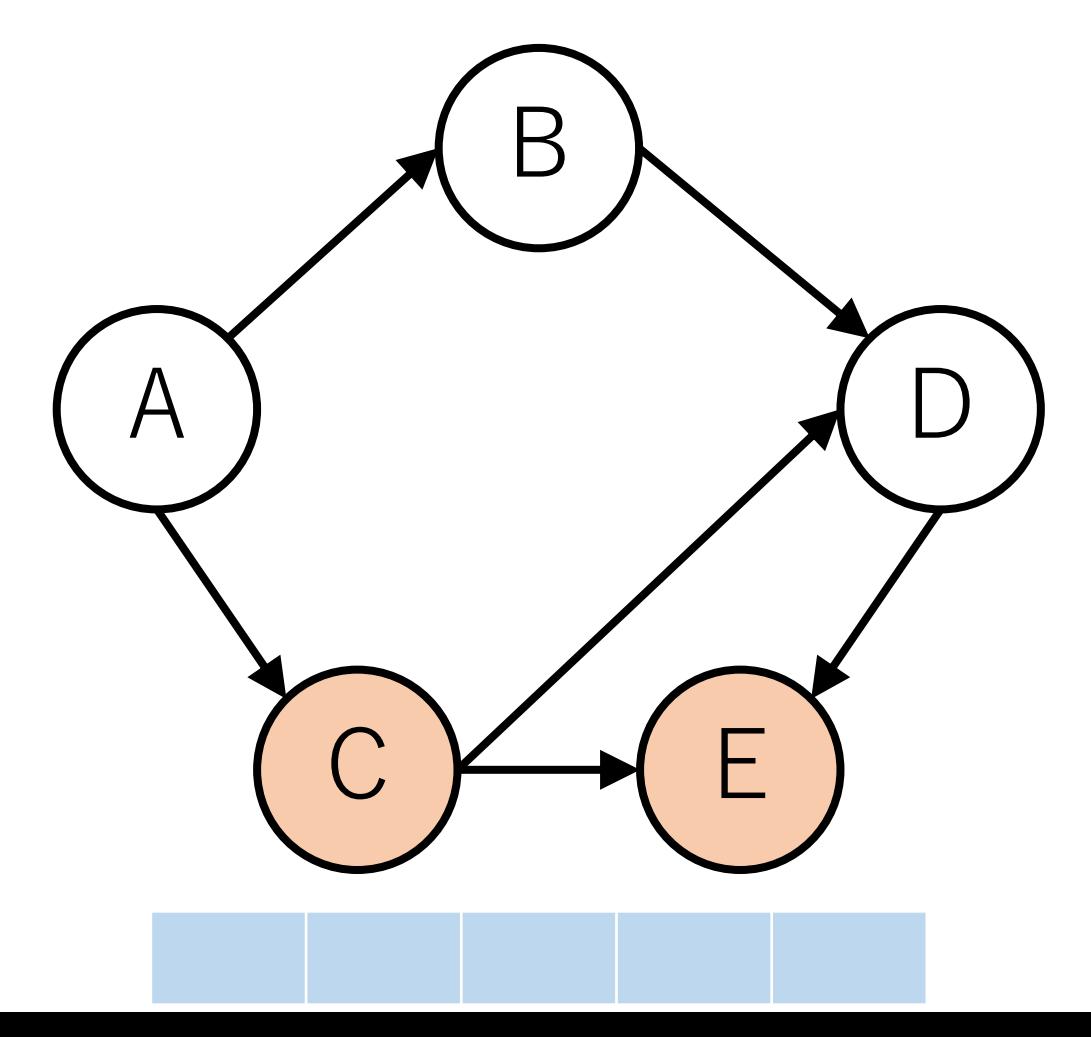

Tarjanのトポロジカルソートの実行例

また, 一度でも訪問したノードは訪問済にする.

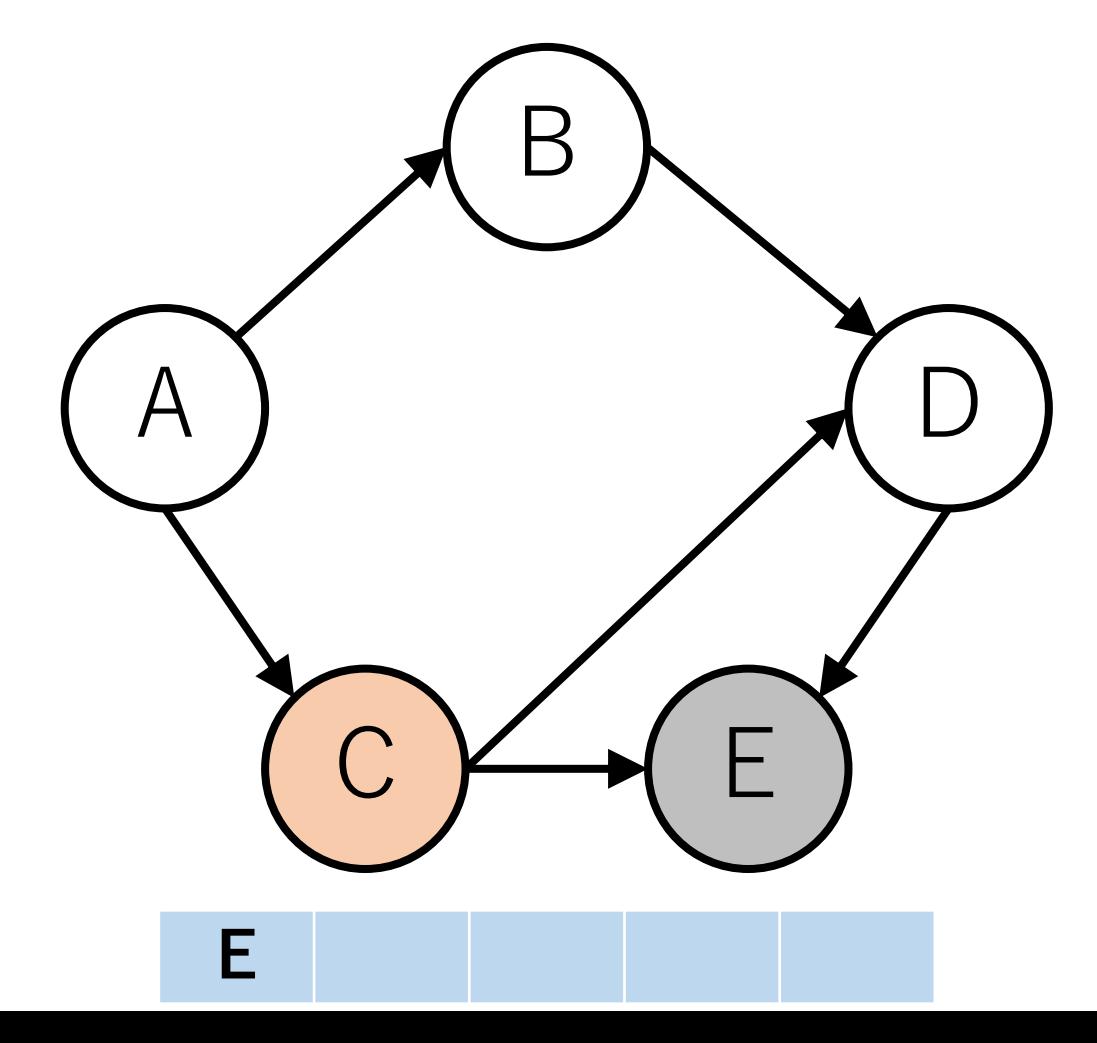

Tarjanのトポロジカルソートの実行例

今回はもう1つDFSで辿ることができるルートがある.

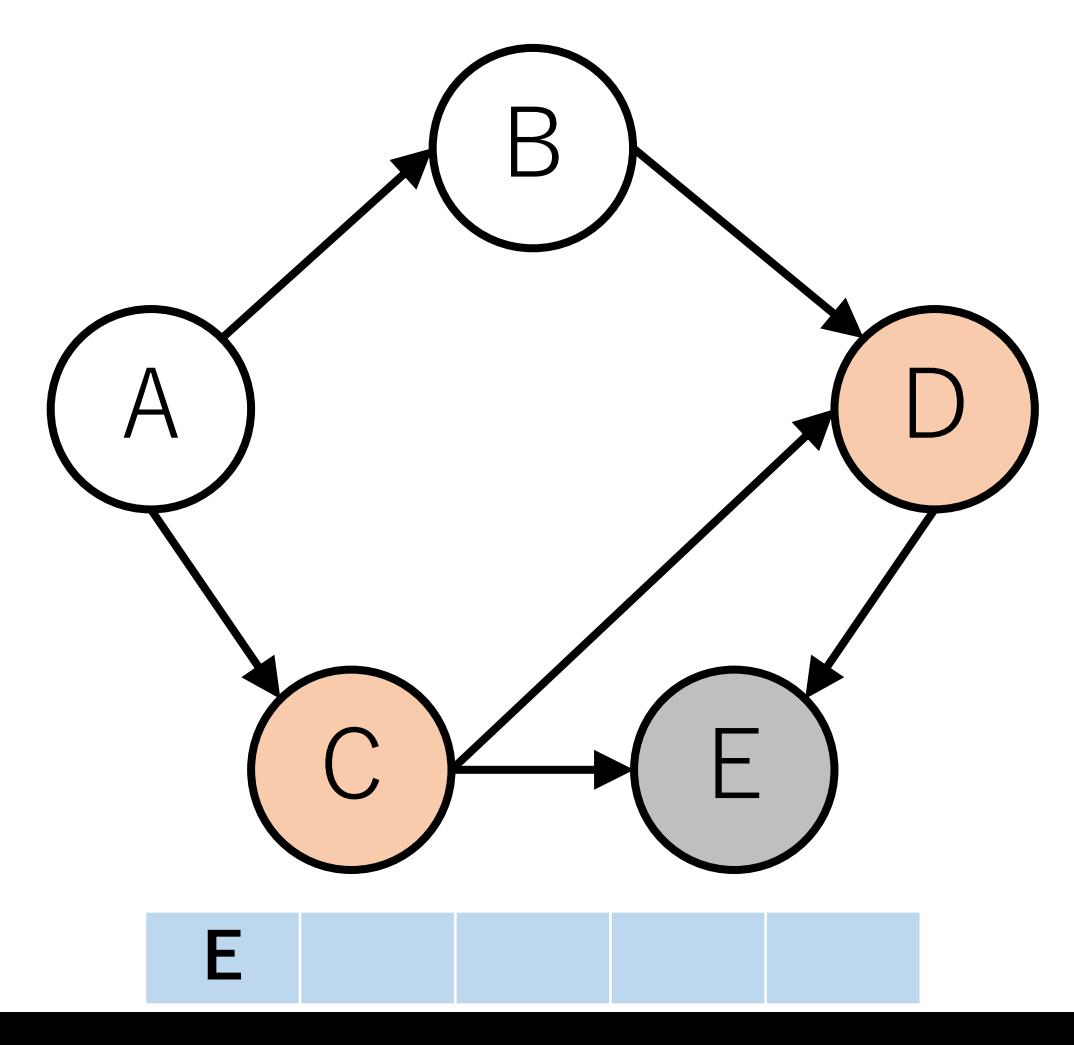

Tarjanのトポロジカルソートの実行例

後戻りしながら,**先頭に**追加していく.

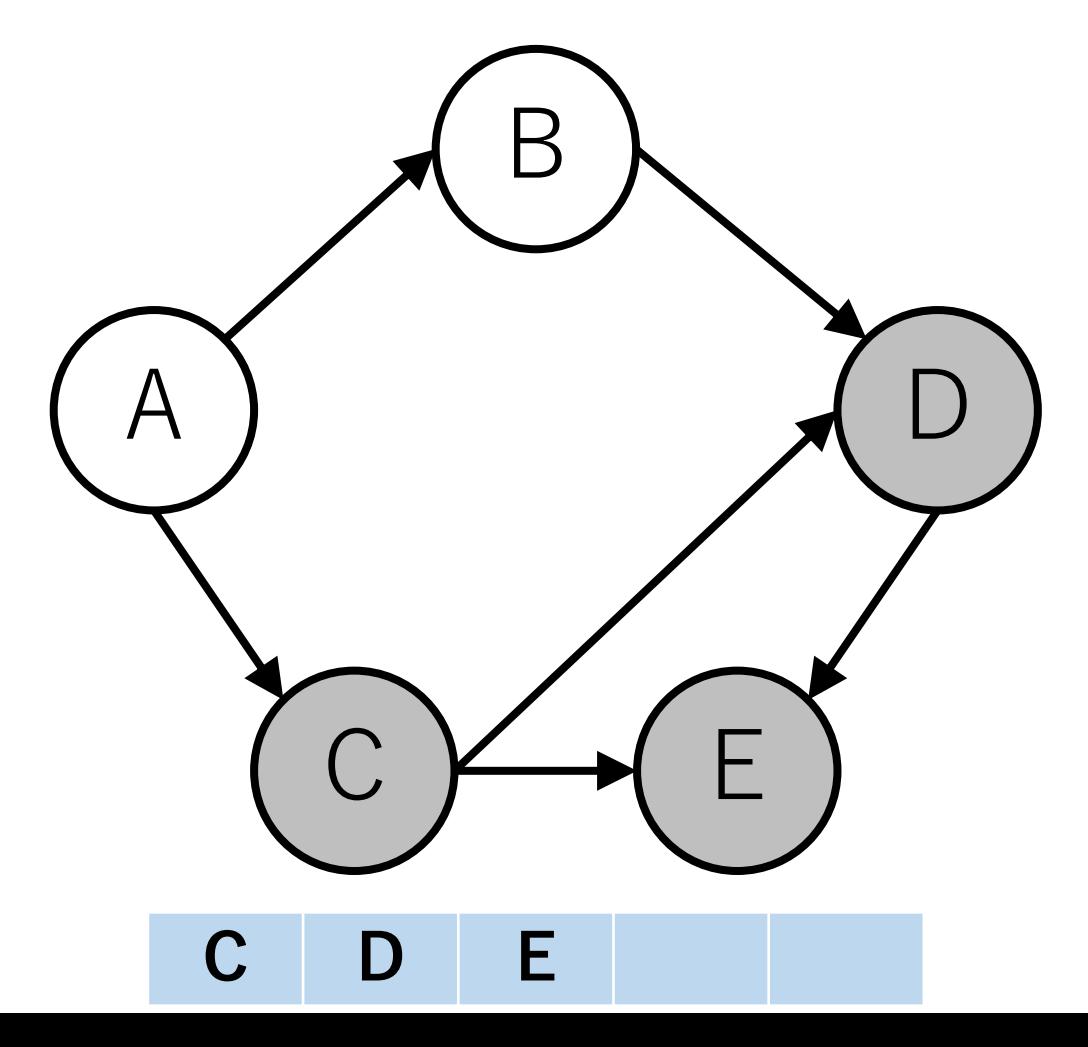

Tarjanのトポロジカルソートの実行例

これ以上戻れないので、未訪問のノードの1つへ移動する.

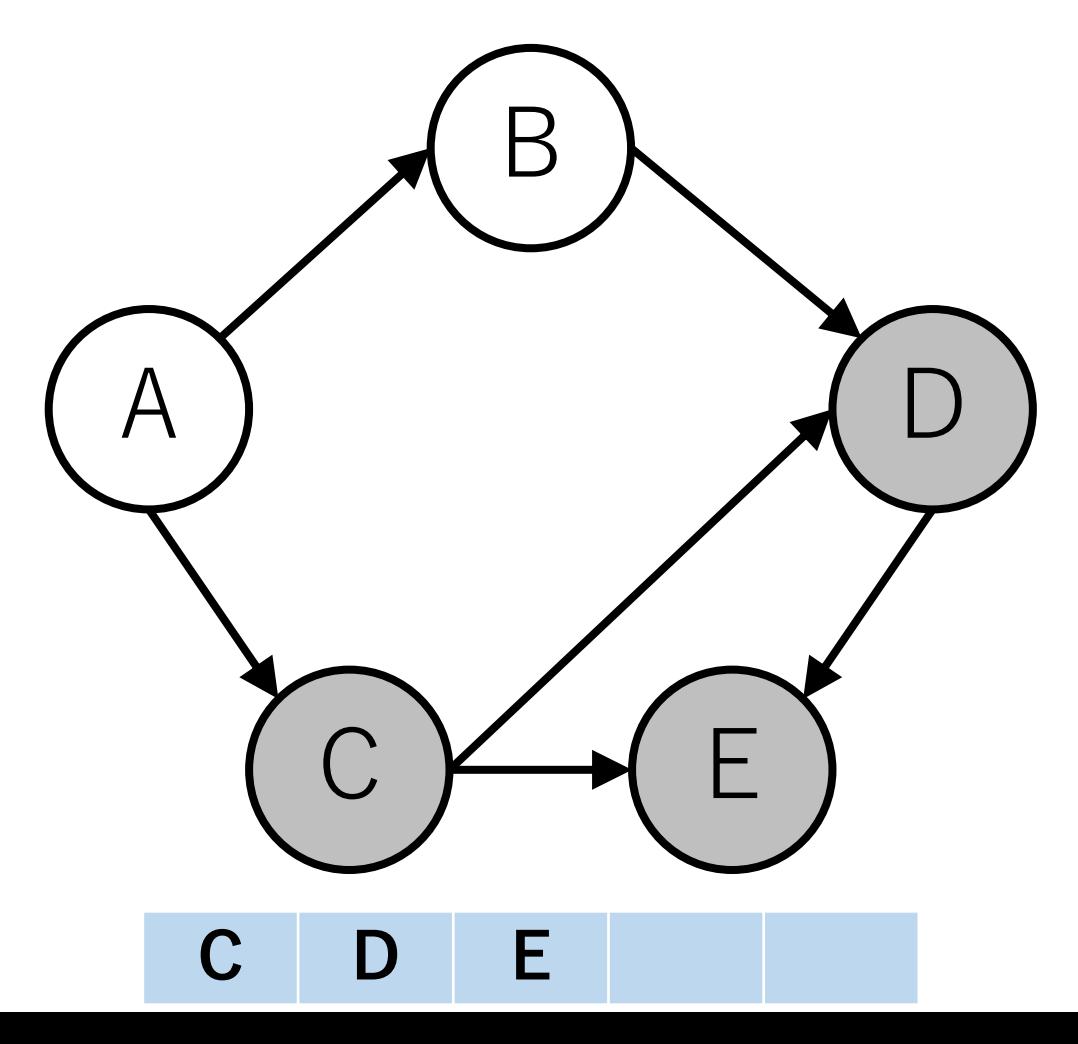

Tarjanのトポロジカルソートの実行例

今回の場合は,ノードAに移動する.

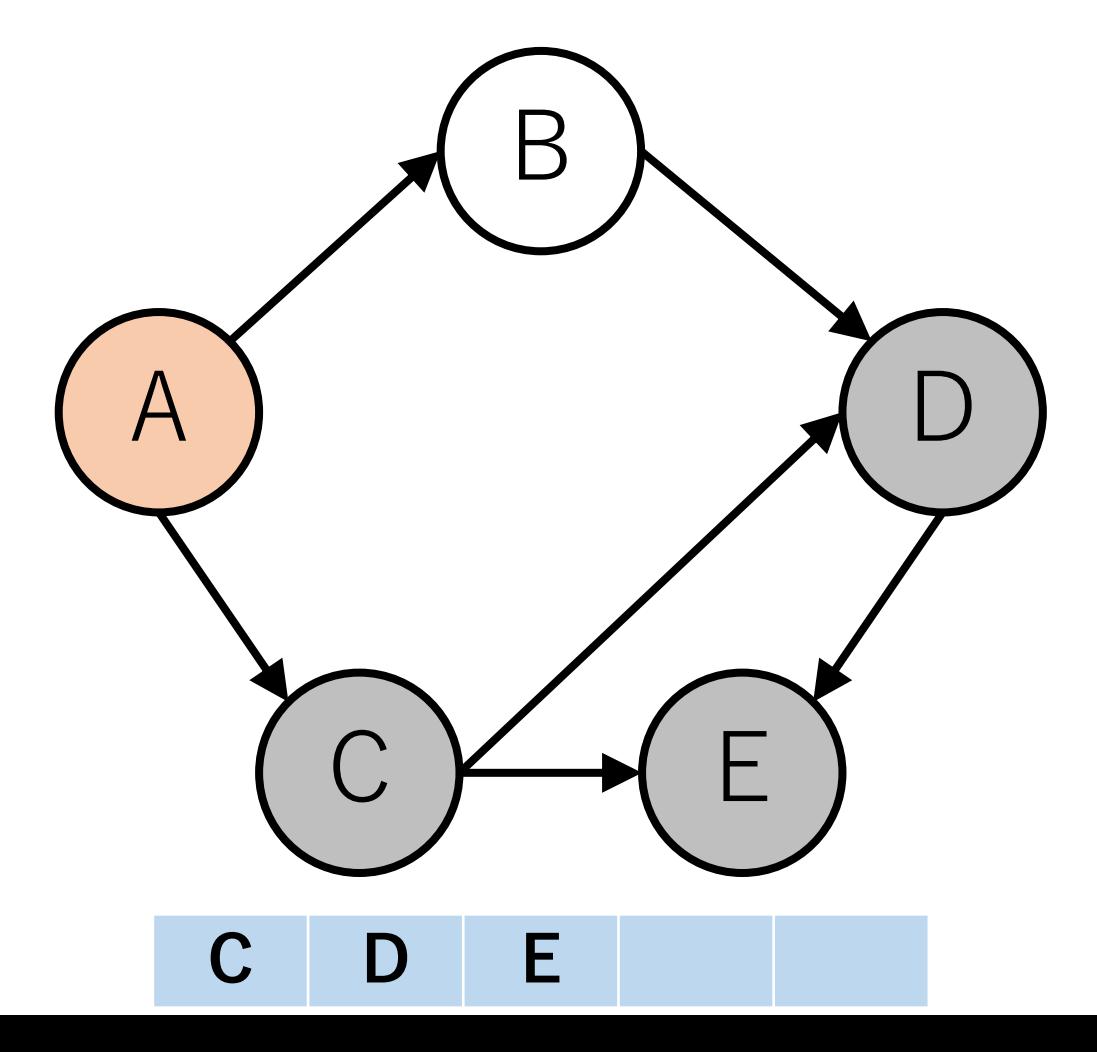

Tarjanのトポロジカルソートの実行例

同様にDFSし,ソート済に追加していく.

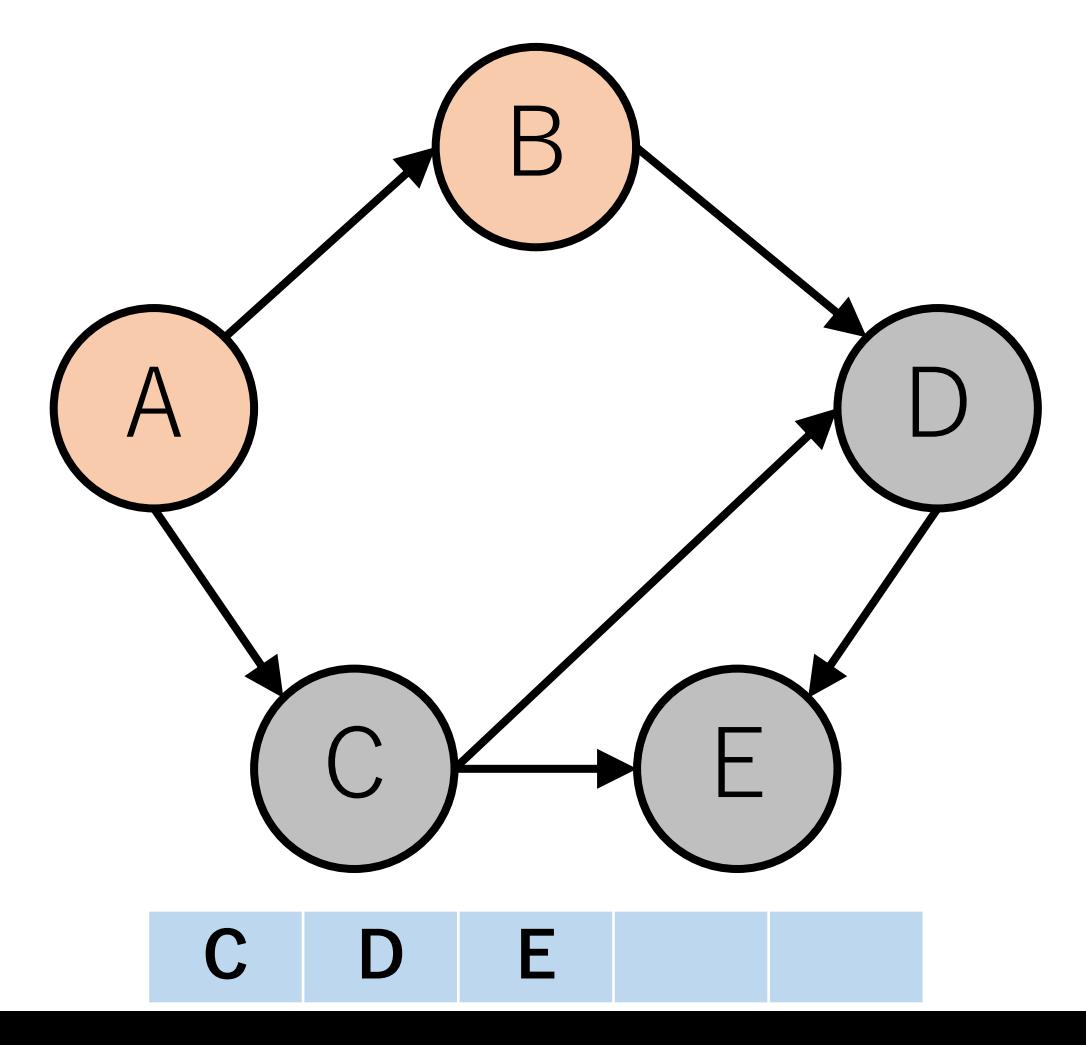

Tarjanのトポロジカルソートの実行例

同様にDFSし,ソート済に追加していく.

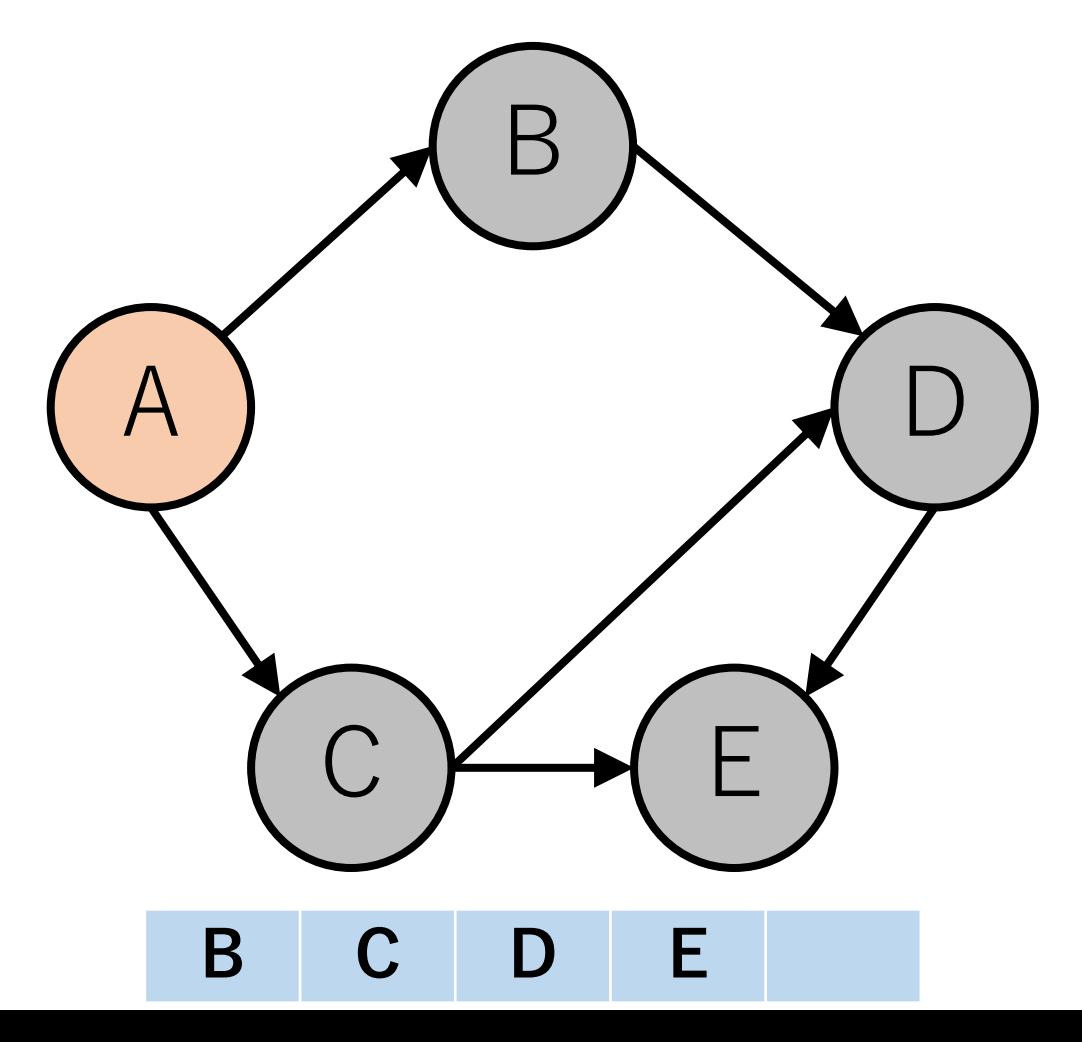

Tarjanのトポロジカルソートの実行例

同様にDFSし,ソート済に追加していく.

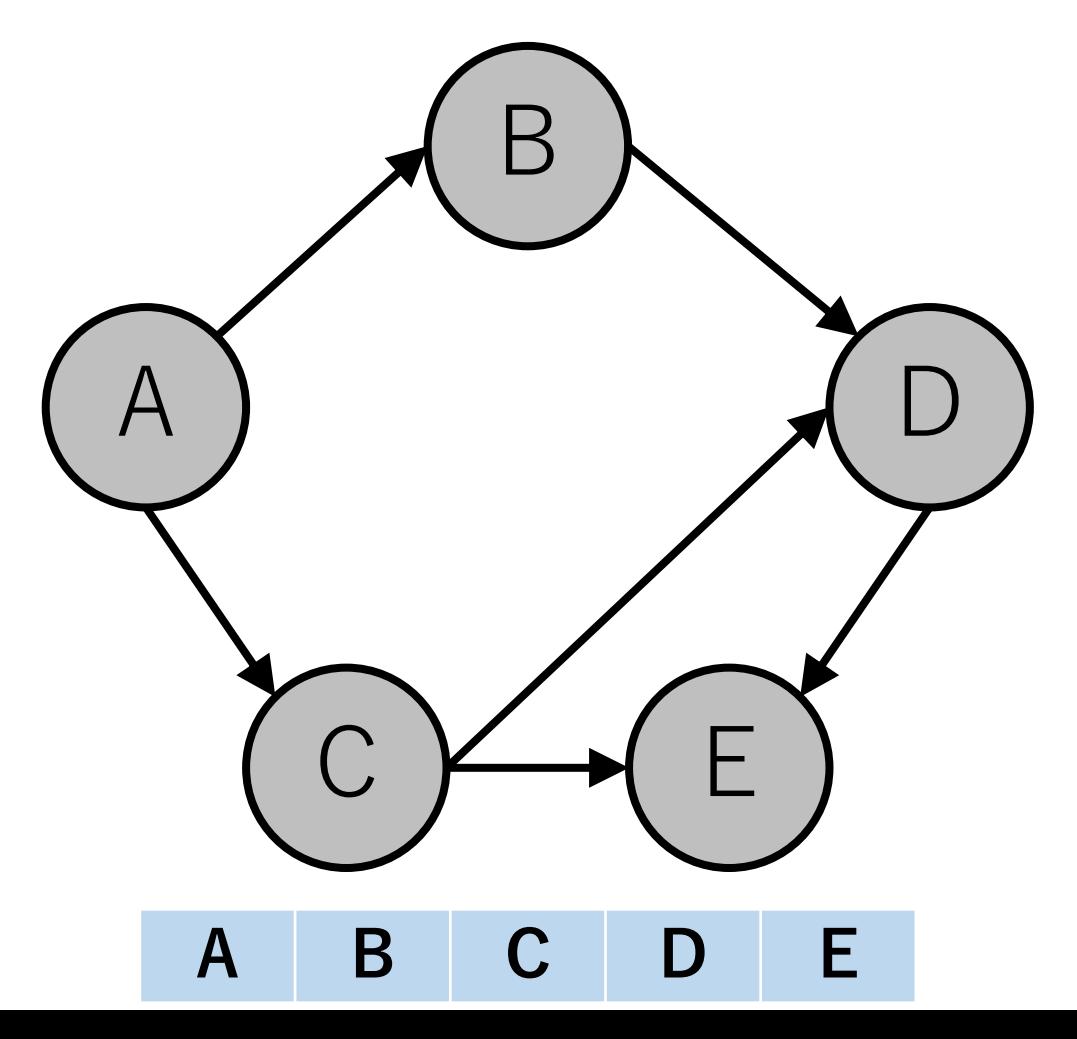

Tarjanのトポロジカルソートの実行例

これを繰り返し,全てノードが訪問済になるまでやる.

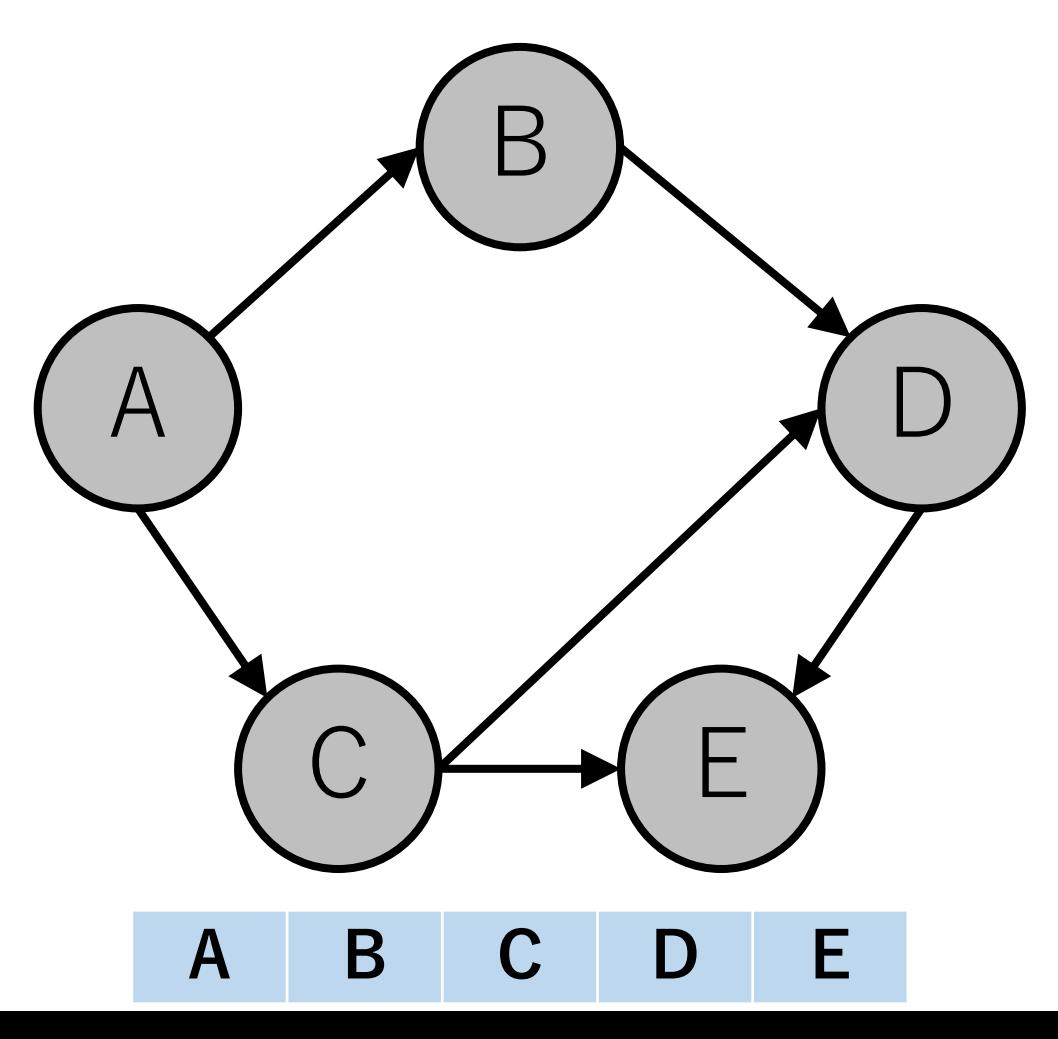

## Tarjanのトポロジカルソート

DFSを行っている途中で「処理中」のノードを再度 訪れることがあった.

現在進行中の探索においてすでに訪れているノードを, 再度訪れていることを意味しており,これは閉路が あること示唆している.

DAGになっていないので,エラーを返す.

Tarjanのトポロジカルソートの実装例

def TarjanTopo(V, edges):

def check(v): [再帰で呼び出す関数.後で実装.]

#ノードをすでに見たかどうかを格納する配列 # 0:未訪問,1:処理待ち,2:処理済 visited  $=[0]*V$ outedge  $=$  [[] for  $\alpha$  in range  $(V)$ ]

Tarjanのトポロジカルソートの実装例

def TarjanTopo(V, edges):

…

for e in edges: outedge[e $[0]$ ].append $(e[1])$ sorted  $g =$  deque()

# 全てのノードをチェックする for i in range $(V)$ : check $(i)$ 

return sorted\_g

Tarjanのトポロジカルソートの実装例

def check(v): if visited  $[v] == 1$ : [DAGになっていないので,エラーを返す]

Tarjanのトポロジカルソートの実装例

def check(v):

…

elif visited $|v| == 0$ : visited $[v] = 1$  # 処理待ちにする for to v in outedge[v]: check(to v) # 再帰

> visited[v] = 2 # 処理済にする #再帰が終わったら、ソート済の先頭に追加 sorted  $g$ .appendleft $(v)$

Tarjanのトポロジカルソートの実装例

- $V = 5$
- edges = [[0, 1], [0, 2], [1, 3], [2, 3], [2, 4], [3, 4]]
- print(TarjanTopo(V, edges))

[0, 2, 1, 3, 4]

--------

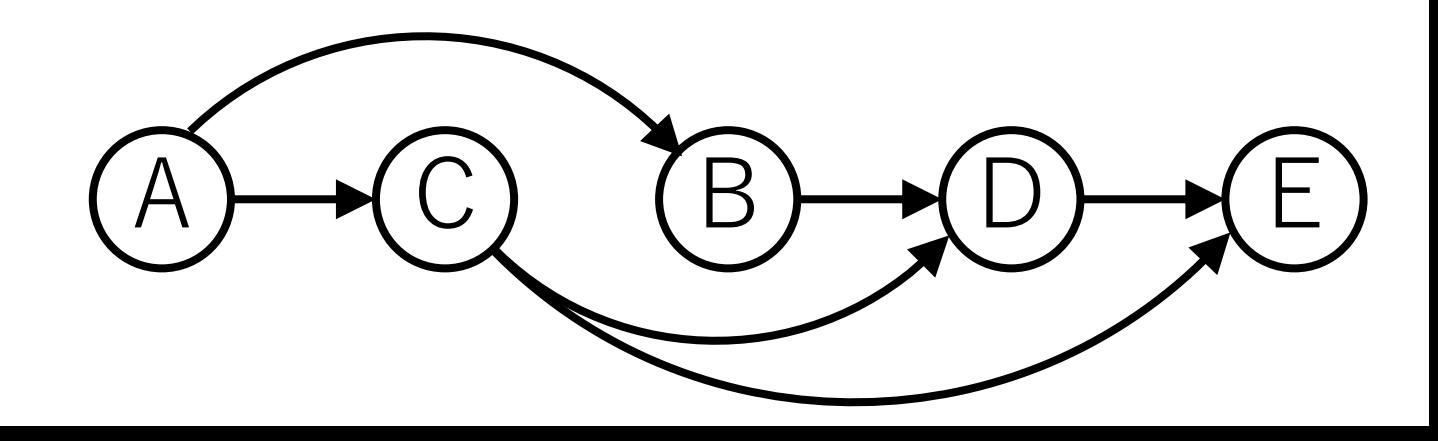

トポロジカルソートの計算量

ソートの本質的な部分はKahnのアルゴリズムの場合while ループ, Tarjanのアルゴリズムの場合再帰部分になる.

⼊⼒されたグラフがDAGである場合,全てのノードと辺 は高々1回しかチェックされない.

よって,  $O(|V| + |E|)$ .

トポロジカルソートの応用例

#### 閉路チェック

有向グラフにおいてトポロジカルソートできなかった 場合には,どこかに閉路が存在する(有向巡回グラフ になっている).

依存関係を調べて整理することに使われる. プロジェクト内の実行タスク順序 ビルドにおけるライブラリの依存関係

今⽇のまとめ

#### 最小全域木 クラスカル法, Union Find木 プリム法

### トポロジカルソート Kahnのアルゴリズム Tarjanのアルゴリズム

## コードチャレンジ:基本課題#11-a [1.5点]

スライドで説明したUnion-Find木を参考にして, クラスカル法を実装してください.

Union-Find木を使っていない実装は認められないので, 注意してください.

ご自身で1から作ったUnion-Find木のコードを使っても 構いません.

## コードチャレンジ:基本課題#11-b [1.5点]

Kahnのトポロジカルソートを実装してください.結果は 辞書順最⼩になるようにしてください.

Tarjanのトポロジカルソートは認められません.

deque, heapqを使用しても構いません.

## コードチャレンジ:Extra課題#11 [3点]

本日勉強したデータ構造, アルゴリズムに関する問題.

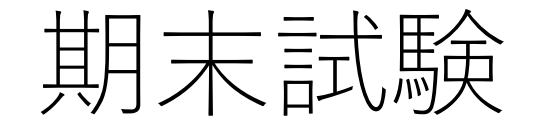

#### **⽇時:**7/26 12:55**集合,**13:05**開始,**14:40**頃解散予定**

試験時間:80分

会場:工学部2号館4階241, 242教室を予定.

後日,座席を指定しますので詳細をお待ち下さい.

持ち込みは認めません.

# 【重要】期末試験受験者調査 <u>期末試験を受験する予定の人は全員</u>, **で回答をしてください.**

https://forms.gle/CNxUh2kZBQYJFVaz5

回答期限:7/7 24:00

このアンケートに回答していない場合 **を認めないことがあります.**

対面試験

#### **期末試験受験は対⾯です.**

ただし,非常に特別な事情がある方に関しては,別途対応 することがありますので,その事情を詳細に私に説明して いただければと思います.

本郷キャンパス以外にいるため,他学科の期末試験 日程と重複するため、などの理由は対象外とします.

試験の公平性を重視するため,原則対⾯で試験を受けて いただくことを想定していることをご理解ください.

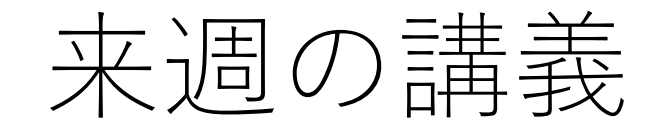

矢谷が国内会議で出張のため、事前に録画したものを ご覧いただく形式にします.

来週水曜日の13時にTAさんより,youtubeのリンクを 共有してもらいますので,そこから講義をご覧ください.

課題の配信は14:40ごろを予定しています.